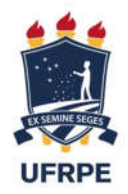

# UNIVERSIDADE FEDERAL RURAL DE PERNAMBUCO DEPARTAMENTO DE CIÊNCIA FLORESTAL

JOSÉ ARTUR BORGES DE CASTRO

# ANÁLISE TEMPORAL DO USO E OCUPAÇÃO DO SOLO DA BACIA DO MÉDIO JAGUARIBE – CE

**RECIFE** 2018

# JOSÉ ARTUR BORGES DE CASTRO

# ANÁLISE TEMPORAL DO USO E OCUPAÇÃO DO SOLO DA BACIA DO MÉDIO JÁGUARIBE – CE

Trabalho de Conclusão de Curso apresentado ao Departamento de Ciência Florestal como requisito para obtenção do título de bacharel em Engenharia Florestal.

Orientadora: Prof.ª Drª. Simone Mirtes Araújo Duarte

RECIFE 2018

Dados Internacionais de Catalogação na Publicação (CIP) Sistema Integrado de Bibliotecas da UFRPE Biblioteca Central, Recife-PE, Brasil

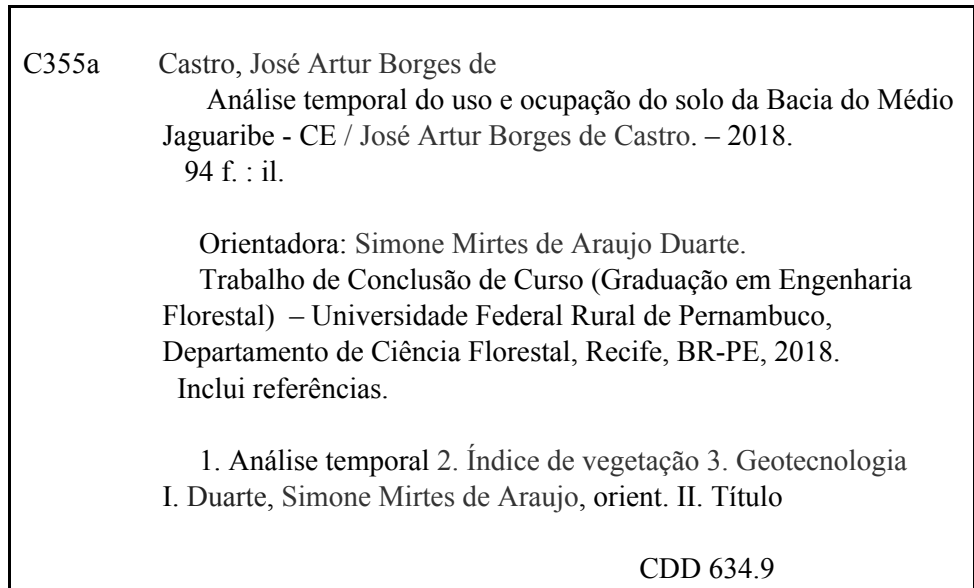

# JOSÉ ARTUR BORGES DE CASTRO

# ANÁLISE TEMPORAL DO USO E OCUPAÇÃO DO SOLO DA BACIA DO MÉDIO JÁGUARIBE – CE

Trabalho de Conclusão de Curso apresentado ao Departamento de Ciência Florestal como requisito para obtenção do título de bacharel em Engenharia Florestal.

Aprovado em 5 de Março de 2018

### BANCA EXAMINADORA

Profª Drª Simone Mirtes Araújo Duarte Universidade Federal Rural de Pernambuco

\_\_\_\_\_\_\_\_\_\_\_\_\_\_\_\_\_\_\_\_\_\_\_\_\_\_\_\_\_\_\_\_\_\_\_\_\_\_\_

Giselle Lemos Moreira Universidade Federal Rural de Pernambuco

 $\mathcal{L}_\text{max}$  and  $\mathcal{L}_\text{max}$  and  $\mathcal{L}_\text{max}$  and  $\mathcal{L}_\text{max}$  and  $\mathcal{L}_\text{max}$ 

Diego César Araújo Universidade Federal de Pernambuco

\_\_\_\_\_\_\_\_\_\_\_\_\_\_\_\_\_\_\_\_\_\_\_\_\_\_\_\_\_\_\_\_\_\_\_\_\_

#### AGRADECIMENTOS

Primeiramente agradeço a Deus, por dar oportunidade de realizar todo o caminho até aqui, á minha mãe por me apoiar em todos os momentos e por estar sempre ao meu lado, a minha família que também me deu apoio mesmo a uma longa distancia.

Não poderia deixar de agradecer a instituição Universidades Federal rural de Pernambuco, ao Departamento de Engenharia Florestal e todos os seus professores, em especial a minha orientadora Prof.ª Drª. Simone Mirtes Araújo Duarte. Aos meus amigos que tive a felicidades de encontrar. E finalizando gostaria de deixar um agradecimento especial, para alguém que não pôde ver esse momento chegar, a minha avó, que partiu antes desse novo passo que darei nesse longo caminho.

#### RESUMO

A região hidrográfica do Médio Jaguaribe é uma área de vital importância para o estado do Ceará, beneficia toda a região à sua volta com, piscicultura, irrigação, transposição de água e, como consequência da barragem, regulariza o fluxo do rio Jaguaribe. Sua construção começou em 1995 e a conclusão em 2003. Nos últimos anos, houve uma redução da precipitação, o que leva a não recargar dos reservatórios, reduzindo a dinâmica econômica local. Seguindo esse raciocínio, o objetivo deste trabalho é fazer uma análise temporal do uso e ocupação do solo da bacia do médio Jaguaribe durante um intervalo de nove anos, compreendido entre os anos 2006 e 2015, utilizando imagens de satélite LANDSAT 5 ETM no ano de 2006 e LANDSAT 8 OLI para 2015, disponibilizado pelo *United States Geological Survey* (USGS), as imagens utilizadas no processo foram registradas durante o período seco da região, e utilizando aplicativos de SIG é possível quantificar o solo exposto, vegetação, atividades agrícolas e áreas urbanas, e estimando variáveis morfométricas. Os resultados obtidos demostram a uma redução visível da vegetação e crescimento do solo exposto, causado pela redução dos níveis dos pequenos reservatórios e por atividades antrópicas o, e os resultados morfométricos indicam que a bacia não é propicia a enchentes.

Palavras-chave: Geotecnologia, Bacia Hidrográfica, Morfometria, Índice de vegetação.

#### ABSTACT

The hydrographic region of the Middle Jaguaribe is an area of vital importance to the state of Ceará, benefiting the whole region around it with fish farming, irrigation, water transposition and, as a consequence of the dam, regulates the flow of the Jaguaribe River. Its construction began in 1995 and concluded in 2003. In recent years, there has been a reduction in precipitation, which means that reservoirs are not recharged, reducing local economic dynamics. Following this reasoning, the objective of this work is to make a temporal analysis of the use and occupation of the soil of the Jaguaribe mid basin during a period of nine years, between 2006 and 2015, using LANDSAT 5 ETM satellite images in the year 2006 and LANDSAT 8 OLI for 2015, provided by the United States Geological Survey (USGS), the images used in the process were recorded during the dry period of the region, and using GIS applications it is possible to quantify the exposed soil, vegetation, agricultural activities and urban areas , and estimating morphometric variables. The results show a visible reduction of vegetation and soil growth, caused by the reduction of the levels of the small reservoirs and by anthropic activities, and the morphometric results indicate that the basin is not conducive to flooding.

Keywords: Geotechnology, Hydrographic Basin, Morphometry, Index of vegetation.

# LISTA DE FIGURAS

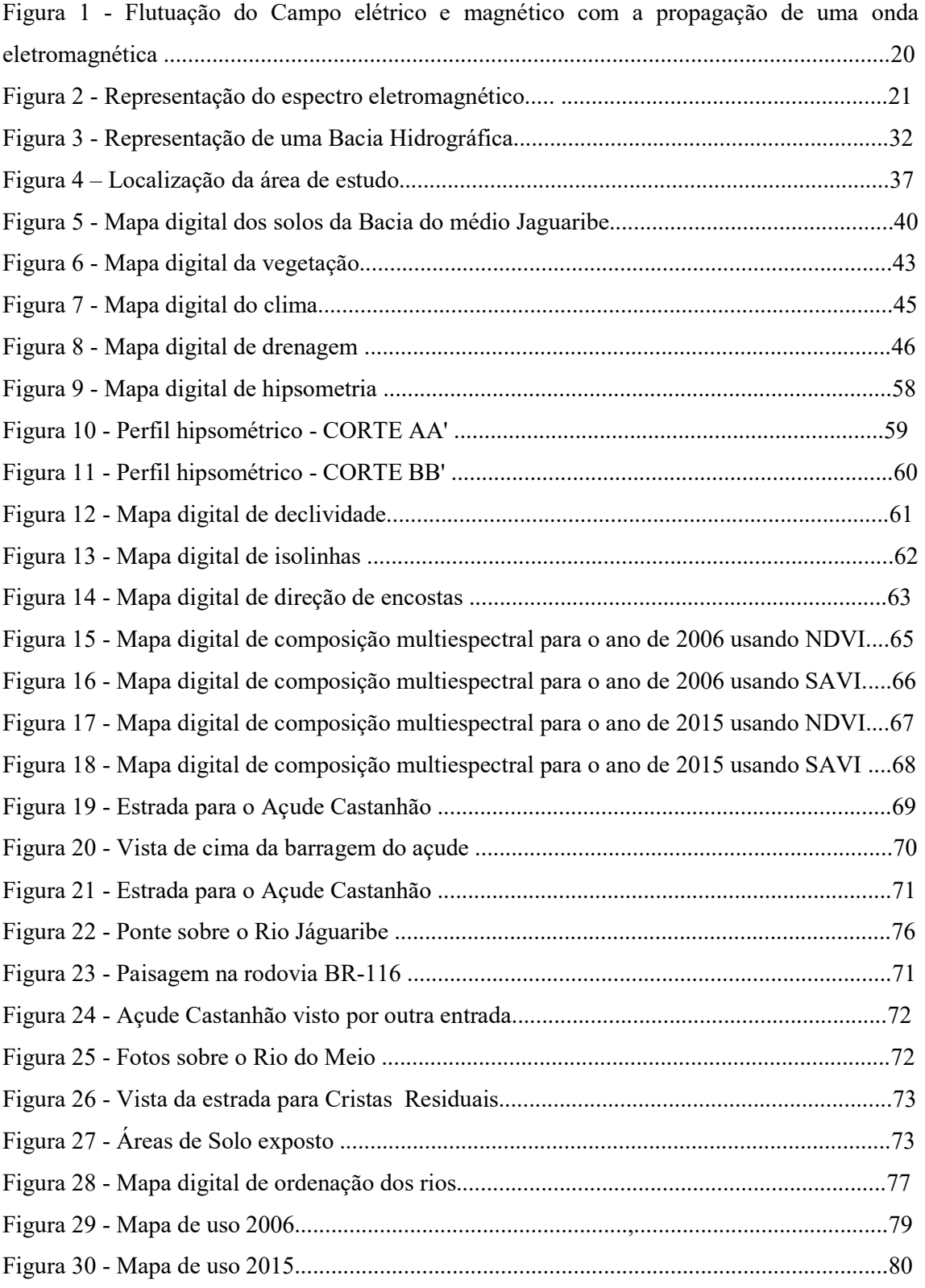

# LISTA DE TABELAS

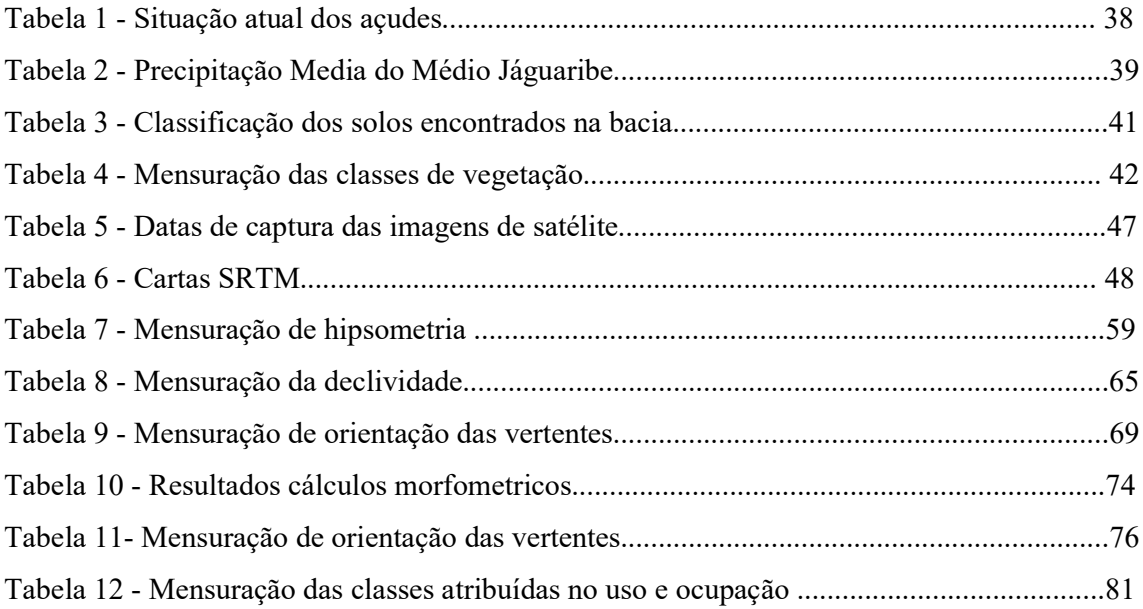

# LISTA DE GRÁFICOS

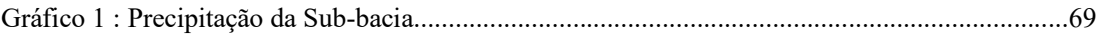

# **SUMARIO**

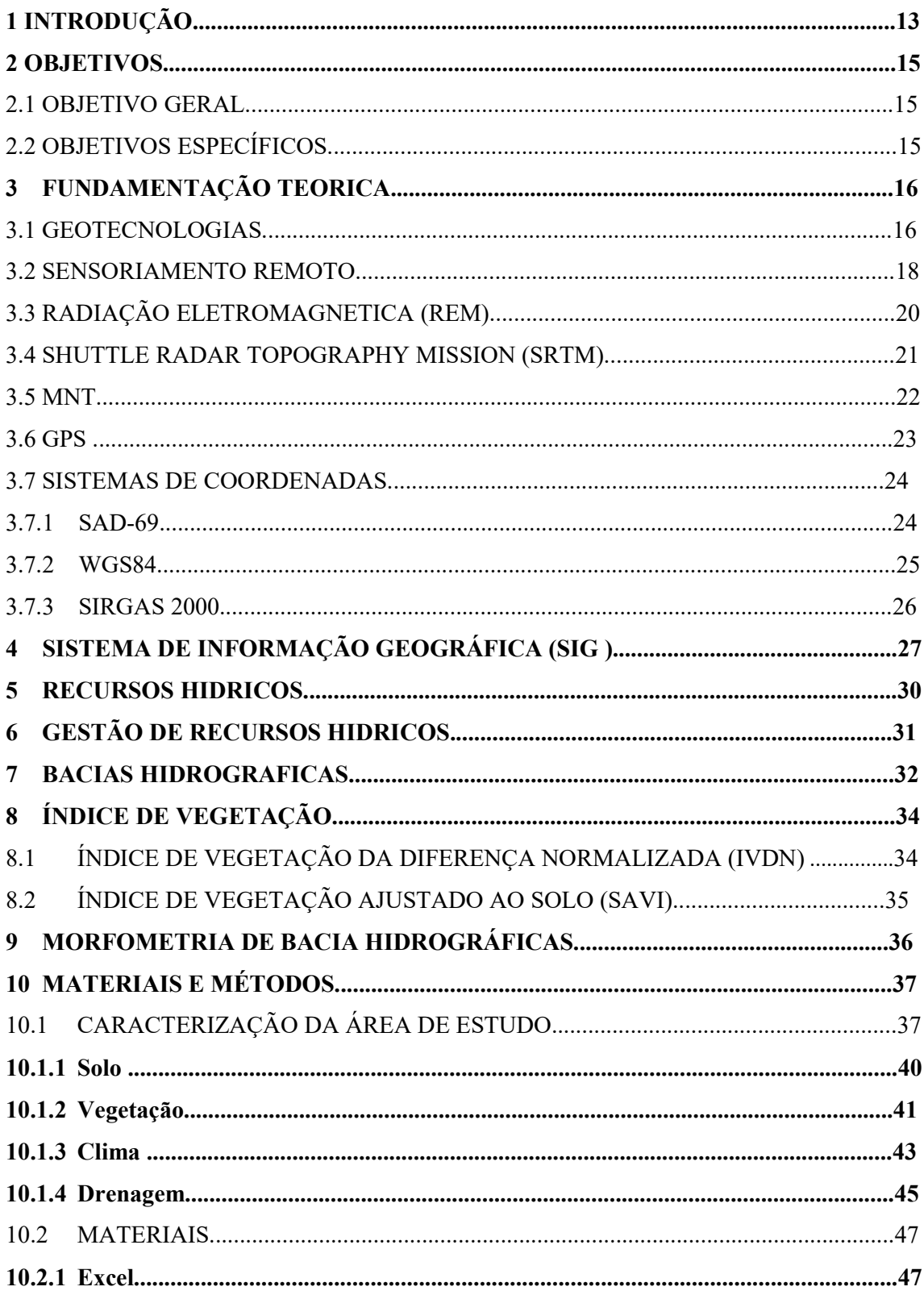

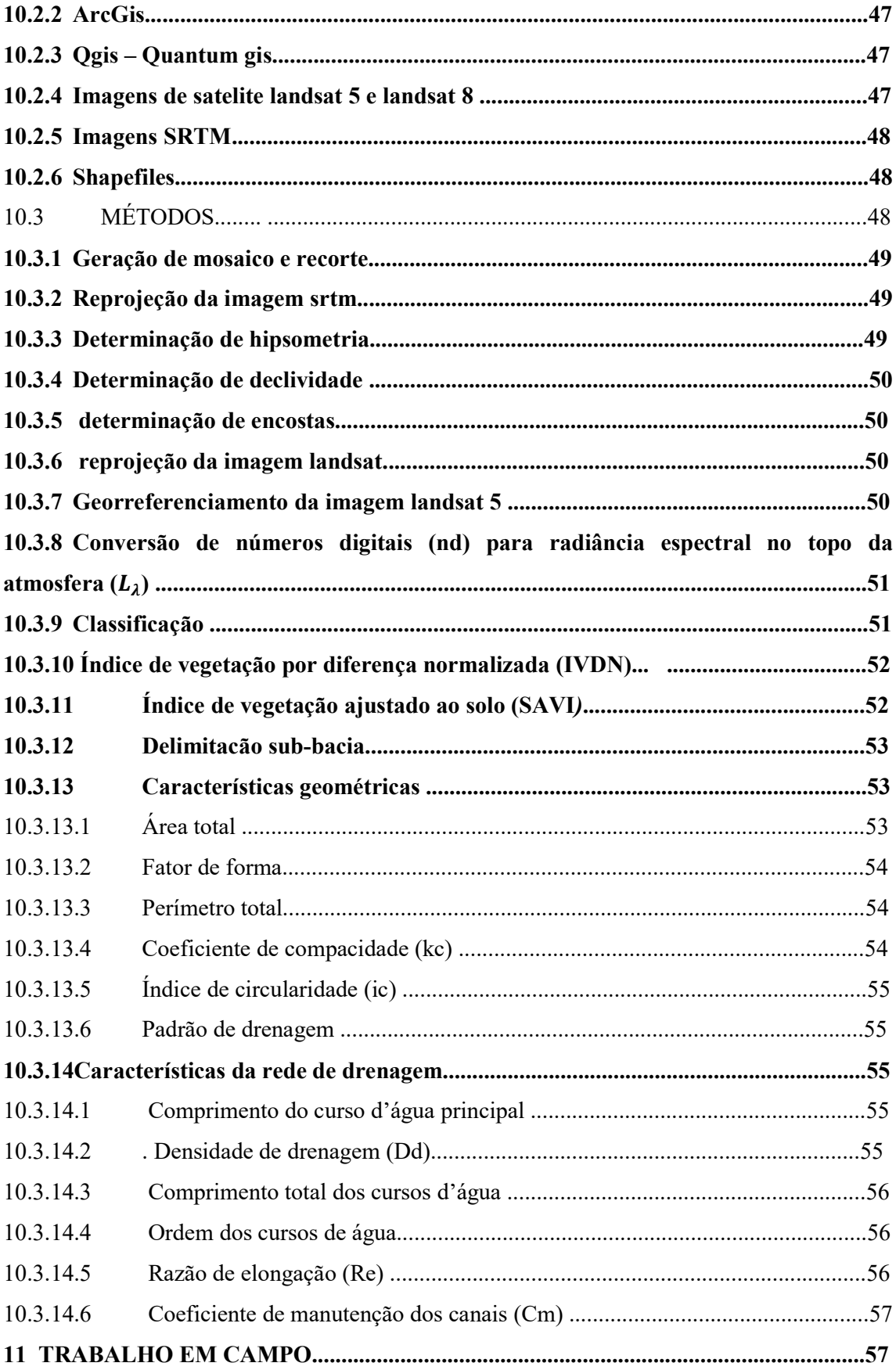

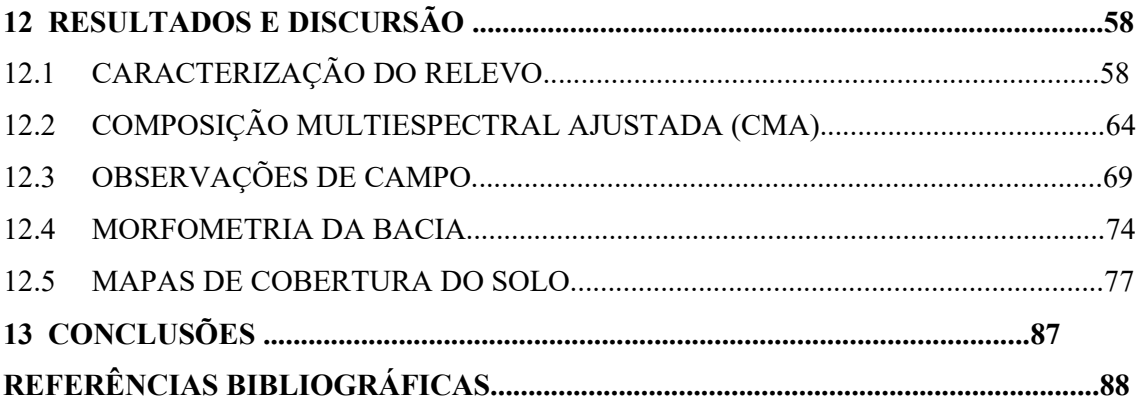

### 1 INTRODUÇÃO

Desde os tempos mais remotos os seres humanos buscaram se estabelecer em lugares com disposição de água e alimentos, esse comportamento é mantido nos tempos atuais, onde tem disponibilidade de água, têm homens, toda regra tem a sua exceção, existem lugares extremos que onde os recursos hídricos são escassos ou limitados.

As primeiras civilizações surgiram no entorno das bacias hidrográficas, se desenvolveram e prosperaram demostrando a importância delas para os seres vivos. Oliveira, Pereira e Vieira (2011) também tem a mesma opinião e escreveram que as civilizações surgiram ao redor dos rios e lagos e essa ocupação ocorreu em função da necessidade de residirem em locais onde lhes fossem garantidas as suas sobrevivências e isso se perpetuou até os dias atuais. Assim, muitas cidades surgiram e se desenvolveram no entorno de bacias hidrográficas.

O homem tem a característica de transformar o que está em sua volta, para seu beneficio. Em lugares com pouca água, aproveita-se do formato das bacias para construir construindo barragens artificiais e criar reservatórios de água, sejam eles grandes ou pequenos.

A Sub-bacia do médio Jáguaribe, pode-se dizer que é um exemplo disso, já que conta com diversas barragens pequenas e uma extremamente grande. Entretanto devido a precipitações abaixo da media ao longo dos últimos anos consecutivos, os seus níveis vieram baixando cada vez mais. Com geotecnologias utilizando um SIG, é possível acompanhar transformações na superfície ocasionadas por essa seca prolongada, como a área de solo exposto, o uso e ocupação da superfície, o estado da vegetação, etc.

O conhecimento das características da bacia hidrográfica facilita a gestão, possibilitando a compreensão das atividades que ocorrem na região e suas consequências, e norteia as ações futuras, que podem ser necessárias de acordo com os desafios que surgem ao passar do tempo. As bacias hidrográficas são as unidades básicas de gestão dos recursos hídricos, que possuem grandes dimensões, e que alguns casos, gerencia-las como um todo, havendo a necessidade de divisões de acordo com a necessidade.

A bacia em questão também é um exemplo dessa divisão, para tornar melhor o gerenciamento. Ela, em conjunto com outras quatro, drena uma área correspondente a 48% do Estado do Ceará, beneficiando 81 municípios, cobrindo uma área total de 72.043 km<sup>2</sup> (CSBH Médio Jáguaribe, 2018).

O presente estudo proporcionará um melhor entendimento da evolução da região enquanto a mesma se encontra em uma situação extrema. Reunindo dados geotecnológicos e mapas, para amparar o entendimento das transformações da superfície da Sub-bacia do Médio Jaguaribe.

## 2 OBJETIVOS

### 2.1 OBJETIVO GERAL

Observar a região afetada por uma seca prolongada, e utilizando SIG's realizar uma análise comparativa do uso do solo em um período de nove anos, compreendendo o espaço temporal de 2006 a 2015 e calcular algumas variáveis morfométricas na Subbacia do Médio Jaguaribe localizada no estado do Ceará.

# 2.2 OBJETIVOS ESPECÍFICOS

- Delimitar a Sub Bacia do Médio Jaguaribe;
- Calcular as variáveis geométricas da bacia;
- Realizar a caracterização morfométrica da bacia;

• Realizar analise temporal para os anos de 2006 e 2015, utilizando classificação supervisionada.

## 3 FUNDAMENTAÇÃO TEORICA

#### 3.1 GEOTECNOLOGIAS

Geotecnologias ou geoprocessamento são o conjunto de tecnologias para coleta, processamento, análise e oferta de informações com referência geográfica. Sistemas de informação geográfica, cartografia digital, sensoriamento remoto, sistema de posicionamento global e a topografia, são geotecnologias que podem ser salientadas (ROSA, 2011).

Já Favrim (2009) define geotecnologias como tecnologias que utilizam recursos computacionais na manipulação de dados espaciais, as suas posições geográficas estão definidas, por coordenadas.

Geotecnologia é um ramo da geomática, que ROSA (2012) cita como uma ciência desenvolvida para a análise de informações geográficas, utilizando técnicas matemáticas e computacionais, sendo que as informações temáticas estão "amarradas" à superfície terrestre, através de um sistema de coordenadas estabelecido. O autor afirma que no Brasil geomática e geotecnologia, se referem à mesma coisa, sendo tratados como sinônimos.

Olszevski (2004) relata que o termo geoprocessamento engloba o sensoriamento remoto, sistemas de informações geográficas e sistemas de posicionamento global são formas de atender as necessidades referentes à coleta, monitoramento, caracterização e planejamento de decisões relativas ao espaço geográfico, proporcionando novas possibilidades aos profissionais que atuam com o meio ambiente.

Lisboa filho e Oichpe (1996) escrevem que o geoprocessamento tem sido usado para caracterizar uma área multidisciplinar, e relacionam as seguintes matérias como parte dessa multidisciplinaridade: Geografia, Cartografia, Ciência da Computação, Sensoriamento Remoto, Fotogrametria, Levantamento de Campo, Geodésia, Estatística, Pesquisas Operacionais, Matemática, Engenharia, etc .

#### 3.2 SENSORIAMENTO REMOTO

Sensoriamento Remoto é a ciência e técnica que utiliza de sensores, equipamentos e programas de processamento e transmissão de dados, aeronaves e espaçonaves com intuito de elaboração de estudos da superfície terrestre por meio do registro em imagens e análise das interações entre a radiação eletromagnética e as substâncias componentes do planeta (TIMBÓ, 2001; MENESES 2012).

Já Moraes (2002) pondera que o Sensoriamento Remoto pode ser entendido como um conjunto de atividades que permite a obtenção de informações dos objetos que compõem a superfície terrestre sem a necessidade de contato direto com os mesmos.

A radiação solar que incide sobre a superfície da terra é denominada de irradiância, e a radiação que é refletida pela superfície terrestre é denominada de radiância (FIGUEREDO, 2005).

Câmara (1996) enumera diversos sistemas de aquisição de dados, tais como câmeras fotográficas aerotransportadas, satélites, sistemas de radar, sonar ou microondas.

*Câmeras fotográficas aerotransportadas* - é a arte e ciência que usa tecnologia como forma de obter informações do ambiente e de objetos com confiança, utilizando processos de registro, medições e interpretações das imagens fotográficas e padrões de energia eletromagnética registrados (TEMBA, 2000).

*Sistemas de radar* - O termo Radar ("Radio Detection And Ranging") tem sido utilizado para classificar sistemas que operam na faixa de frequência de micro-ondas, o uso civil deste equipamento foi possível na década de 1970, anteriormente foi utilizado militarmente na Segunda Guerra Mundial. A utilização de radar a nível orbital iniciouse com o lançamento do satélite SEASAT em 1978, e com base em seus dados, a NASA iniciou o Programa SIR ("Shuttle Imaging Radar"), que consistiria de uma série de vôos de curta duração, neste programa foram lançados o SIR-A e o SIR-B em 1981 e 1984 e o SIR-C em 1994. Missões mais longas iniciaram-se com o lançamento do ALMAZ-1 em 1981, ALMAZ-2 em 1991, ERS-1 em 1991 e JERS-1 em 1992, ERS-2 em 1995 e o RADARSAT em 1995 (INPE, 2018).

*Satélites* – Segundo Epiphanio (2005) os satélites são veículos colocados em órbita da Terra e sendo responsável por adquirir dados relacionados às propriedades primárias dos objetos. Por estarem em grandes altitudes (tipicamente entre 600 e 1.000 km) têm a capacidade de abranger em seu campo de visada uma grande porção de superfície terrestre.

Os principais satélites em operação são, particularmente, aqueles voltados para o sensoriamento remoto da superfície terrestre. Assim, são descritos os sistemas ou satélites Landsat, SPOT, NOAA, Terra, Radarsat e ERS (todos programas internacionais) e o CBERS e o SSR/MEC (do Brasil) (EPIPHANIO, 2005).

Figueredo (2005) considera que os sensores remotos são as máquinas fotográficas dos satélites, que capturam a REM proveniente da superfície terrestre, e transforma a energia conduzida pela onda, em pulso eletrônico ou valor digital proporcional à intensidade desta energia.

Os sensores remotos são dispositivos capazes de detectar a energia eletromagnética, em determinadas faixas do espectro eletromagnético, proveniente de um objeto da superfície terrestre, transformá-la em um sinal elétrico e registrá-las, de tal maneira que este possa ser armazenado ou transmitido para posteriormente ser convertido em informações que descrevem as suas feições (AEB, 2008).

Os sistemas de sensores dos satélites podem ser ativos, como é o caso de alguns sistemas de microondas, que registram a diferença de frequência entre o sinal emitido por elas e o sinal recebido da superfície (efeito Doppler), ou passivo, que registram a reflectância ou emitância de uma superfície, sem a necessidade de emitir sinais (CAMARA et al, 1996).

Figueiredo (2005) diz que considerando, a fonte da onda eletromagnética os sensores são:

*Passivos*: Utilizam apenas a REM natural refletida ou emitida a partir da superfície terrestre. Sendo a luz solar principal fonte de REM dos sensores passivos.

*Ativos*: Estes sistemas utilizam REM artificial, que é produzida por radares instalados nos próprios satélites. Estas ondas da REM atingem a superfície terrestre onde interagem com os alvos, sendo refletidas de volta ao satélite.

O presente trabalho utilizou dois satélites da serie Landsat, 5 e o 8, portanto, os sensores abordo da missões terão mais ênfase.

Principais sensores orbitais da serie de satélites LANDSAT segundo a EMBRAPA (2013) são:

MSS - (Multispectral Scanner System) - Satélites Landsat 1, Landsat 2, Landsat 3, Landsat 4 e Landsat 5.

O sensor MSS foi lançado a bordo dos cinco primeiros satélites da série Landsat e passou por algumas atualizações durante o tempo. Os sensores foram desenhados com quatro canais dispostos nas regiões do visível e infravermelho próximo. O Landsat 3 foi,

diferente dos demais, projetado com a banda 8 termal, porém o sensor MSS a bordo do L3 também operou com quatro bandas devido à falha no sensor termal ter ocorrido após o lançamento.

Algumas alterações verificadas entre as versões do MSS durante o tempo remetem às próprias características dos satélites, que reduziram o tempo de revisita de 18 para 16 dias e aumentaram a acurácia no armazenamento dos dados de 6 para 8 bits.

ETM (Enhanced Thematic Mapper) - Satélite Landsat 6

O sensor ETM foi projetado para ser levado a bordo do Landsat 6, porém, não entrou em operação devido à falha ocorrida no lançamento do satélite. Em comparação ao seu antecessor, o sensor TM, foi incluída uma nova banda pancromática (banda 8) com 15 metros de resolução espacial e mantidas as demais configurações técnicas.

ETM+ (Enhanced Thematic Mapper Plus) - Satélite Landsat 7

O sensor ETM+, a bordo do satélite Landsat 7, sucedeu o instrumento TM e manteve configurações técnicas muito semelhantes a ele oferecendo, e manteve a versatilidade e eficiência obtidas nas versões anteriores. O sensor conseguiu melhorar a acurácia do sistema, ampliando a resolução espacial da banda 6 (infravermelho termal) para 60 metros, e tornou a banda pancromática operante e permitiu a geração de composições coloridas com 15 metros de resolução.

OLI (Operational Land Imager) - Satélite Landsat 8

O sensor OLI possui bandas espectrais para coleta de dados na faixa do visível, infravermelho próximo e infravermelho de ondas curtas, além de uma banda pancromática. A NASA introduziu avanços tecnológicos demostrados por outros sensores experimentais no sensor OLI, e o mesmo passou a ter quantização de 12 bits. A entrada em operação do sensor a bordo do Landsat 8, permite a continuidade dos trabalhos em sensoriamento remoto iniciados na década de 1970, com a missão Landsat. TIRS (Thermal Infrared Sensor) - Satélite Landsat 8

O sensor TIRS possui bandas espectrais na faixa do infravermelho termal. Oferecendo continuidade a aquisição de dados captados pela banda 6 dos sensores TM e ETM+. Os dados obtidos pelo sensor TIRS possuem 100m de resolução espacial, com resolução radiométrica de 12 bits e com registro com os dados oriundos do sensor OLI

### 3.3 RADIAÇÃO ELETROMAGNETICA (REM)

Para entender radiação eletromagnética (REM) é preciso a compreensão do comportamento da sua natureza: sendo ela onda e energia. A REM que se propaga pelo espaço vazio, como luz do sol, é, ao mesmo tempo, uma forma de onda e uma forma de energia (MENESES, 2012).

O campo elétrico e o campo magnético são perpendiculares entre si e ambos oscilam perpendicularmente à direção de propagação da onda, como mostra a Figura 1 abaixo, onde E é o campo elétrico e M o campo magnético (SPRING, 2016).

Meneses (2012) afirma que as ondas eletromagnéticas propagam-se no vácuo na velocidade da luz (c= 299.292,46 km/s ou aproximadamente 300.000 km/s), e medindo a distância entre dois pontos que se repetem, determina-se o comprimento ou tamanho da onda, que é simbolizado pela letra grega λ e expresso no sistema de unidades métricas.

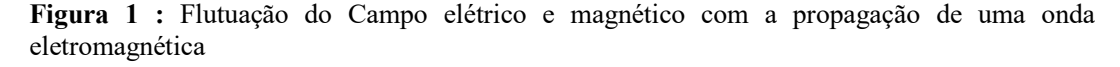

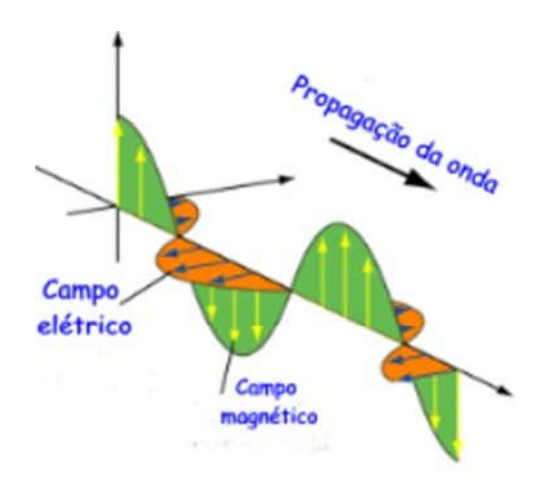

Fonte: UNESP, 2018

Quando ordenamos a energia eletromagnética de forma contínua conforme seu comprimento de onda ou de sua frequência, denominamos essa disposição de espectro eletromagnético (MORAES, 2012). O espectro está dividido em bandas que estão relacionadas e denominadas pela forma com que as radiações são produzidas ou detectadas (INPE, 2018). Este espectro (Figura 2) varia de raios cósmicos com comprimentos de ondas comprimento de ordem são da ordem de  $10^{-14}$  µm, até as ondas de rádio da ordem de 100 m (FIGUEREDO, 2005; INPE, 2018)

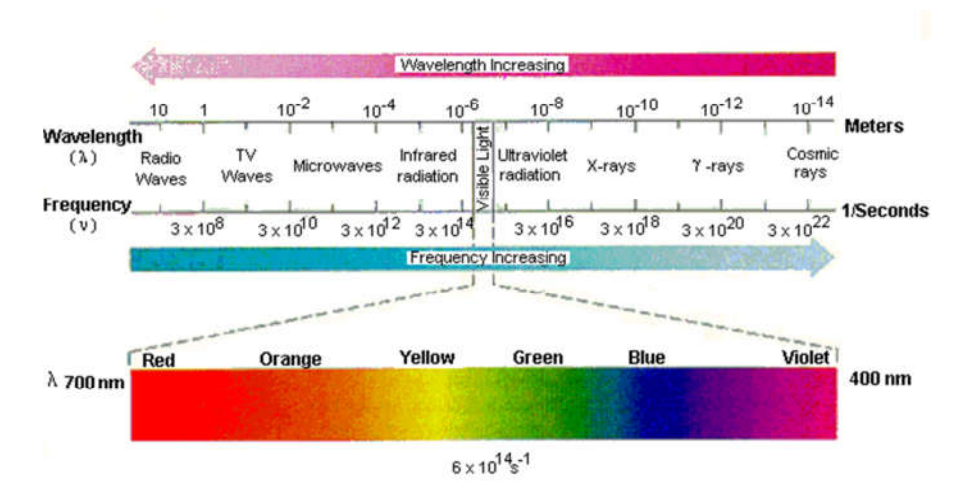

#### Figura 2: Representação do espectro eletromagnético

#### Fonte: UFRGS, 2018

Moraes (2012) relata que o fluxo de energia eletromagnética que incide sobre um objeto, sofre interações com o material que o compõe, sendo parcialmente refletido, absorvido e transmitido pelo objeto. A composição físico-química dos objetos ou feições terrestres determina a reação ao fluxo de energia incidente. Cada alvo terrestre tem sua própria assinatura espectral (FIGUEREDO, 2005). O autor complementa que este processo depende da estrutura atômica e molecular de cada alvo e os sistemas sensores instalados nos satélites são sensíveis a estas diferenças, que as registram em forma de imagens.

#### 3.4 SHUTTLE RADAR TOPOGRAPHY MISSION (SRTM)

SRTM é o nome de uma missão espacial liderada pela NASA (National Aeronautics and Space Administration) com parceria de agências espaciais europeias, a da Alemanha (DLR) e a da Itália (ASI), realizada entre os dias 11 a 22 de fevereiro de 2000 visando gerar um modelo digital de elevação quase global. A missão corresponde a um radar (SAR) a bordo do ônibus espacial Endeavour, que adquiriu dados sobre mais de 80% da superfície terrestre, nas bandas C e X e fazendo uso da técnica de interferometria. Durante o período a missão realizou 176 órbitas, sendo que cada dia correspondeu a 16 órbitas. (BARROS *et al.* 2005; EMBRAPA, 2013)

Os dados derivados do radar SRTM tem grande utilidade para as ciências da terra. Para geomorfologia os dados são utilizados como base cartográfica para levantamento de campo sendo capaz de auxiliar na delimitação automática de bacias

hidrográficas, extração de níveis hipsométricos, curvas de nível, criação de perfis topográficos etc. (VITAL *et al.* 2010).

A missão resultou na criação cartas com 1 segundo de arco, com aproximadamente 30 metros de resolução espacial, e cartas com 3 segundo de arco, contendo 90 metros de resolução espacial ( EMBRAPA, 2018; VITAL *et al.* 2010).

#### 3.5 MNT

Modelo Numérico de Terreno (MNT) é uma representação de um fenômeno espacial que ocorre dentro de uma região da superfície terrestre, sendo exemplos de dados representados pelo MNT, dados de relevo, informações geológicas, levantamentos de profundidades do mar ou de um rio, informação meoteorológicas e dados geofísicos e geoquímicos (FILGUEIRAS E CÂMARA, 2005).

O MNT pode ser encontrado com outras denominações como Modelo Digital do Terreno (MDT), Modelo Numérico de Elevação (MNE) ou Modelo Digital de Elevação do Terreno (MDET) (HAMADA E GONÇALVES 2007).

O INPE (2018) informa que a obtenção destes dados é realizada por levantamentos de campo, digitalização de mapas, medidas fotogramétricas a partir de modelos estereoscópicos e dados altimétricos adquiridos de GPSs, aviões e satélites.

E o MTN, pode ser obtido através de dados da missão SRTM.

### 3.6 GPS

O Sistema de Posicionamento Global, conhecido por GPS ou NAVSTAR-GPS (Navigation Satellite with Time And Ranging Global Positioning System), é um sistema desenvolvido pelo Departamento de Defesa dos Estados Unidos da América para rádio navegação (CARVALHO, 2009).

O GPS foi projetado para que em qualquer lugar do mundo e a qualquer instante existam pelo menos quatro satélites GPS, acima do horizonte do observador. Essa situação é minimamente necessária à determinação de posição em tempo real. Assim, qualquer usuário equipado com um receptor/processador de sinais GPS poderá determinar sua posição em qualquer situação. (TIMBÓ, 2001; CARVALHO, 2009)

Segundo o INPE (2003), este sistema está especificado para fornecer coordenadas bidimensionais ou tridimensionais de pontos no terreno, bem como a velocidade e direção do deslocamento entre pontos.

Paz (1997) e Timbó (2001) dizem que o sistema GPS, como um todo, é composto por três segmentos: o segmento espacial, composto por satélites artificiais da Terra que emitem sinais eletromagnéticos; o segmento de controle, composto pelas estações terrestres que mantêm os satélites em funcionamento; e o segmento dos usuários, composto pelos receptores, que captam os sinais enviados pelos satélites e, com eles, calculam sua posição.

Rosa (2013) complementa que o segmento de controle terrestre compreende o sistema de controle operacional, o qual consiste em:

*Estação mestra* - localizada na base FALCON da USAF em Colorado Springs-Colorado. Esta estação monitora os satélites que passam pelos EUA, reunindo os dados das estações de monitoramento e de campo, processando-os e gerando os dados que serão **transmitidos** aos satélites.

*Estação de monitoramento* - rastreiam todos os satélites da constelação NAVSTAR, calculando suas posições a cada 1,5 segundos, através de dados meteorológicos, modelam os erros de refração e calculam suas correções, transmitidas aos satélites e através destes, para os receptores de todo o mundo.

*Estações de Campo* - estas estações são formadas por uma rede de antenas de rastreamento dos satélites e ajustamos tempos de passagem dos satélites, sincronizandoos com o tempo da estação mestra.

Os receptores GPS transformam em coordenadas, distâncias, tempo, deslocamento e velocidade, os dados obtidos pelos satélites, através de processamento em tempo real ou pós-processados (INPE, 2013).

O segmento espacial é composto por um total de 24 satélites, que orbitam a uma altitude aproximada de 20.000 km, os satélites estão distribuídos em seis planos orbitais com inclinação de 55° em relação ao plano do Equador e com um período de revolução de 12 horas siderais. A função do segmento espacial é gerar e transmitir os sinais de GPS (TIMBÓ, 2001).

O sistema GPS classifica os receptores segundo o uso, aplicação e tipo de dado disponibilizado pelo receptor (PAZ, 1997).

O GPS pode fornecer coordenadas de pontos do terreno ou próximas a ele em diversos sistemas de coordenadas, destacando as coordenadas geodésicas e UTM, as mesmas são extraídas a partir da projeção de mesmo nome. (ALBUQUERQUE, 2003).

O segmento do usuário refere-se a tudo que está relacionado à comunidade usuária para a determinação de posição, velocidade ou tempo. O que está a disposição da comunidade são receptores, algoritmos, programas, metodologia e técnicas de levantamento, etc (TIMBÓ, 2001).

#### 3.7 SISTEMAS DE COORDENADAS

Rodrigues (2002) afirma que são sistemas fixos à Terra, onde é possível verificar, descrever, representar, e analisar as alterações naturais ou artificiais do meio ambiente, bem como acompanhar os movimentos de objetos sobre a superfície terrestre ou acima.

Timbó (2001) define DATUM horizontal como um sistema referencial padrão com posições geográficas referenciadas estabelecidas, adotado por um país, uma região ou por todo o planeta. O autor continua dizendo que, um DATUM constitui-se pela adoção de um elipsoide de referência que representará a Figura matemática da terra, um ponto geodésico como origem e um azimute inicial para fixar o sistema de coordenadas na terra e servir como marco inicial das medições de latitudes e longitudes.

No Brasil podemos nos deparar basicamente com 4 DATUM: SAD-69, que foi o DATUM local oficial e substituído pelo SIRGAS 2000; Córrego Alegre, que é o DATUM local mais antigo, referenciados ao qual existem, ainda, vários trabalhos; e WGS-84, que é o DATUM mundial (global) utilizado pelo Sistema GPS. (TIMBÓ, 2001).

#### 3.7.1 SAD-69

O "South Americam Datum 1969" é um sistema geodésico regional, da concepção clássica, que tentou unificar os referencias utilizados na América do Sul, o mesmo não foi adotado por todas as nações sul-americanas. No Brasil sua adoção só se deu no final da década de 70. (RODRIGUES, 2002).

Rodrigues (2002), diz que a rede planimétrica brasileira tem mais de 5000 estações geodésicas, com coordenadas referidas ao Datum Sul Americano de 1969 – SAD69.

Silva (1990) diz que o SAD 69 foi fixado em um ponto denominado CHUA com coordenadas astronômicas iguais a:

Latitude =  $19^{\circ}$  45' 41.34" Sul  $\pm$  0,05"

Longitude =  $48^{\circ}$  06' 07.80" W  $\pm$  0,08"

Azimute em direção á outro ponto, chamado UBERABA, igual á 271° 30' 05,46" (direção CHUA-UBERABA)

E as seguintes as coordenadas geodésicas, ondulação e azimute geodésico

Latitude =  $19°45'41,6527"$  S

Longitude =  $48^{\circ}$  06' 04,0639" W

Ondulação geoidal  $(N) = 0$  e

Azimute geodésico em direção a UBERABA igual a 271° 30' 04,05" SWNE

#### 3.7.2 WGS84

O WGS84 é a quarta versão do sistema de referência geodésico global estabelecido pelo Departamento de Defesa Americano (DoD) desde 1960 com o objetivo de fornecer posicionamento e navegação em qualquer parte do mundo. Ele é o sistema de referência do sistema GPS. Saindo na frente aos demais sistemas de referência (ROSA, 2013)

Na utilização habitual de Sistemas de Informação Geográfica (SIG) é frequente os utilizadores necessitarem de acordo com a sua necessidade, efetuar conversões de coordenadas entre diferentes sistemas de referenciação espacial, cartográficos e/ou geográficos (GONÇALVES, 2009).

#### 3.7.3 SIRGAS 2000

O SIRGAS é o Sistema de Referência Geocêntrico para as Américas. Sua definição é idêntica ao Sistema de Referência Terrestre Internacional (ITRS: International Terrestrial Reference System) e sua realização é uma densificação regional da realização do ITRS (ITRF: International Terrestrial Reference Frame). Além do sistema de referência geométrico, o SIRGAS se ocupa com a definição e realização de um sistema de referência vertical (SIRGAS, 2018).

Desde 25 de fevereiro de 2015, SIRGAS 2000 é o único sistema geodésico de referência oficialmente adotado no Brasil. Entre 25 de fevereiro de 2005 e 25 de fevereiro de 2015, nesse período de transição era admitido o uso, além do SIRGAS 2000, dos referenciais SAD 69 (South American Datum 1969) e Córrego Alegre (IBGE, 2017).

Segundo o IBGE (2017), os parâmetros SAD 69/SIRGAS2000 utilizados no ProGriD (opção: SAD 69 Técnica Doppler ou GPS) e divulgados através da Resolução do Presidente do IBGE n° 1, de 25/02/2005 (R.PR 01/05), são válidos para transformar coordenadas entre SAD 69/WGS 84 e SAD 69/SIRGAS2000 determinadas por posicionamentos GNSS realizados após 01/01/1994.

SAD 69 para SIRGAS2000 (≡ WGS 84 (G1150)):

 $DX = -67,35 \text{ m}$  $DY = +3,88 \text{ m}$  $DZ = -38,22 \text{ m}$ 

## 4 SISTEMA DE INFORMAÇÃO GEOGRÁFICA (SIG)

O Sistema de Informação Geográfica (SIG) é um caso específico do Sistema de Informação, seu desenvolvimento começou na década de 60. O primeiro sistema a reunir as características de um SIG foi implementado no Canadá, em 1964, sendo chamado de "Canadian Geographic Information System". Em seguida foram desenvolvidos outros sistemas, dos quais pode-se destacar o New York Landuse and Natural Resources Information Systems (1967) e Minnesota Land Management Information System(1969) (ROSA, 2003).

Para o INPE (2017) SIG é um sistema que processa dados gráficos e não gráficos (alfanuméricos) com ênfase a análises espaciais e modelagens de superfícies

Santos (2006), diz que SIG é um sistema especifico que executa geoprocessamento através de tecnologias que tem como objetivo coletar e tratar informações espaciais para um fim específico.

Ferreira (2006), atribui dois significados ao SIG, um deles se refere a uma aplicação a aplicação pratica, incluindo equipamentos, dados, programas computacionais, recursos humanos e métodos necessários para resolver um problema e outro significado de SIG se referem aos programas computacionais vendidos ou então disponibilizados gratuitamente por um desenvolvedor.

O universo de problemas onde os SIG podem contribuir é muito amplo, atualmente, estes sistemas têm sido utilizados em órgãos de todos os níveis de poder, em institutos de pesquisa, empresas estatais de utilidade pública, na área de segurança militar (ex.: Projeto SIVAM) e em empresas privadas (LISBOA FILHO e OICHPE, 1996).

Ferreira (2006) agrupou as funcionalidades dos SIG em seis grandes categorias, capturar, armazenar e gerenciar, exibir, pesquisar, analisar, e publicar os dados e informações geográficas.

Câmara *et al*. (1996) lista os seguintes componentes que fazem parte de um SIG que são, a interface com usuário, a entrada e integração de dados, as funções de processamento gráfico e de imagens, visualização e plotagem e os banco de dados geográficos.

Em um SIG o usuário e o sistema, estabelecem um sistema de comunicação, onde um estabelece um comando e outro interpreta e realiza as operações necessárias sendo elas simples ou complexas (PRATES, 2003).

Em um banco de dados geográficos, os dados que carregam as características do mundo real são armazenados, gerenciados e processados em um único ambiente computacional, o Sistema Gerenciador de Bancos de Dados Relacional (SGBDR) (FERREIRA, 2006).

Esses dados são agrupados em dois tipos de modelos, o matricial, ou raster, que representa a realidade por meio de superfícies projetadas com um padrão regular com limites precisos e cada célula, detém as mesmas dimensões, porém os valores atribuídos são diferenciados, e o modelo de dado vetorial, onde a representação do mundo real e demostrada utilizando elementos com sua própria geometria como: pontos, linhas ou áreas, e assim permitindo que todas as posições, comprimentos e dimensões possam ser calculados com exatidão (EMBRAPA, 2010).

Sendo uma aplicação de usos variados e dependendo da área de interesse os dados segundo CÂMARA (1998), são classificados e representados da seguinte forma: *Dados temáticos:* Expressam qualitativamente a distribuição espacial de uma grandeza geográfica, são exemplos os mapas de pedologia e a aptidão agrícola de uma região. Podendo admitir representação matricial quanto vetorial.

*Dados cadastrais*: Distingue-se de um temático, pois os dados que os compõe são tratados individualmente, possuindo atributos e podendo estar associado a diversas representações gráficas. E são armazenados como coordenadas vetoriais, os atributos gráficos e os atributos não gráficos são guardados em um banco de dados.

*Redes*: São informações associadas a Serviços de utilidade pública. E sua representação gráfica é armazenada em forma de coordenadas vetoriais, com a topologia arco-nó e seus atributos não gráficos são guardados em um banco de dados.

*Modelos numéricos de terreno*: É a representação quantitativa de uma grandeza que varia continuamente no espaço. Podendo ser armazenados em grades regulares, grades triangulares ou isolinhas.

*Imagens:* Obtidas por satélites, fotografias aéreas ou "scanners" aerotransportados, as imagens representam formas de captura indireta de informação espacial. São armazenadas como matrizes, e cada pixel de imagem tem um valor proporcional à energia eletromagnética refletida ou emitida pela área da superfície terrestre correspondente. CÂMARA *et al.* (2001, p.33 ) diz que:

> Existem 2 grandes formas de organização do ambiente de trabalho, uma baseada num banco de dados geográficos, onde o usuário define inicialmente o esquema conceitual associado às entidades do banco de dados geográficos,

#### 5 RECURSOS HIDRICOS

Peixinho (2010) conceitua a água como um recurso natural renovável, de origem mineral, que é necessária para a vida na Terra, por se tratar do principal elemento constituinte dos organismos vivos e servir de habitat para várias espécies, além de compor a cadeia de valor das mais diversificadas atividades desenvolvidas pelo homem.

Pereira Junior (2004) conceitua "recursos hídricos" a quantidade de água doce acessível à humanidade perante as tecnologias atualmente disponíveis e a custos conciliáveis aos seus possíveis usos.

Há compreensão que os recursos hídricos são fontes de valor econômico e é um componente essencial para a sobrevivência e desenvolvimento dos seres vivos. Os recursos hídricos apresentam ser abundantes na natureza e, por isso, durante muitos anos se pensou que a falta de água potável era impossível. (KOBIYAMA, 2008).

Na evolução dos povos a disponibilidade hídrica foi um fator diferencial para as civilizações, sendo ela excedente, em certas regiões, favoreceu ao progresso de civilizações e em outras, que apresentam déficit hídrico representa um grande desafio ao desenvolvimento das regiões inseridas nestas condições hidrológicas (PEIXINHO, 2010).

Yassuda (1993) diz que partindo da experiência dos países desenvolvidos, o planejamento e gestão integrada dos recursos hídricos devem ter como unidade regional a bacia hidrográfica ou um conjunto de bacias interligadas, pois sendo um recurso natural renovável, as águas devem ter seus múltiplos valores equacionados dentro do ciclo hidrológico.

## 6 GESTÃO DE RECURSOS HIDRICOS

Bacia hidrográfica é a unidade territorial de planejamento e gerenciamento dos recursos hídricos (SEMAD, 2008). O Brasil conta com água em abundância, muito mais que qualquer outro país do continente americano, influenciou a colonização do território, a formação cultural e a relação da sociedade com a natureza. A utilização dos corpos de água na produção de mercadorias e na organização da atividade produtiva gradualmente transformou esse elemento natural, em um recurso dotado de certo valor económico (IORES, 2012).

A lei nº 9.433, de 8 de janeiro de 1997, institui a Política Nacional de Recursos Hídricos, e cria o Sistema Nacional de Gerenciamento de Recursos Hídricos, regulamenta o inciso XIX do art. 21 da Constituição Federal, e altera o art. 1º da Lei nº 8.001, de 13 de março de 1990, que modificou a Lei nº 7.990, de 28 de dezembro de 1989.

Para Porto e Porto (2008):

A LEI N. 9.433, DE 8.1.1997, deu ao Brasil uma nova política de recursos hídricos e organizou o sistema de gestão, concretizou então a gestão por bacias hidrográficas. Hoje no Brasil, os recursos hídricos têm sua gestão organizada por bacias hidrográficas em todo o território nacional, seja em corpos hídricos de titularidade da União ou dos Estados. Há certamente dificuldades em se lidar com esse recorte geográfico, uma vez que os recursos hídricos exigem a gestão compartilhada com a administração pública, órgãos de saneamento, instituições ligadas à atividade agrícola, gestão ambiental, entre outros, e a cada um desses setores corresponde uma divisão administrativa certamente distinta da bacia hidrográfica.

#### 7 BACIAS HIDROGRAFICAS

Constitui-se em uma região terrestre delimitada por divisores de água e que é drenada por um rio principal, seus afluentes e subafluentes. A bacia hidrográfica evidencia a hierarquização dos rios, ou seja, a organização natural por ordem de menor volume (nascentes e córregos) para os mais caudalosos (rios), escoando dos pontos mais altos para os mais baixo (SEMAD, 2008).

Figura 3 : Representação de uma Bacia Hidrográfica

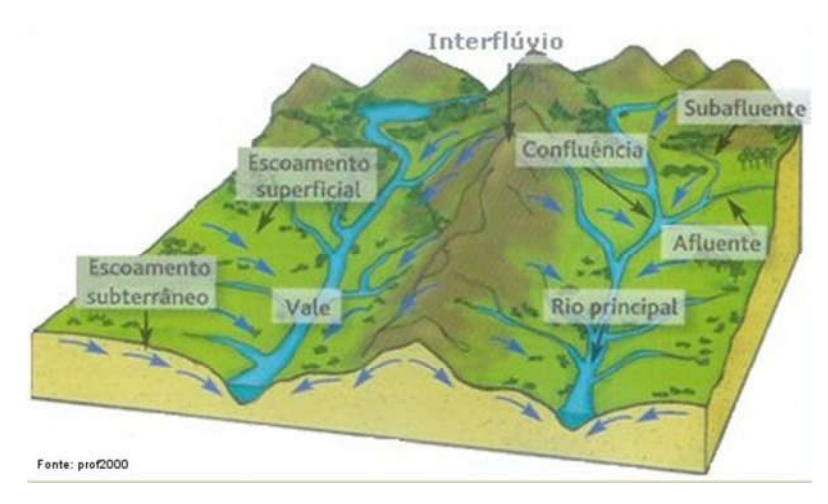

Fonte: SEED Paraná (2018)

Para Machado (2015), entende-se por bacia hidrográfica a área que realiza a captação natural da água da chuva, onde a mesma escoa superficialmente para um corpo de água ou seu contribuinte.

A bacia hidrográfica é uma área de captação natural da água de precipitação que faz convergir o escoamento para um único ponto de saída é composta de um conjunto de superfícies vertentes e de uma rede de drenagem formada por cursos de água que confluem à um leito único no seu exutório (TUCCI, 2012).

Pinto (2000), diz que, bacia hidrografia ou bacia de contribuição de uma seção de um curso de água é a área geográfica coletora de água de chuva que escoando pela superfície do solo, atinge a seção considerada.

A bacia hidrográfica pode ser considerado um sistema, onde se realizam os balanços de entrada proveniente da chuva e saída de água através do exutório, permitindo que sejam delineadas bacias e sub-bacias (PORTO e PORTO, 2008)

As principais caracteristicas da bacia hidrográfica são a área de drenagem, o comprimento do rio principal, declividade do rio e a declividade da bacia (BRASIL. 2000).

As sub-bacias são áreas de drenagem dos tributários do curso d'água principal. Para definir sua área os autores utilizam-se de diferentes métodos de classificação (TEODORO *et al*, 2007).

## 8 ÍNDICE DE VEGETAÇÃO

Para Rosendo (2005) avaliar os recursos naturais e monitorar a cobertura vegetal, são algumas das principais aplicações do Sensoriamento Remoto, através da análise qualitativa da vegetação verde e a constatação de mudanças, apoiando decisões e gerenciamento ambiental.

Através do registro de imagens, as análises de relacionamento entre localização espacial de alvos do meio ambiente, variação espectral da imagem e variação da cobertura vegetal dos solos, foram facilitadas. Assim como a atualização da base de dados, pois uma vez montada, ficou mais acessível produzir uma cobertura vegetal atualizada do solo, mais próximo do real (BORATTO, 2013).

Lima *et al.* (2013) escreve que os índices de vegetação gerados a partir de dados reunidos por sensores remotos representam ferramenta de grande importância para o monitoramento de alterações naturais ou antrópicas no uso e na cobertura da terra.

A detecção de mudanças no estado da cobertura vegetal é obtida por métodos que utilizam a diferença dos Índices de Vegetação, em pelo menos, duas datas diferente; dessa maneira, é possível identificar as áreas que sofreram alterações sejam antrópicas ou naturais (ROSENDO, 2005). Epiphanio *et al.* (1996) já dizia que a vegetação é um alvo complexo do sensoriamento remoto, pois apresenta variadas propriedades de reflexão foliar em uma mesma planta, múltiplos componentes refletores, não uniformidade de estrutura inter e intraplantas, além estar sobre substrato constituído de solo ou restos vegetais que, apresentam propriedades de reflexão própria, contribuindo no processo de medição para a modulação das propriedades de reflexão da vegetação.

Para Marcussi *et al.* (2010) existem índices que são mais adequados à algumas situações globais para estudos com vegetação densa, outros são direcionados para regiões com vegetação esparsa, e para os estudos em ambientes áridos e semi-áridos, os índices recomendados pelo autor são: NRVI (*Normalized Ratio Vegetation Index*); PVI (*Perpendicular Vegetation Index*); DVI (*Difference Vegetation Index*); SAVI (*Soil Ajusted egetation Index*); TSAVI (*Transformed Soil Ajusted Vegetation Index*); MSAVI (*Modified Soil Ajusted Vegetation Index*); WDVI (*Weighted Difference Vegetation Index*). Alguns índices foram criados para correção de efeitos atmosféricos como: ARVI (*Atmosphere Resitant Vegetation Index*); EVI(*Enhanced Vegetation Index*).

### 8.1 ÍNDICE DE VEGETAÇÃO DA DIFERENÇA NORMALIZADA (IVDN)

Zanzarini *et al.* (2013) informam que inicialmente, o índice de vegetação da diferença normalizada, referido por band ratio parameter (BRP) e hoje denominado IVDN, é calculado pela diferença entre as bandas do Infra Vermelho Próximo e do Vermelho, normalizada pela soma das mesmas bandas, o índice foi proposto para eliminar diferenças sazonais do ângulo do Sol e minimizar os efeitos da atenuação atmosférica observados para dados multitemporais.

Quanto maior o valor positivo do NDVI maior a presença de vegetação (GUILHERME *et al,* 2016). Os valores do NDVI podem variar entre -1 e 1, sendo positivos quando os alvos são rochas, solos descobertos e vegetação, pois esses alvos refletem o vermelho e o infravermelho próximo quase na mesma intensidade, por conseguinte, seu NDVI aproxima-se de zero. Já valores maiores de NDVI estão ligados a maiores densidades de vegetação saudável. E os alvos que refletem mais intensamente na porção do vermelho em comparação com o infravermelho próximo como nuvens, corpos d´água ou neve, apresentam NDVI negativo (CORDEIRO *et al*, 2017).

#### 8.2 ÍNDICE DE VEGETAÇÃO AJUSTADO AO SOLO (SAVI)

Índice SAVI busca reduzir a influência da resposta espectral do solo em índices de vegetação, a partir da inclusão de um fator de ajuste (L), que pode variar de acordo om o grau densidade do dossel presente na área de estudo (BRAZ *et al* 2015).

HUETE (1988) indica fator L de 1,0 para cobertura vegetal muito baixa; fator 0,5 para a cobertura vegetal intermediária, e fator 0,25 para altas densidades de vegetação. Quando o valor L for igual a zero, o índice SAVI equivalerá ao índice NDVI.
### 9 MORFOMETRIA DE BACIA HIDROGRÁFICAS

Para Andrade *et al.* (2009) a delimitação e caracterização morfométrica de uma bacia hidrográfica para análises ambientais e hidrológicas é fortemente usada. Sendo a caracterização morfométrica de uma bacia hidrográfica um dos primeiros e mais comuns procedimentos executados em análises hidrológicas ou ambientais, e tem como objetivo esclarecer questões relacionadas, com a dinâmica ambiental local e regional (TEODORO, 2007).

Pissara *et al.* (2004) diz que é necessária uma análise morfológica da bacia hidrográfica de forma individual, para que sejam descritas quantitativamente e comparadas entre regiões. Em seguida a formação da bacia hidrográfica, é estudada e observa-se a natureza dos processos de escoamento e infiltração da água das chuvas, pois essa relação, define a ação de escavamento do vale e esclarece a relação entre a rede de drenagem e a bacia por ela drenada.

Machado *et al.* (2001) diz que os indicadores ambientais justificam a sua importância na gestão dos espaços urbanos e rurais, onde contribuem para um melhor aproveitamento dos recursos naturais através de planejamento, e funcionam como mecanismo de prevenção contra a degradação ambiental.

Para análise que observam o ponto de vista quantitativo, utiliza-se o métodos de análise morfométrica que utilizam os seguintes parâmetros: relação de relevo, densidade hidrográfica e densidade de drenagem, e parâmetros que são relacionados à forma da bacia: coeficiente de manutenção, ângulo de junção e gradiente de canais, caracterizando os componentes da rede hidrográfica e índice de circulação, índice de bifurcação e índice de sinuosidade (ALVES e CASTRO, 2003)

# 10 MATERIAIS E MÉTODOS

# 10.1 CARACTERIZAÇÃO DA ÁREA DE ESTUDO

A bacia hidrográfica do médio Jáguaribe é uma das regiões hidrográficas estabelecidas para um melhor controle e gestão dos recursos hídricos do estado do Ceara, ela faz parte da bacia do rio Jáguaribe, que sozinha drena 48% da água do Estado do Ceará, Figura 4. Ficando localizada na Região Hidrográfica do Atlântico Nordeste Oriental que tem uma área de 286.802 km² (ANA, 2017).

Figura 4 – Localização da área de estudo

#### MAPA DE LOCALIZAÇÃO

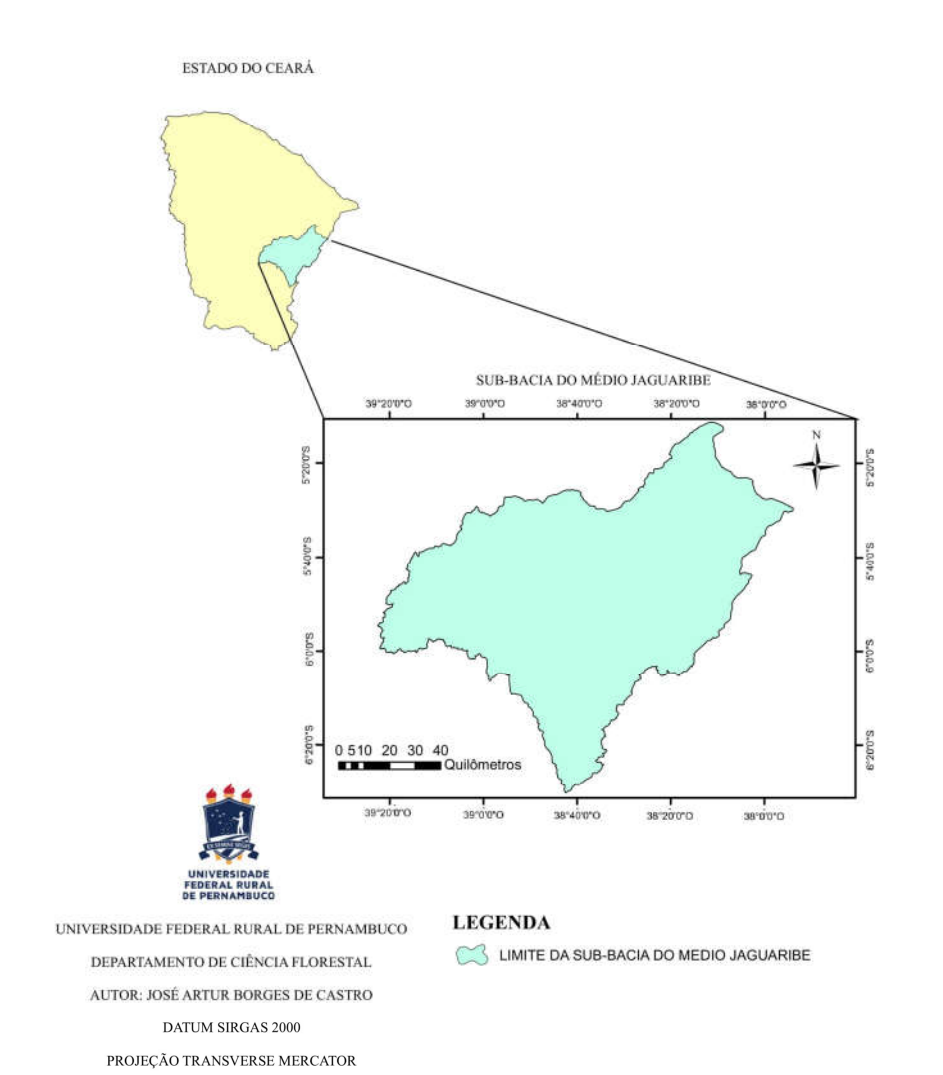

O rio Jaguaribe é o principal rio desta Sub-bacia. Drena uma área de 10.335 km², e situa-se no trecho entre o açude Orós e a localidade Peixe Gordo, onde esse rio cruza a rodovia BR 116, percorrendo um curso total de 171 km. Sua área equivale a 13% do território cearense. A bacia conta com 13 açudes, a FUNCEME lista 15 açudes (Tabela 1), monitorados pela COGERH, que possui uma capacidade de acumulação de 6.860.905.600 m<sup>3</sup> de água. Nessa região estão inseridos 13 municípios (CSBH, 2017).

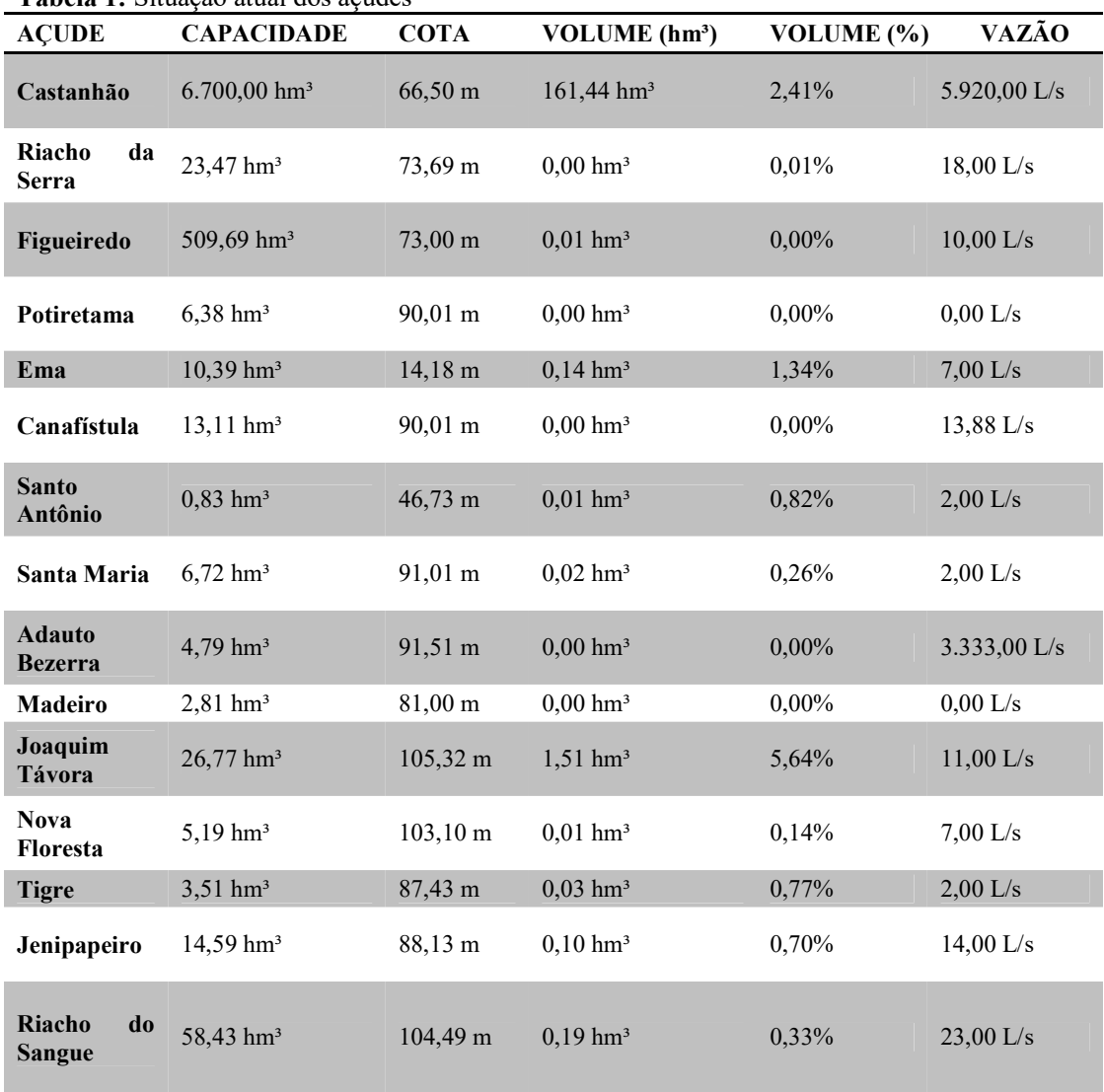

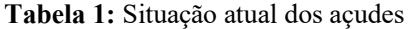

Fonte: FUNCEME, 2018

Os principais reservatórios de água dessa Sub-bacia, são a barragem do Açude Orós que está localizada no município de Orós, no estado do Ceará, estando a

aproximadamente 450 km de distância de Fortaleza, drenando uma área de  $25.000 \text{ km}^2$ e o Castanhão que é o maior açude público para múltiplos usos do Brasil. Concluído em 2003, sua barragem do castanhão fica localizada no município de Alto Santo, no Ceará. Constitui importante reserva estratégica de água. É utilizado para irrigação, abastecimento urbano, piscicultura e regularização da vazão do Rio Jáguaribe (DNOCS, 2017).

A FUNCEME lista 15 açudes, monitorados pela COGERH, que possui uma capacidade de acumulação de  $6.860.905.600 \text{ m}^3$  de água.

Além da capacidade de armazenamento de água na superfície a região tem, há dois tipos de sistemas aquíferos classificados como cristalino e sedimentar. Porém cerca de 80% da área da bacia encontra-se no domínio das rochas cristalinas (IBGE, 1999), tornando esses aquíferos de baixa potencialidade, devido a fraturas no cristalino.

Nos últimos anos a Sub-bacia vem sofrendo uma diminuição da precipitação media (Tabela 2), causado diminuição dos nível dos reservatórios.

| Precipitação Media do Médio Jáguaribe |            |               |                                   |
|---------------------------------------|------------|---------------|-----------------------------------|
|                                       | Normal(mm) | Observado(mm) | Desvio $\left(\frac{9}{6}\right)$ |
| 2006                                  | 742.2      | 776.1         | 4.6                               |
| 2007                                  | 742.2      | 662.3         | $-10.8$                           |
| 2008                                  | 742.2      | 957.7         | 29.0                              |
| 2009                                  | 742.2      | 1135.8        | 53.0                              |
| 2010                                  | 742.2      | 493.3         | $-33.5$                           |
| 2011                                  | 742.2      | 888.7         | 19.7                              |
| 2012                                  | 742.2      | 321.1         | $-56.8$                           |
| 2013                                  | 742.2      | 647.7         | $-12.7$                           |
| 2014                                  | 742.2      | 545.0         | $-26.6$                           |
| 2015                                  | 742.2      | 406.1         | $-45.3$                           |
| 2016                                  | 735.5      | 506.0         | $-31.2$                           |
| 2017                                  | 735.5      | 572.7         | $-22.1$                           |

Tabela 2: Precipitação Media do Médio Jáguaribe

Fonte: FUNCEME, 2018

Segundo o IPECE (2017), o estado do Ceará possui três classes preponderantes de solo, sendo o de maior ocorrência os solos do tipo Neossolos com cerca de 53.525,5 km² ou 35,96% da área do Estado. O segundo com maior ocorrência são os Argissolos com 36.720,6 km² ou 24,67% e o terceiro refere-se aos Luvissolos com 16,72% da área total do Estado ou 24.885,6 km².

As classes de solo apresentadas na (Figura 5) refletem a as classes que predominam em todo o estado.

Figura 5 - Mapa digital dos solos da Bacia do médio Jáguaribe

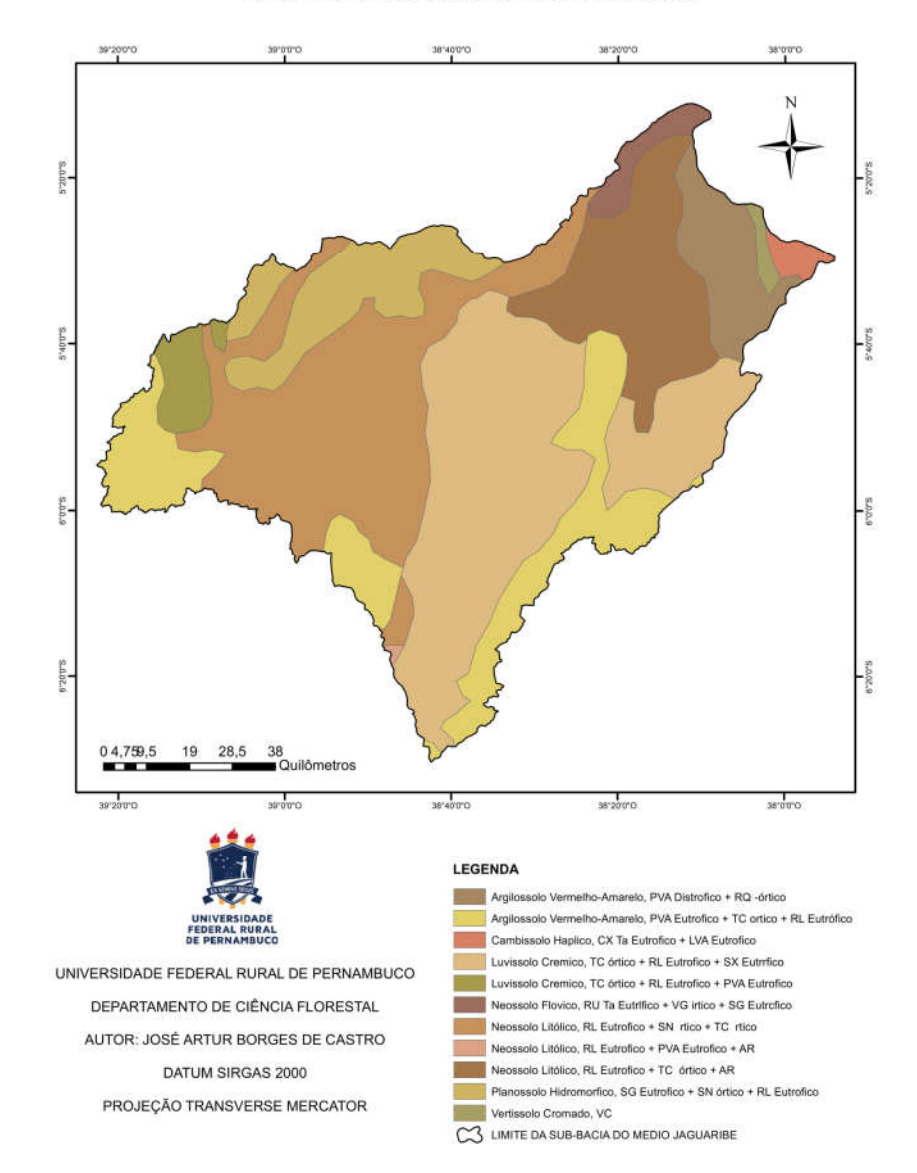

MAPA DE SOLO DA SUB-BACIA DO MÉDIO JAGUARIBE

Fonte: EMBRAPA (2001)

Analisando as classes de solo obtidos da área e listados na (Tabela 3) percebe-se que a maior porcentagem de da área é ocupada por Neossolo Litólico e Luvissolo Cremico, respectivamente com 24,74% e 23,24%, respeitando as diferenças da classificação.

| <b>SOLO</b>                                | <b>CLASSIFICAÇÃO</b>                         | AREA (Km <sup>2</sup> ) | AREA (%) |
|--------------------------------------------|----------------------------------------------|-------------------------|----------|
| Argilossolo Vermelho-<br>Amarelo           | $PVA$ Eutrofico + TC ortico + RL Eutrófico   | 438,00                  | 4,23     |
| Argilossolo<br>Vermelho-<br>Amarelo        | $PVA$ Eutrofico + TC ortico + RL Eutrófico   | 851,30                  | 8,22     |
| <b>Argilossolo</b><br>Vermelho-<br>Amarelo | $PVA$ Eutrofico + TC ortico + RL Eutrófico   | 229,50                  | 2,22     |
| Argilossolo Vermelho-<br>Amarelo           | $PVA$ Distrófico + RQ –órtico                | 575,90                  | 5,56     |
| <b>Cambissolo Háplico</b>                  | $CX$ Ta Eutrófico + LVA Eutrófico            | 90,01                   | 0,87     |
| <b>Luvissolo Cremico</b>                   | $TC$ órtico + RL Eutrófico + PVA Eutrófico   | 252,80                  | 2,44     |
| <b>Luvissolo Cremico</b>                   | $TC$ órtico + RL Eutrófico + PVA Eutrófico   | 2406,00                 | 23,24    |
| <b>Luvissolo Cremico</b>                   | $TC$ órtico + RL Eutrófico + SX Eutrófico    | 615,80                  | 5,95     |
| <b>Neossolo Litólico</b>                   | $RL$ Eutrofico + PVA Eutrofico + AR          | 9,90                    | 0,10     |
| <b>Neossolo Litólico</b>                   | $RL$ Eutrofico + SN órtico + TC órtico       | 2561,00                 | 24,74    |
| <b>Neossolo Litólico</b>                   | $RL$ Eutrofico + TC órtico + AR              | 1249,00                 | 12,07    |
| <b>Neossolo Flovico</b>                    | $RU$ Ta Eutrofico + VG órtico + SG Eutrofico | 180,40                  | 1,74     |
| <b>Planossolo</b><br><b>Hidromorfico</b>   | $SG$ Eutrofico + SN órtico + RL Eutrufico    | 116,90                  | 1,13     |
| <b>Planossolo</b><br><b>Hidromorfico</b>   | $SG$ Eutrofico + SN órtico + RL Eutrofico    | 715,20                  | 6,91     |
| <b>Vertissolo Cromado</b>                  | <b>VC</b>                                    | 60,05                   | 0,58     |

Tabela 3 : Classificação dos solos encontrados na bacia

Fonte : EMBRAPA (2001)

Os Neossolos são solos constituídos por material mineral ou por material orgânico pouco espesso, com insuficiência de manifestação dos atributos diagnósticos que caracterizam os diversos processos de formação dos solos, seja em razão de maior resistência do material de origem ou dos demais fatores de formação (clima, relevo ou tempo) que podem impedir ou limitar a evolução dos solos (AGEITEC, 2017).

### 10.1.2 Vegetação

O IBGE (2004) coloca o estado do Ceará todo coberto pelo bioma da caatinga (Savana Estépica Florestada), devido à escala utilizada, não levando em conta as diferenças vegetacionais.

Em 2016, no Relatório Final do Estado do Ceara do Inventario Florestal Nacional, feito pelo Serviço Florestal Nacional, foi diagnosticado que o Ceará tem as seguintes tipologias de vegetação floresta ombrófila, floresta estacional, formações pioneiras, savana florestada, savana estépica florestada, savana estépica arborizada, vegetações secundárias e floresta plantada. O mesmo relatório indica que o estado ainda tem 57% de área florestada.

Os tipos predominantes de vegetação na Sub-bacia do Médio Jaguaribe são a Caatinga Arbustiva Aberta (maior área da bacia) e a Caatinga Arbustiva Densa, além da Mata Ciliar, bastante degradada, que margeia parte do leito do rio Jaguaribe (CEARÁ, 2017). Os dados vegetacionais elaborados pelo projeto RADAMBRASIL de 1992, estão descritos na Tabela 4 e visualizados na Figura 6.

Os mesmos demostram que o tipo vegetacional mais abundante é a caatinga arbórea aberta, com 64,09% da área.

| <b>Tabela T.</b> Inferiouração das crasses de vegetação |                            |                                       |                      |
|---------------------------------------------------------|----------------------------|---------------------------------------|----------------------|
| VEGETAÇÃO                                               | <b>DESCRIÇÃO</b>           | $\widehat{AREA}$ ( $\widehat{Km^2}$ ) | $\widehat{AREA}$ (%) |
| <b>CAATINGA</b>                                         | Arbórea Aberta             | 6.634,32                              | 64,10                |
| <b>CAATINGA</b>                                         | Atividades Agrícolas       | 3.176,03                              | 30,67                |
| <b>CAATINGA</b>                                         | Arbórea Densa              | 106,85                                | 1,03                 |
| <b>CONTATOS ENTRE TIPOS DE</b><br>VEGETAÇÃO             | Estepe-Floresta Estacional | 435,08                                | 4,20                 |

Tabela 4 : Mensuração das classes de vegetação

Fonte: RADAMBRASIL, 19992

#### Figura 6 - Mapa digital da vegetação

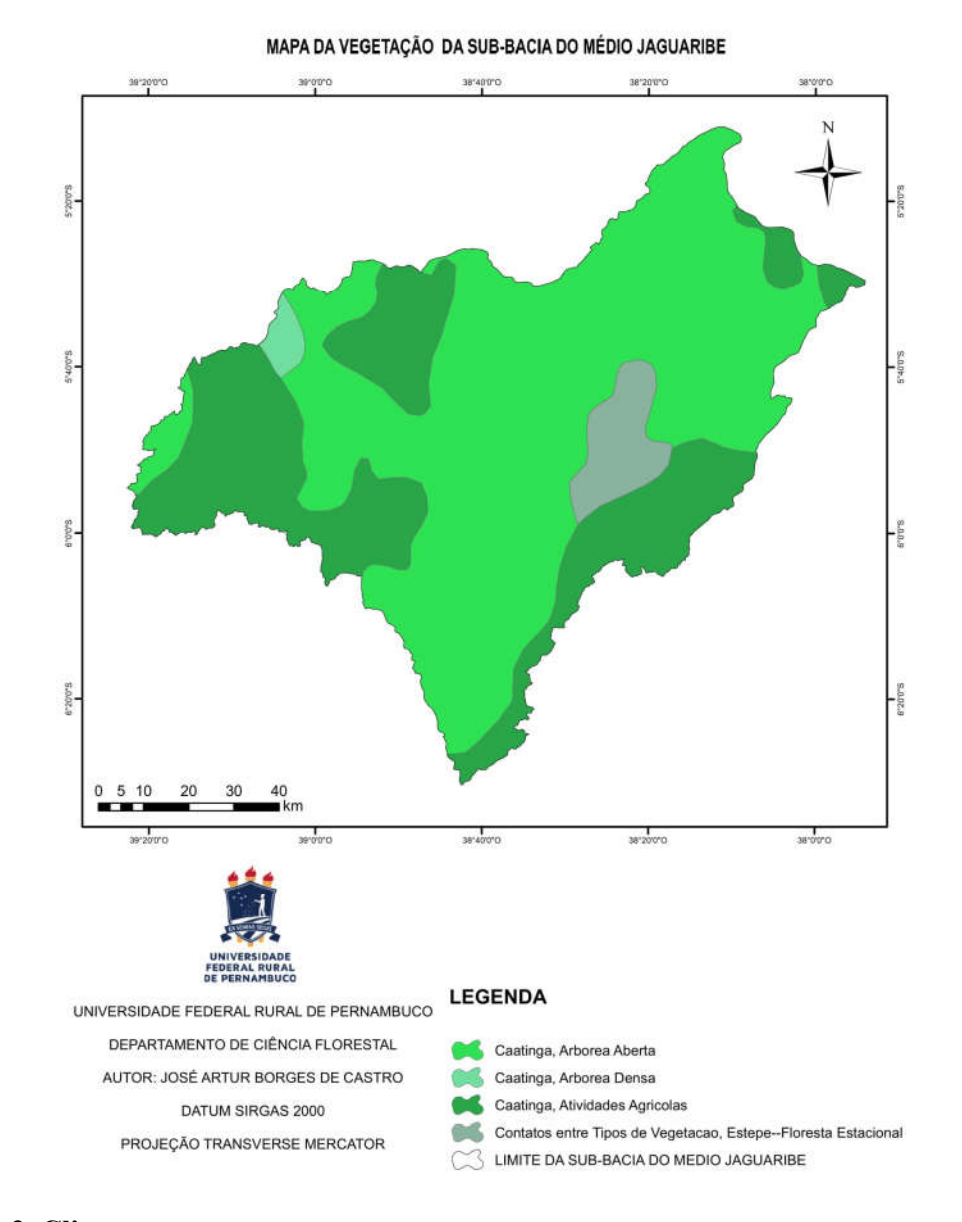

## 10.1.3 Clima

Azevedo *et al.* (1998), escreveram que a Região Nordeste brasileira é considerada semi-árida, por apresentar variações temporais e espaciais da precipitação pluviométrica e elevadas temperaturas ao longo do ano.

Moro *et al.* (2015) dizem que o quadro delineado para a Região Nordeste aplica-se ao estado do Ceará, existe o predomínio de altas temperaturas médias durante um grande período do ano, resultando em um baixa variação térmica anual, contudo observando os com níveis de precipitação, existem duas estações distintas: uma estação chuvosa, que se inicia em dezembro e reduz em maio, com a ocorrência de precipitações imprevisíveis, e no restante do ano, predomina a estação seca, marcada pela estiagem pluviométrica

O clima da sub-bacia é classificado como Tropical Quente Semiárido com uma temperatura média anual girando em torno dos 26°C (CEARA 2017).

NIMER (1964), afirmava que o caráter seco da Região Nordeste do Brasil é decorrente da região estar durante o ano sob o domínio do centro de ação do Atlântico, representado pela mEa (Massa Equatorial Atlântica ).

A FUNCEME (2009) enumera três sistemas que ocorrem em momentos diferentes que trazem chuvas para o estado do Ceará, são eles Frentes Frias e Vórtice ciclônico atuando de dezembro a janeiro, Zona de Convergência Inter–Tropical que ocasiona a estação chuvosa que ocorre de fevereiro a maio e por último as Ondas de Leste que provocam chuvas de maio a junho.

O INPE (2017) diz que frente fria é uma massa de ar com baixas temperaturas que avança em direção da massa do ar quente. E Calbete (1996) explica que os Vórtices Ciclônicos são caracterizados pelo movimento descendente de ar frio e seco no seu centro e um movimento ascendente de ar quente e úmido nas áreas mais periféricas, possuindo uma circulação direta.

Ferreira *et al.* (2008), define Zona de Convergência Inter –Tropical como nuvens que circunda a faixa equatorial da Terra, formadas principalmente pelo encontro dos ventos alísios do hemisfério norte com os ventos alísios do hemisfério sul. O autor também conceituou as Ondas de Leste como ondas formadas em um campo de pressão atmosférica, na faixa tropical do globo terrestre, na área de influência dos ventos alísios, e se deslocam de oeste para leste, abrangendo a África até o litoral leste do Brasil.

As Classes apresentadas na Figura 7 seguem a classificação climática de Köppen, criada em 1900, e aperfeiçoada em suas publicações que vieram posteriormente.

### Figura 7 - Mapa digital do clima

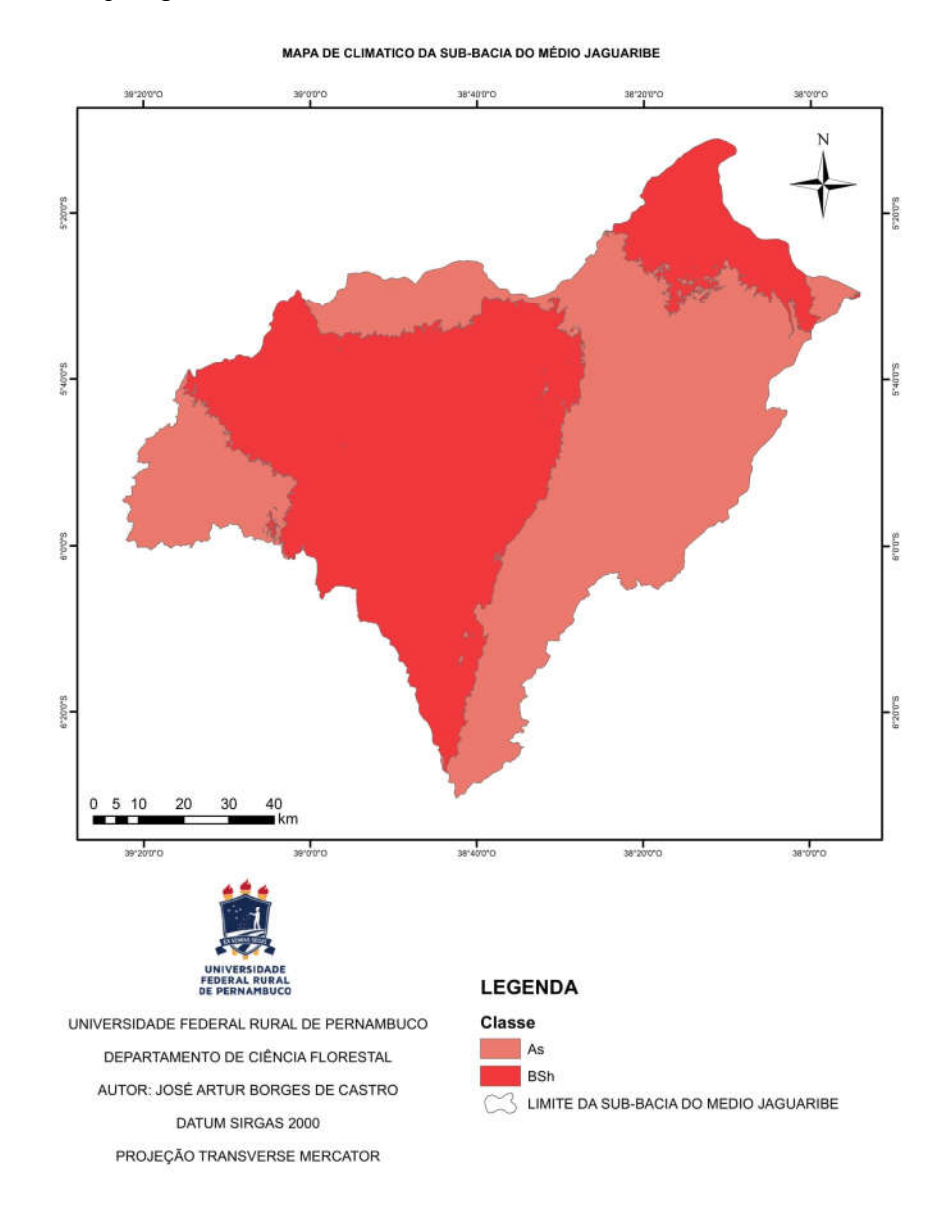

#### Fonte: ALVARES *et al.* (2013)

A classe As segundo a EMBRAPA (2018), é um clima tropical quente e úmido, sendo caracterizado pela ausência de chuvas de verão e sua ocorrência no "inverno" (entende-se por período chuvoso) com índices pluviométricos por volta de 1.600 mm anuais. A classe BSh significa, Clima Semi-árido quente, caracterizado por escassez de chuvas e grande irregularidade em sua distribuição; baixa nebulosidade; forte insolação; índices elevados de evaporação, e temperaturas médias elevadas (por volta de 27ºC).

### 10.1.4 Drenagem

O rio Jaguaribe é o principal rio dessa Sub-bacia, e segundo o CEARA (2009) o Jaguaribe possui como principal afluente pela margem direita o rio Figueiredo e os principais afluentes pela margem esquerda são os riachos Manuel Dias Lopes e do Sangue. A Sub-bacia do Médio Jaguaribe drena nove municípios integralmente: Alto Santo, Deputado Irapuan Pinheiro, Ererê, Iracema, Jaguaribe, Pereiro, Potiretama, São João do Jaguaribe, Solonópole e 07 (sete) parcialmente, Icó (40,15%), Jaguaribara (91,79%), Jaguaretama (58,12%), Limoeiro do Norte (1,15%) Milhã (56,44%), Orós (7,31%) e Tabuleiro do Norte (21,47%)

#### Figura 8 - Mapa digital de drenagem

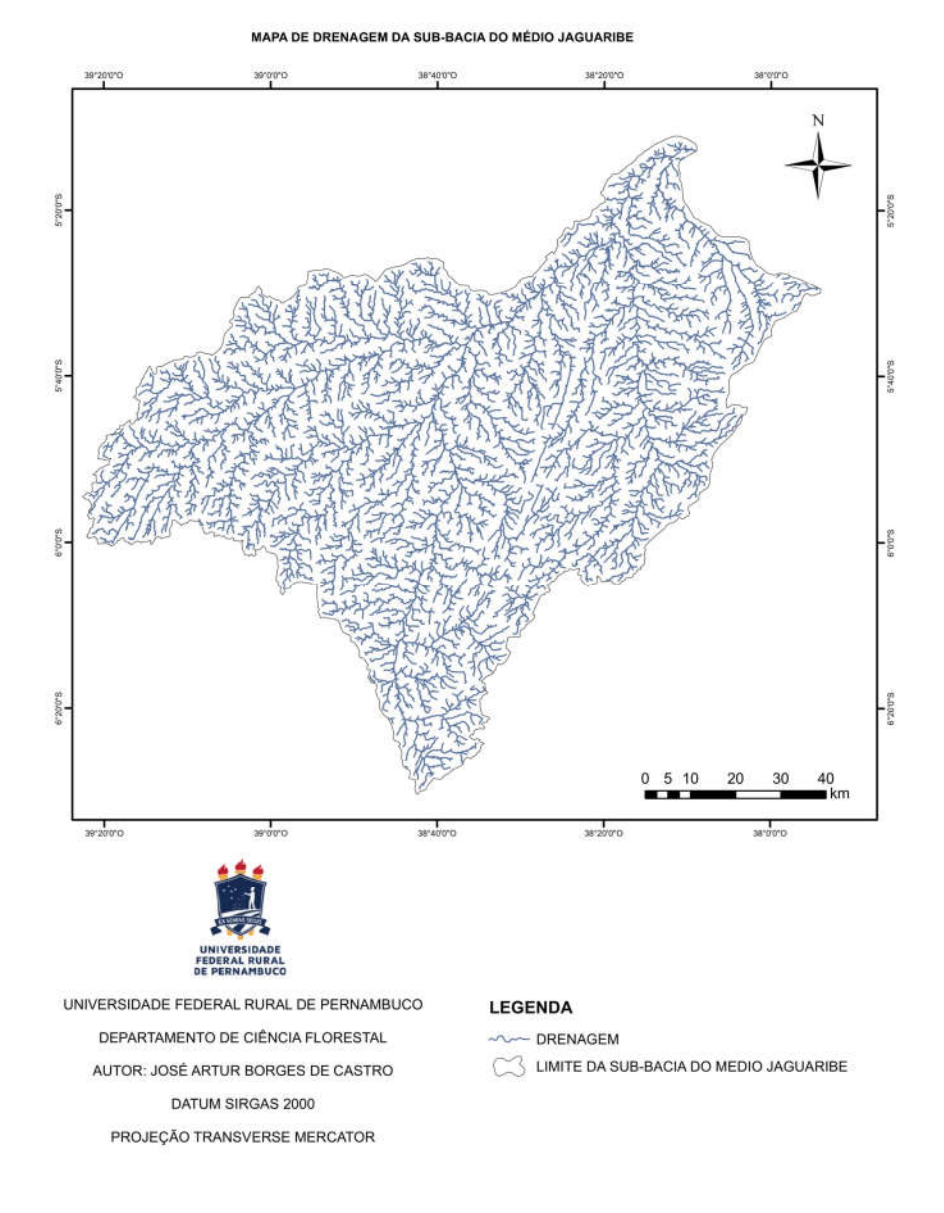

### 10.2.1 Excel

O programa auxiliou na confecção das tabelas e cálculos.

### 10.2.2 ARCGIS

O software utilizado foi a versão 10.3, com licença temporária de 60 dias. o aplicativo dispõe de ferramenta , *ArcMap*, que facilitou a delimitação da sub-bacia. E através do aplicativo, também foi possível a elaboração dos mapas, devido ao fácil manuseio na interface de criação de mapas.

#### 10.2.3 QGIS – QUANTUM GIS

Para o desenvolvimento do presente estudo foi utilizado o software QGIS versão 2.18.13 sendo ele um Sistema de Informação Geográfica (SIG), gratuito e de código aberto. O QGIS é disponibilizado e é um projeto da Open Source Geospatial Foundation (OSGeo), contém todas as funcionalidades necessárias para a realização desse projeto.

#### 10.2.4 Imagens de Satélite LANDSAT 5 E LANDSAT 8

As imagens de satélites foram obtidas gratuitamente através no site do Serviço Geológico dos Estados Unidos (USGS), para o ano de 2006 e 2015. Para cobrir a área da sub-bacia foram necessárias duas imagens para cada período. A Tabela 5, a seguir informa os dados das imagens.

| <b>SATELITE</b>      |     | ORBITA PONTO DATA |            |
|----------------------|-----|-------------------|------------|
| <b>LANDSAT 5</b> 216 |     | 64                | 08/08/2006 |
| LANDSAT 5 217        |     | 64                | 17/07/2006 |
| <b>LANDSAT 8</b>     | 216 | 64                | 04/10/2015 |
| <b>LANDSAT 8</b>     | 217 | 64                | 27/10/2015 |

Tabela 5 : Datas de captura das imagens de satélite

#### 10.2.5 Imagens SRTM

Os arquivos SRTM, são disponibilizados gratuitamente, pelo Serviço Geológico dos Estados Unidos (USGS), com resolução de 30m. As cartas utilizadas estão listadas na seguinte Tabela 6 .

Tabela 6 : Cartas SRTM

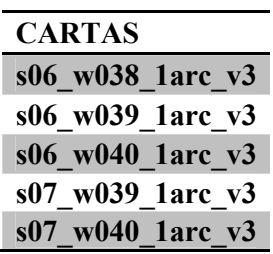

Fonte: O autor

### 10.2.6 Shapefiles

Os arquivos *shapefile* da bacia foram adquiridos através do site da ANA (Agencia Nacional de Águas). Outros arquivos *shapefile* como de solo e vegetação foram obtidos no portal AMBIDATA.

# 10.3 MÉTODOS

O desenvolvimento deste estudo seguiu as seguintes etapas:

- Geração de mosaico e recorte
- Reprojeção da imagem SRTM
- Determinação de:
	- o Hipsometria
	- o Declividade
	- o Mapa de Encostas
- Reprojeção da imagem LANDSAT 8
- Georreferenciamento da imagem LANDSAT 5
- Conversão de números digitais (ND) para radiância espectral no topo da atmosfera  $(L_{\lambda})$
- Classificação
- Índices de Vegetação
	- o Índice De Vegetação por Diferença Normalizada (IVDN)
- o Índice De Vegetação Ajustado Ao Solo (SAVI)
- Análise Morfométrica
	- o Delimitação da sub-bacia
	- o Características geométricas
		- Área total
		- Fator de forma
		- **Perímetro total**
		- $\blacksquare$  Índice de circularidade (IC)
		- Coeficiente de compacidade (Kc)
		- Padrão de drenagem
	- o Características da rede de drenagem
		- Comprimento do curso d'água principal
		- Densidade de drenagem (Dd)
		- Comprimento total dos cursos d'água
		- Ordem dos cursos de água

#### 10.3.1 Geração de mosaico e recorte

Devido o tamanho da Sub-bacia, foi necessária a geração de um mosaico, foi utilizando o aplicativo QGIS versão 2.18.13, através dos comandos *miscelânea*, e após *mosaico.*

Em seguida foi feito o recorte do mosaico, sendo esse procedimento, com o comando *extrair recorte*, tendo como máscara de corte o arquivo *shapefile* da bacia.

#### 10.3.2 reprojeção da imagem SRTM

As imagens SRTM baixadas pelo site USGS vêm com no sistema de referência DATUM World Geodetic System (WGS) 1984 UTM 24 Zona Norte em 16 bits, sendo necessário, fazer a reprojeção dessas cenas para o Hemisfério Sul e para um sistema de coordenadas planas, ou seja, DATUM SIRGAS 2000 UTM 24 Zona Sul. A atividade foi realizada pelo comando *reprojetar camada* do QGIS versão 2.18.13

#### 10.3.3 Determinação de hipsometria

Para Tonello (2005) a variação da altitude e a elevação média de uma bacia são importantes pela influência que exercem sobre a precipitação, sobre as perdas de água por evaporação e transpiração e, consequentemente, sobre o deflúvio médio.

O mapa foi elaborado no aplicativo QGIS 2.18.13, partindo das cotas obtidas que variaram de 13m a 876m e através da ferramenta *r.reclass*, que permitiu a divisão em 9 cotas altimétricas (0-100, 100-200, 200-300, 300-400, 400-500, 500-600, 600-700, 700-800 e 800-900).

#### 10.3.4 Determinação de declividade

Segundo Paz (2004) bacias com maior declividade tende a ter maior velocidade do escoamento e ser mais susceptível à erosão do solo, caso esse esteja desprotegido. O mesmo autor diz que para dois pontos quaisquer do curso d'água, a declividade é determinada pela relação entre a diferença total das cotas de elevação do leito e a distância horizontal entre eles.

#### 10.3.5 Determinação de encostas

Segundo o INPE (2017) encostas, ou orientação de vertentes, é a direção da variação de declividade, ou um mapeamento da orientação das vertentes do terreno, tal orientação compõe, juntamente com a declividade, a geometria de exposição da superfície do terreno. A orientação de vertentes é definida pelo o ângulo azimutal correspondente à maior inclinação do terreno, no sentido descendente e é expressa em graus, variando de 0° a 360°.

Foi possível fazer a determinação de encostas ,utilizando outra funcionalidade do GRASS GIS *Raster*, o *r.aspect*, e reclassificado pelo comando *r.reclass.*

#### 10.3.6 Reprojeção da imagem LANDSAT

Imagens LANDSAT 8 baixadas do Serviço Geológico dos Estados Unidos (USGS) precisam ser reprojetadas para o sistema de coordenadas planas DATUM SIRGAS 2000 UTM 24 Zona Sul. O QGIS 2.18.13 faz esse processo com os comandos na aba *raster, projeções* e em seguida *reprojetar.*

#### 10.3.7 Georreferenciamento da imagem LANDSAT 5

As imagens LANDSAT 5, precisam ser georreferenciadas, ou fazer o registro, para garantir o posicionamento correto no espaço, para procedimentos seguintes. Para o registo ser feito é necessário, outra imagem georreferrenciada ou pontos de controle com coordenadas e DATUM conhecidos, como foi o caso desse estudo. Para as Imagens LANDSAT 8, não existe a necessidade de serem georreferenciadas.

Onde os pontos coletados no campo, foram transferidos ao aplicativo e assim foi feita o registro.

# 10.3.8 Conversão de números digitais (nd) para radiância espectral no topo da atmosfera  $(L_1)$

Segundo Santos *et al* (2014) e a USGS (2017), a conversão de Números Digitais (ND) para radiância espectral no topo da atmosfera (λ L) das bandas dos instrumentos imageadores OLI e TIRS deve rá ser processada com base na seguinte equação:

$$
L_{\lambda} = M_{L}Q_{cal} + A_{L}
$$

Onde,  $L_{\lambda}$ = Radiância espectral no topo da atmosfera;

 $M_{I}$ = Fator multiplicativo reescalonado da radiância para a banda específica (RADIANCE\_MULT\_ BAND\_x), onde x é número da banda

 $Q_{cal}$  = Número Digital (ND) do pixel; e

 $A_L$  = Fator aditivo reescalonado da radiância para a banda específica (RADIANCE\_ADD\_ BAND\_x), onde x é número da banda.

O calculo foi realizado com o auxilio do software QGIS versão 2.18.3 utilizando o plug-in *Semi-Automatic Classification Plugin*, que é disponibilizado gratuitamente. Onde se coloca as bandas e o metadado de texto que também é disponibilizado e que contém os dados necessários para as transformações.

#### 10.3.9 Classificação

Classificação é o processo de extração de informações em imagens para reconhecimento de padrões e objetos homogêneos, e são utilizados em Sensoriamento Remoto para mapear áreas que correspondem aos temas de interesse (INPE, 2018).

SILVA (2014) descreve que a classificação de imagens possui varias aplicações, que foram e são desenvolvidas ao longo dos anos. O processo de extração de informações das imagens e classificação é utilizado na confecção de mapas temáticos, buscando identificar, reconhecer objetos e padrões existentes na superfície em determinada área de estudo.

Segundo o INPE (2018), os classificadores podem ser divididos em classificadores "pixel a pixel" e classificadores por regiões.

Classificadores "pixel a pixel": Utilizam apenas a informação espectral de cada pixel para achar regiões homogêneas. Estes classificadores podem ser separados em métodos estatísticos e determinísticos.

Classificadores por regiões: Utilizam, além de informação espectral de cada "pixel", a informação espacial que envolve a relação com seus vizinhos. Procuram simular o comportamento de um foto- intérprete, reconhecendo áreas homogêneas de imagens, baseados nas propriedades espectrais e espaciais de imagens. A informação de borda é utilizada inicialmente para separar regiões e as propriedades espaciais e espectrais irão unir áreas com mesma textura.

Classificação Supervisionada Máxima Verossimilhança (MAXVER), foi utilizada neste trabalho escolhendo uma grande quantidade de pixels através de seleção de polígonos para cada conjunto de treinamento.

### 10.3.10 Índice de vegetação por diferença normalizada (IVDN)

Feito com a calculadora da extensão do QGIS, para o calculo do satélite LANDSAT 5, foi utilizado as bandas 3 e 4, correspondendo respectivamente a banda na faixa do vermelho e banda do infravermelho próximo. Para o LANDSAT 8 as bandas utilizadas foram 4 (faixa do vermelho) e 5 (faixa do infravermelho próximo)

$$
IVND = \frac{NIR - R}{NIR + R}
$$

Onde, IVDN = Índice de Vegetação Por Diferença Normalizada

NIR = Refletância na faixa do infravermelho próximo

R= Refletância na faixa do vermelho

### 10.3.11 Índice de vegetação ajustado ao solo *(*SAVI)

Calculado na extensão do QGIS, para o calculo do satélite LANDSAT 5, utilizou-se as bandas 3 e 4, correspondendo respectivamente a banda na faixa do vermelho e banda do infravermelho próximo. Para o LANDSAT 8 as bandas utilizadas foram a 4 responsável pela faixa do vermelho e 5 que contém a faixa do infravermelho próximo. A vegetação presente na área é a caatinga, por isso constante L utilizada foi  $0.5.$ 

A formula do SAVI é representada da seguinte forma:

$$
SAVI = \left(\frac{NIR - R}{NIR + R + L}\right) * (1 + L)
$$

Onde, NIR = Refletância na faixa do infravermelho próximo

R= Refletância na faixa do vermelho

 $L = \dot{E}$  a constante que minimiza o efeito do solo e pode variar de 0 a 1

### 10.3.12 Delimitacão sub-bacia

Para esse processo utilizou-se o SIG ArcGis 10.3, usando a ferramenta Arc Hydro Tools, que é uma ferramenta disponibilizada pela ESRI. O processo foi determinado a partir de um SRTM preparado e com resolução de 30m. O processo seguiu a seguinte sequência, conforme LEAL (2017):

DEM Reconditioning (recondiciona o SRTM, seguindo uma drenagem de referência), Fill Sinks (preenche depressões e remove elevações), Flow Direction (define adireção do fluxo), Flow Accumulation (determina o fluxo acumulado), Stream Definition (gera o raster da rede de drenagem), Stream Segmentation (segmenta o raster de drenagem), Catchment Grid Delineation (gera o raster das sub-bacias), Catchment Polygon Processing (gera o vetor das sub-bacias), Adjoint Catchment Processing (junta as bacias hidrográficas) e Drainage Point Processing(marca os pontos de drenagem) ,Batch Point Generation (Marca o exutório da bacia), Watershed Delineation (Gera a área da bacia).

### 10.3.13 Características geométricas

A área total da bacia é aquela drenada pelo sistema pluvial inclusa entre seus divisores topográficos, projetada em plano horizontal, sendo este o elemento básico para o cálculo de diversos índices morfométricos (TONELLO, 2005). Conhecer a área da bacia permite estimar o volume precipitado de água, para uma certa lâmina de precipitação (PAZ, 2004)

#### 10.3.13.2 Fator de forma

Relaciona a forma da bacia com a de um retângulo, utlizando à razão entre a largura média e o comprimento axial da bacia (da foz ao ponto mais longínquo) (CARDOSO, 2006). E Olszevski (2011) diz que o fator de forma (Kf) relaciona a largura média e o comprimento axial da bacia e constitui um índice indicativo da tendência para enchentes.

$$
Kf = \frac{A}{L^2}
$$

Onde, Kf = Fator de forma

 $A = \text{Area}$  de drenagem da bacia ou sub-bacia (km)

 $L =$  Comprimento do eixo da bacia (km)

### 10.3.13.3 Perímetro Total

Comprimento da linha imaginária ao longo do divisor de águas (TONELLO, 2005).

#### 10.3.13.4 Coeficiente de Compacidade (KC)

O coeficiente de compacidade (Kc) é a relação entre o perímetro da bacia e a circunferência de um círculo de área igual à da bacia, é um valor admensional variando com a forma da bacia, sem relação com o seu tamanho (OLSZEVSKI, 2011).

Relaciona a forma da bacia com um círculo, contituindo a relação entre o perímetro da bacia e a circunferência de um círculo de área igual ao da bacia (CARDOSO et al., 2006).

$$
Kc = 0.28 \frac{P}{\sqrt{A}}
$$

Onde, Kc = coeficiente de compacidade

 $P =$  perímetro da bacia ou sub-bacia (km)

 $A = \text{area}$  de drenagem da bacia ou sub-bacia (km<sup>2</sup>)

10.3.13.5 Índice de Circularidade (IC)

Simultaneamente ao coeficiente de compacidade, o índice de circularidade tende para unidade à medida que a bacia aproxima-se de um circulo e diminui a medida que a forma torna alongada (CARDOSO et al., 2006).

$$
Ic = \frac{A}{Ac}
$$

Onde,  $I_c = \text{Indice de Circularidade}$ .

A= Área da bacia

Ac = Área do círculo de perímetro igual ao da área total da bacia

Esse índice representa a relação entre a área total da bacia e a área de um círculo de perímetro igual à área total da bacia, que, na expansão real, melhor se relaciona com o escoamento fluvial. (LANA; ALVES e CASTRO, 2001).

#### 10.3.13.6 Padrão de Drenagem

A drenagem nunca ocorre isoladamente, une-se a outras para compor ordens mais elevadas, formando desenhos de drenagens inter-relacionadas, que são referidas como padrão de drenagem (LIMA, 2006)

#### 10.3.14 Características da rede de drenagem

10.3.14.1 Comprimento do curso d'água principal

É o comprimento do principal curso d'água que percorre a bacia.

10.3.14.2 Densidade de drenagem (DD)

Fornece indicação do grau de desenvolvimento de um sistema de drenagem. Partindo da relação inversada densidade de drenagem, com a extensão do escoamento superficial, ela fornece indicação sobre a eficiência de drenagem na bacia. (OLSZEVSKI, 2011).

$$
Dd = \frac{\Sigma L}{A}
$$

Onde, Dd = Densidade de drenagem.

 $\Sigma L =$  Comprimento total dos canais  $A = \overline{A}$ rea da bacia

10.3.14.3 Comprimento total dos cursos d'água

O comprimento total dos cursos d´água para a bacia hidrográfica foi obtido por meio do somatório do comprimento dos cursos d'aguade toda a hidrografia dentro da bacia hidrografica (TONELLO, 2005)

10.3.14.4 Ordem dos cursos de água

Segundo Paz (2004) esse parâmetro dá uma ideia do grau de ramificação da rede de drenagem, classificando o curso d'água que não recebem afluência de outros de ordem 1; dois de ordem n formam um curso d'água de ordem n+1; dois de ordens diferentes formam um de ordem igual àquele formador de maior ordem.

10.3.14.5 Razão de elongação (RE)

Relação entre o diâmetro da área circular e o comprimento do eixo da bacia (COUTINHO, 2013). Os valores obtidos pela razão de elongação revelam que se a bacia é mais alongada e menos susceptível a enchentes

$$
RE = 1,128 * \left(\frac{A^{0.5}}{L_{AX}}\right)
$$

Onde, RE = Razão de elongação

A= Área da bacia  $L_{AX}$  = comprimento axial

10.3.14.6 Coeficiente de manutenção dos canais (CM)

Essa constante, cuja unidade é quilômetros quadrados por quilômetros, tem dimensão de comprimento e aumenta em magnitude conforme a área de contribuição aumenta. Ela mostra a área de drenagem necessária em quilômetros quadrados, para sustentar um quilômetro linear de canal (BORSATO & MARTONI 2004)

$$
Cm = \frac{1}{Dd \cdot 100} \cdot 100
$$

Onde, Cm = coeficiente de manutenção (km/km²),

Dd = densidade de drenagem (km/km²)

### 11 TRABALHO EM CAMPO

Foi realizado em janeiro de 2018. Partindo do município de Cascavel rumo a localização da Sub-Bacia. O trabalho de campo foi executado por meio de caminhamento e havendo a identificação das classes de interesses de uso e ocupação do solo, e posteriormente houve o registro de imagens e das coordenadas geográficas

O aplicativo Android GeoCam Pro, forneceu a tecnologia necessária pra a realização dessa atividade, pois o mesmo ao registrar as imagens inclui as coordenadas geográficas na foto e com a precisão, e para auxiliar a fotografia com um cursor, disponibilizado pelo aplicativo, centralizando a foto e mostrando o que é de interesse.

# 12 RESULTADOS E DISCURSÃO

# 12.1 CARACTERIZAÇÃO DO RELEVO

O relevo da área de estudo apresenta unidades geomorfológicas como, a depressão sertaneja, sendo as áreas de menor altitude que indicativo da presença da mesma, e maciços residuais que são representados no mapa hipsométrico e nas maiores cotas de altitude.

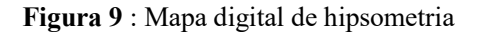

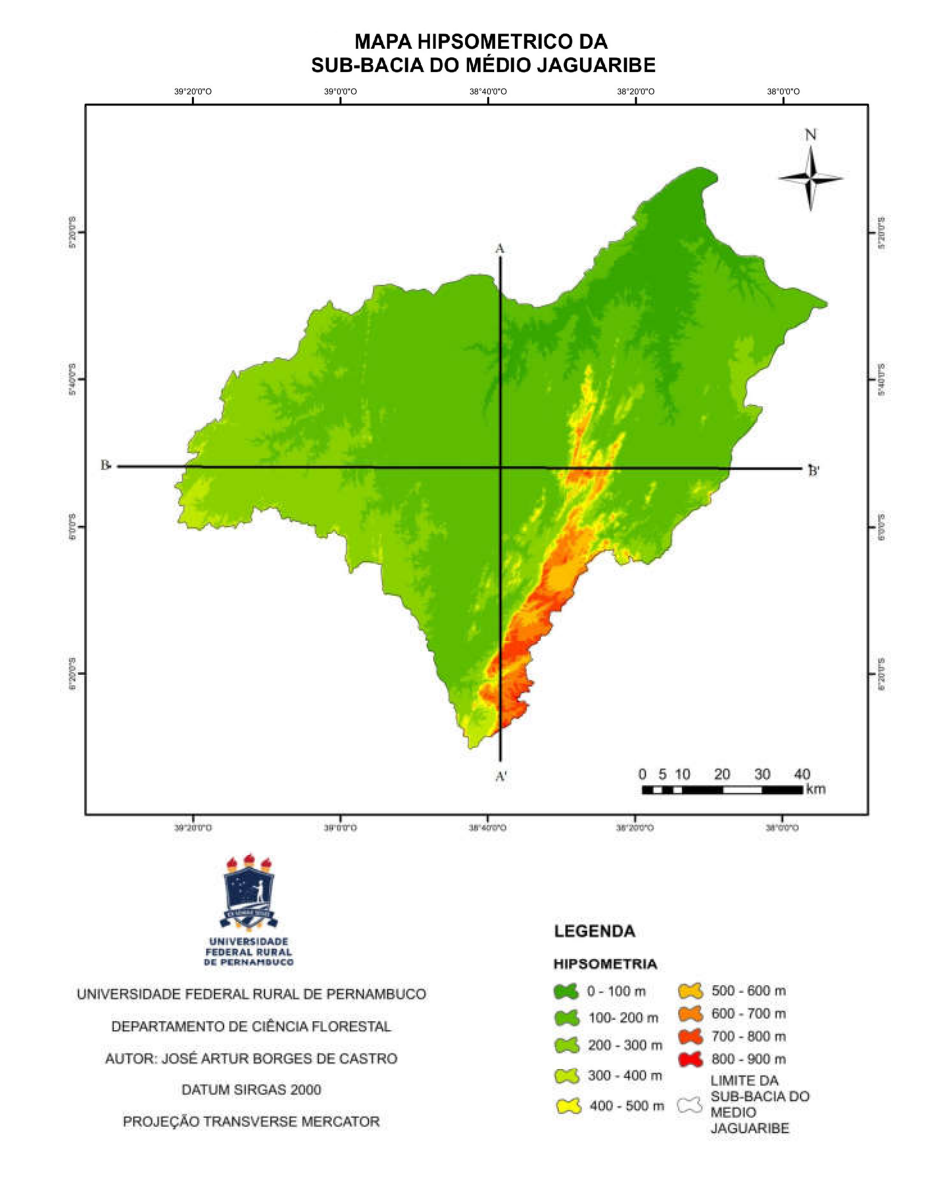

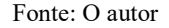

Analisando o mapa hipsométrico (Figura 9), pode- se afirmar, conforme a tabela 7, a classe de altitude com maior representatividade é a que engloba as altitudes que variam de 100 a 200 m, representando 57,23% da área, localizando-se na área central da área e em sua região leste, a segunda classe mais representativa é a que enquadra as altitudes de 200 a 300 m, com 21,75%, com localidade mais ao oeste da área citada anteriormente. A classe com menor percentual de área ocupa 0,03% da área estando localizada na parte sul da região.

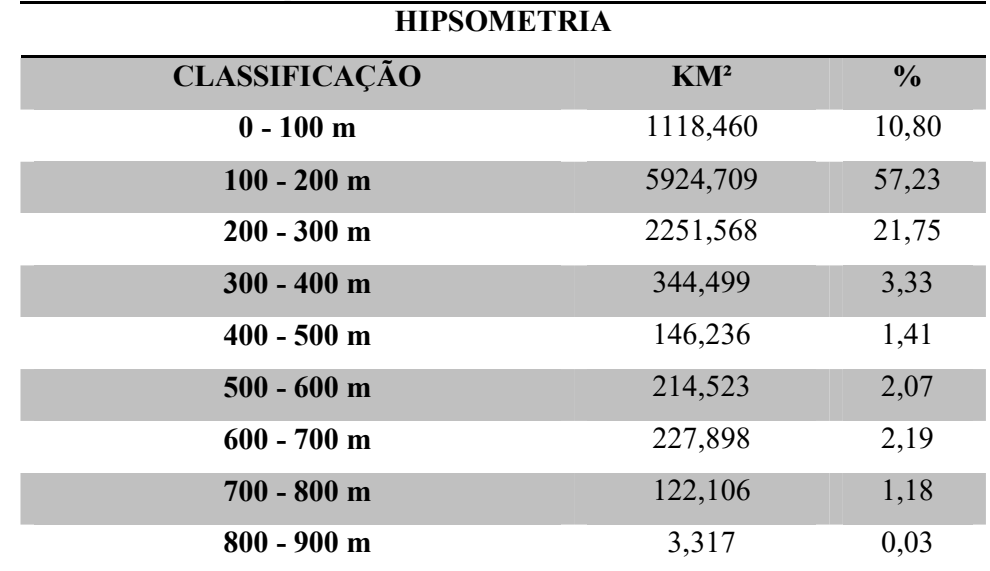

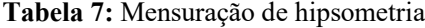

Fonte: O autor

O perfil hipsométrico confirma os dados obtidos no mapa hipsométrico, o corte A-A'(Figura 10), que segue a direção norte-sul, apresenta a uma variação crescente de altitude conforme vai se seguindo a direção sul, o corte apresenta a maior diferença entre as cotas nos pontos mais extremos.

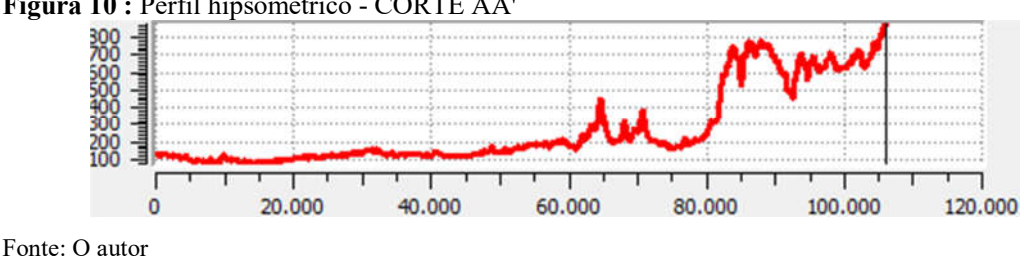

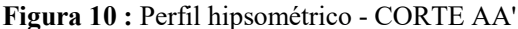

O corte B-B'(Figura 11) não apresenta o mesmo comportamento do corte A-A', a variação presente no sentido oeste-leste é decrescente tendo pouca diferença entre as cotas, até alcançar uma elevação abrupta no fim do segundo terço do corte, tornando o ponto de maior altitude com mais de 700m, e as cotas retornam ao patamar anterior logo após essa unidade geologia.

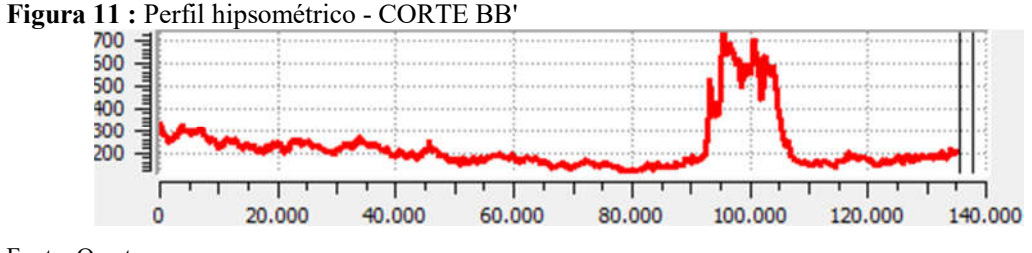

Fonte: O autor

Tonello *et al* (2006) escreve que a declividade média de uma bacia hidrográfica é relevante no planejamento, tanto para com o cumprimento da legislação quanto para garantir a eficiência das intervenções do homem no meio e possui importante papel na distribuição da água entre o escoamento superficial e subterrâneo, dentre outros processos. A ausência de cobertura vegetal, classe de solo e intensidade de chuvas, dentre outros, associada à maior declividade, conduzirá à maior velocidade de escoamento, menor quantidade de água armazenada no solo e resultará em enchentes mais pronunciadas, sujeitando a bacia à degradação.

E utilizando as imagens SRTM, foi possível elaborar o mapa de declividade da Sub-bacia do Médio Jaguaribe, seguindo a classificação da EMBRAPA (1979), área de estudo tem a maior parte de sua área classificada em suave ondulada, com cerca de 51,98%, conforme a Tabela 8, a segunda maior área é classificada como plano com porcentagem de área de 35,16%. Apesar de pouco representativa a área também comporta um região com classificação forte-montanhoso.

Tabela 8: Mensuração da declividade

| <b>DECLIVIDADE</b>    |                   |                      |  |
|-----------------------|-------------------|----------------------|--|
| <b>CLASSIFICAÇÃO</b>  | $AREA$ ( $KM^2$ ) | $\text{AREA } (\% )$ |  |
| <b>PLANO</b>          | 3.622,396         | 35,16                |  |
| <b>SUAVE ONDULADO</b> | 5.355,400         | 51,98                |  |
| <b>ONDULADO</b>       | 1.176,506         | 11,42                |  |

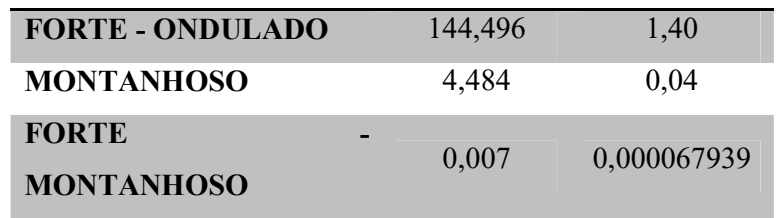

Figura 12: Mapa digital de declividade

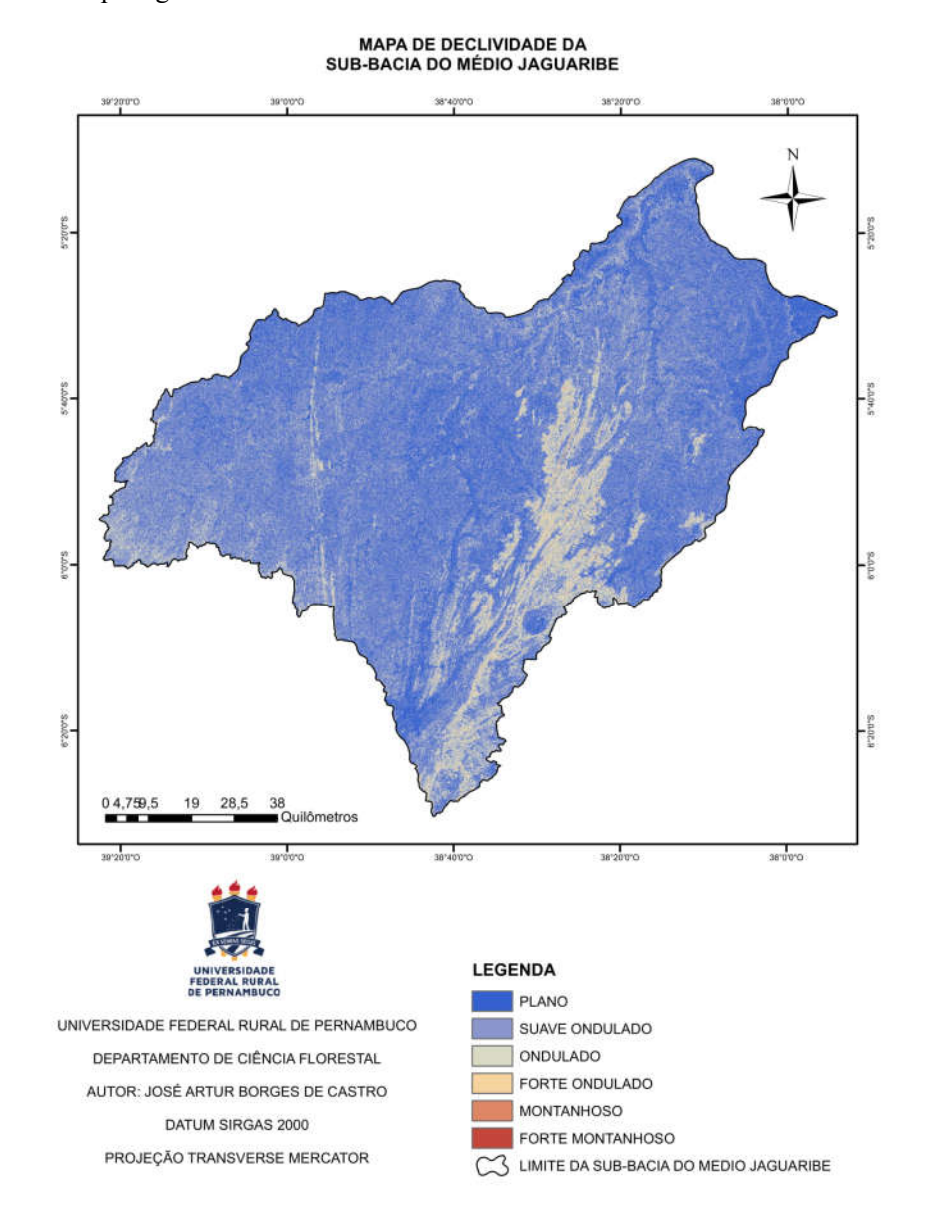

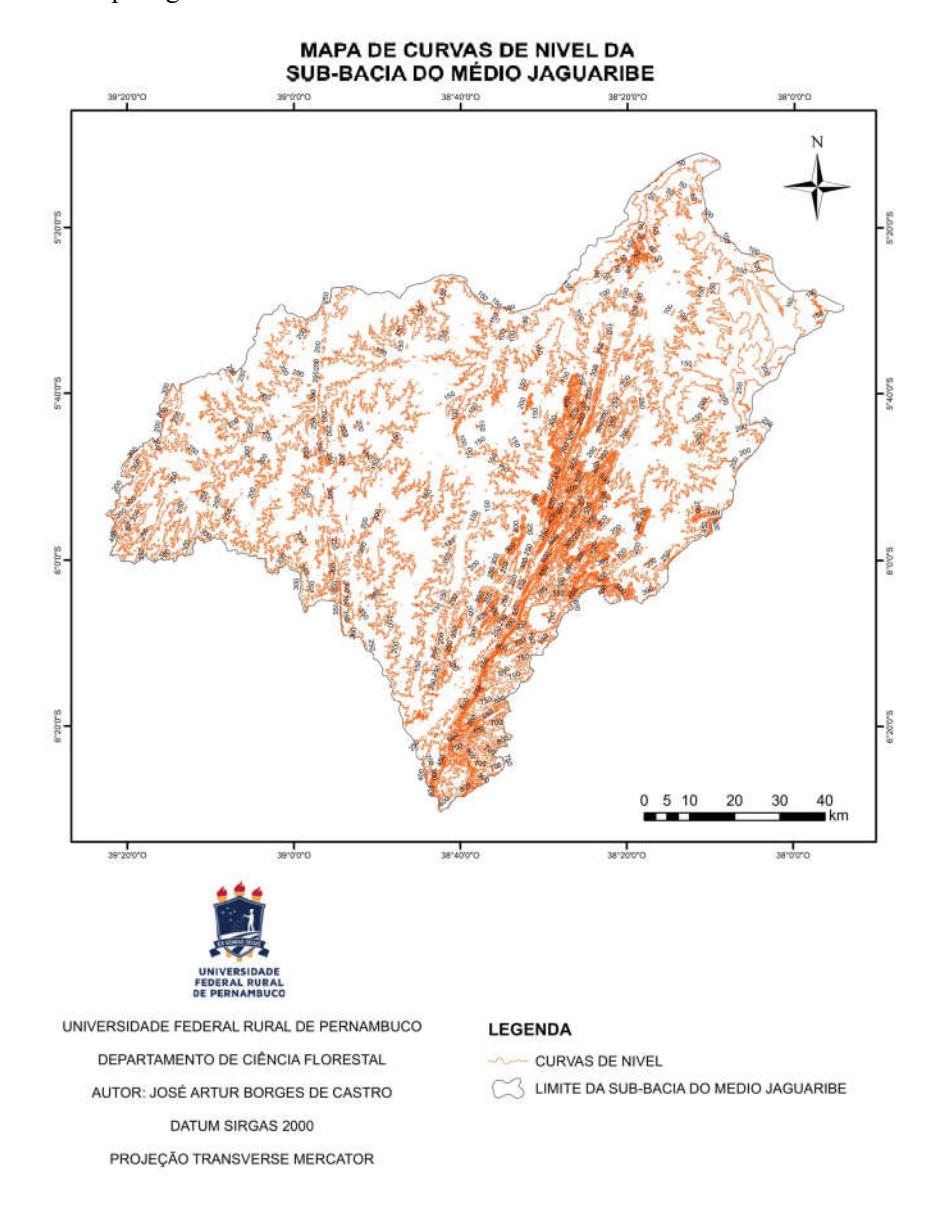

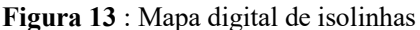

Posteriormente foi produzido o mapa de direção de encostas, Figura 14 que segundo TONELLO *et al* (2006), a orientação da bacia hidrográfica corresponde à sua exposição aos raios solares, tomando-se como referência os pontos cardeais. No

Hemisfério Sul, as bacias com orientação norte recebem maior quantidade de calor do que as de orientação sul.

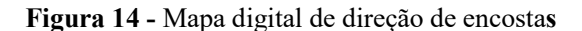

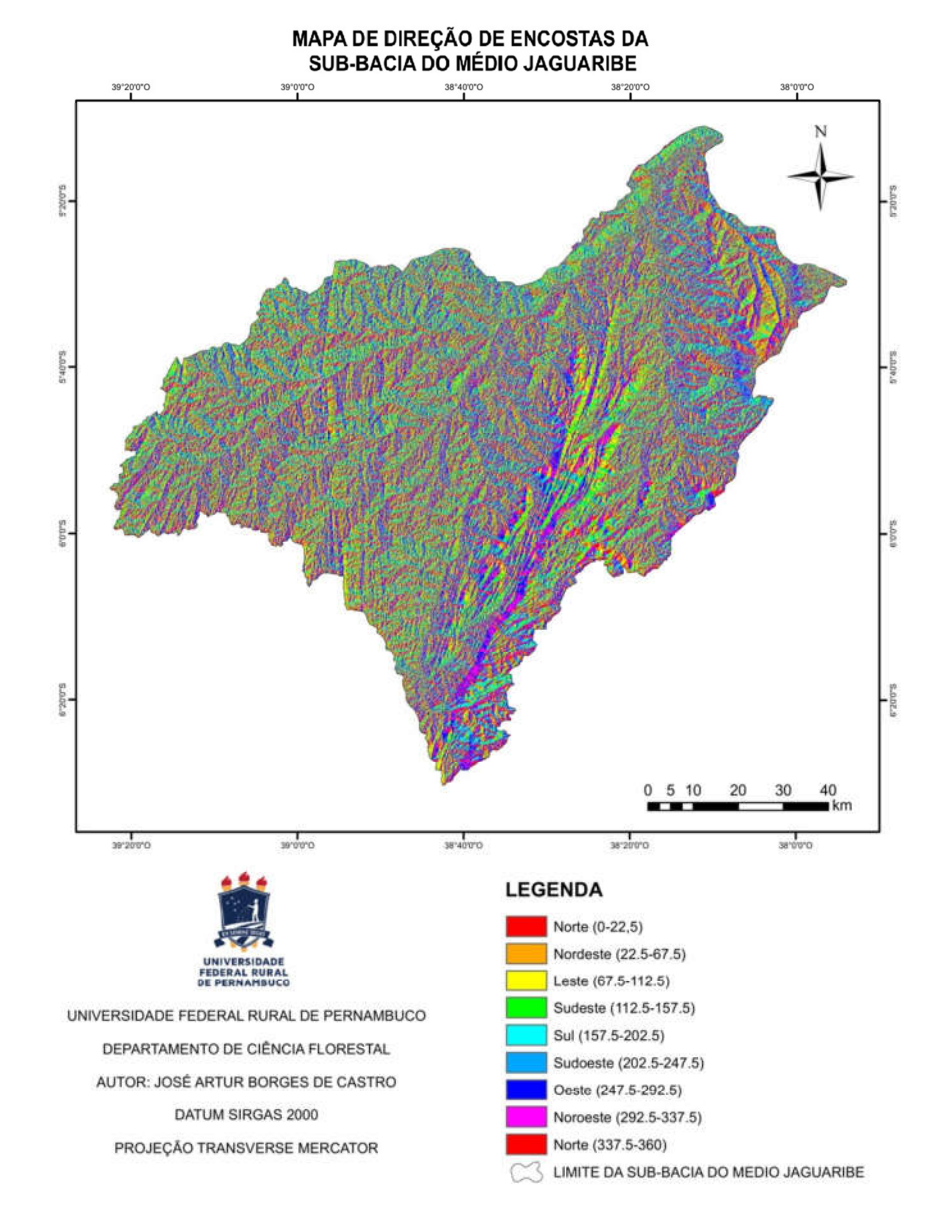

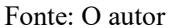

Com os dados coletados do mapa e contidos na Tabela 9, as encostas que estão na direção sudeste, detém a maior porcentagem de área, com 14,05%, sendo que não existe uma disparidade em relação as outras direções, pois a menor áreas ocupa 10,72% que fica na direção sudoeste.

Tabela 9 : Mensuração de orientação das vertentes

| <b>ORIENTAÇÃO DAS VERTENTES</b> |                         |                                 |
|---------------------------------|-------------------------|---------------------------------|
| <b>DIREÇÃO</b>                  | AREA (Km <sup>2</sup> ) | $\widehat{AREA}$ <sup>(%)</sup> |
| <b>NORTE</b>                    | 585.493                 | 5,66                            |
| <b>NORDESTE</b>                 | 1.222.231               | 11,81                           |
| <b>LESTE</b>                    | 1.252.616               | 12,10                           |
| <b>SUDESTE</b>                  | 1.454.453               | 14,05                           |
| SUL                             | 1.355.396               | 13,09                           |
| <b>SUDOESTE</b>                 | 1.109.263               | 10,72                           |
| <b>OESTE</b>                    | 1.146.839               | 11,08                           |
| <b>NOROESTE</b>                 | 1.408.862               | 13,61                           |
| <b>NORTE</b>                    | 817.163                 | 7,89                            |

#### 12.2 COMPOSIÇÃO MULTIESPECTRAL AJUSTADA (CMA)

Para se verificar a qualidade da cobertura vegetal e do solo exposto, gerou-se uma Composição Multiespectral Ajustada (CMA), que é um empilhamento de bandas formando um arquivo RGB.

Para o satélite LANDSAT 5 a banda 1 é a fonte de luz azul e a banda 3 fornecerá a fonte de luz vermelha, a imagem IVDN ou SAVI será a fornecedora do espectro de cor verde. Para o LANDSAT 8 as bandas são alteradas para banda 2 fornecendo o espectro de luz azul e a banda 4 com a fonte de luz vermelha, e continuando com a imagem IVDN ou SAVI com a cor verde, para a composição.

O produto dessa composição apresenta a cor verde como representação da vegetação não podendo se diferenciar qual o tpo de vegetação, onde quanto maior a tonalidade, maior será a sua ocorrência, isso é devido ao IVDN contido na composição. Já o solo exposto e outros pontos de interesse como áreas urbanas, são representadas, por uma cor magenta, e caso contenha corpos d'água, os mesmos terão a cor azul

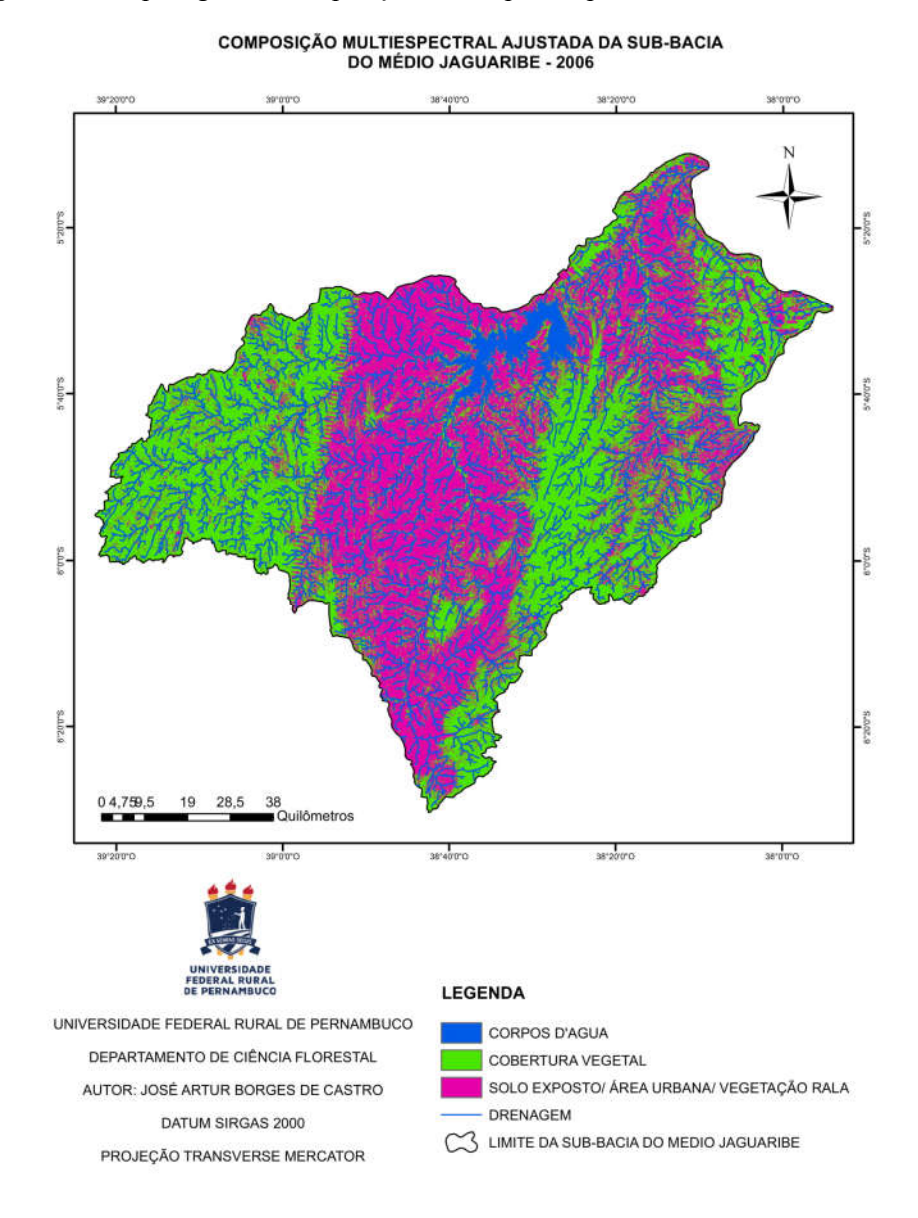

Figura 15 : Mapa digital de composição multiespectral para o ano de 2006 usando IVDN

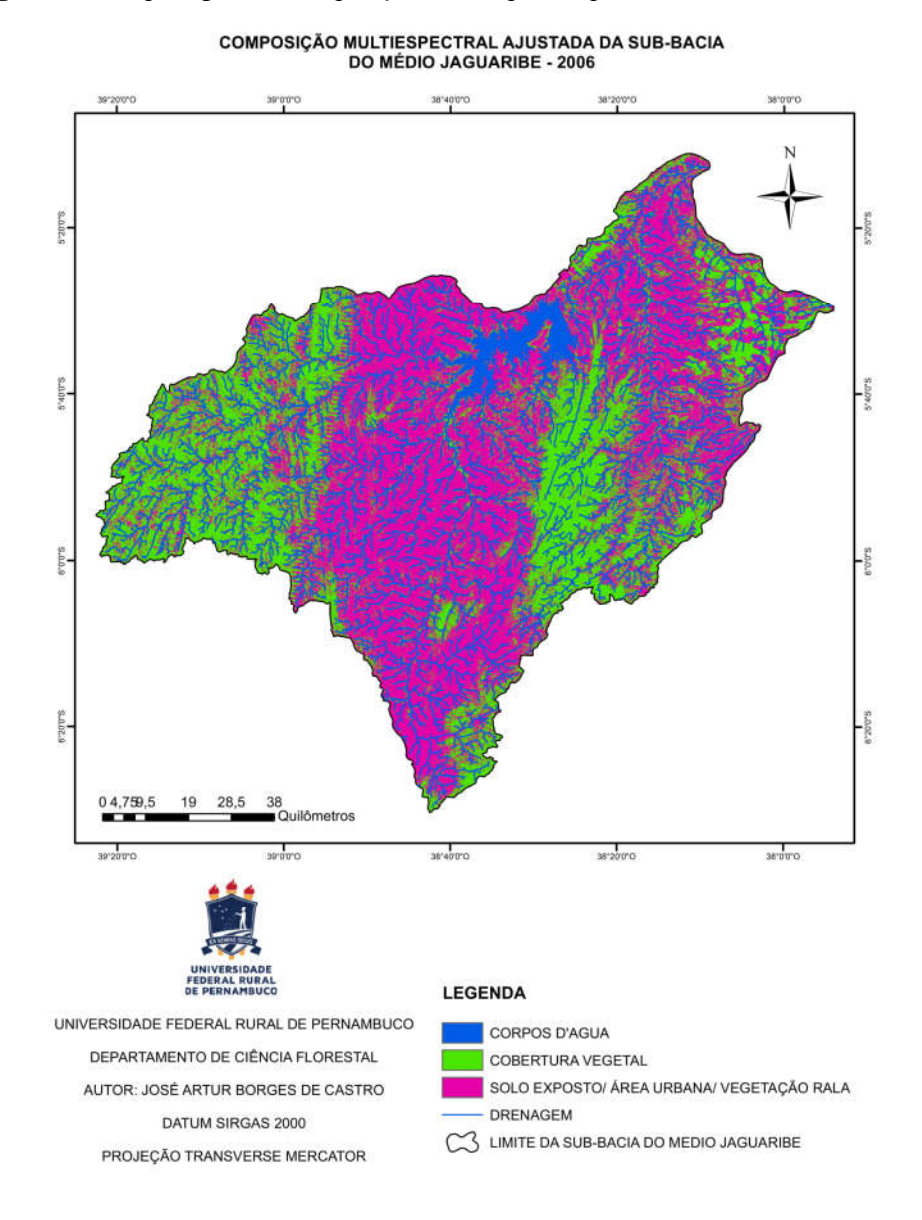

Figura 16 : Mapa digital de composição multiespectral para o ano de 2006 usando SAVI

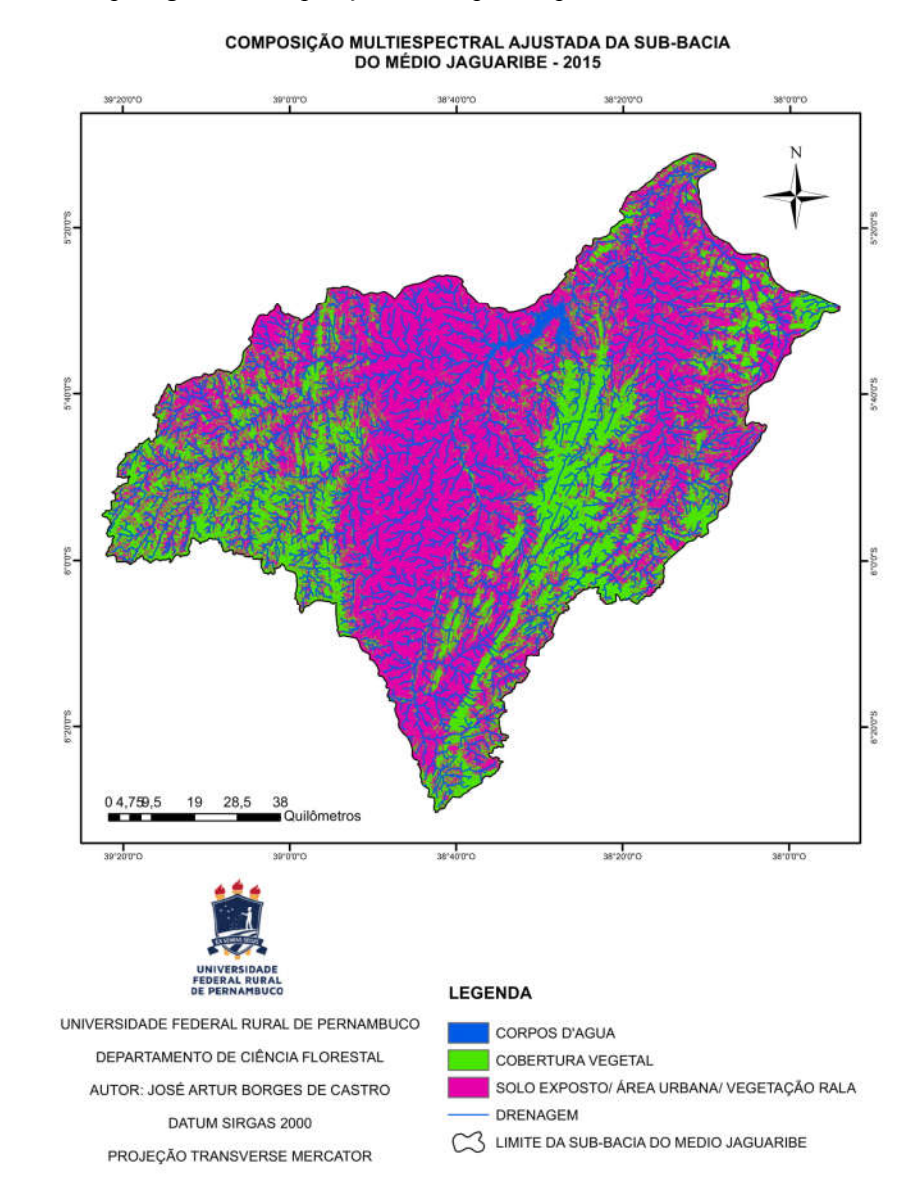

Figura 17 : Mapa digital de composição multiespectral para o ano de 2015 usando IVDN

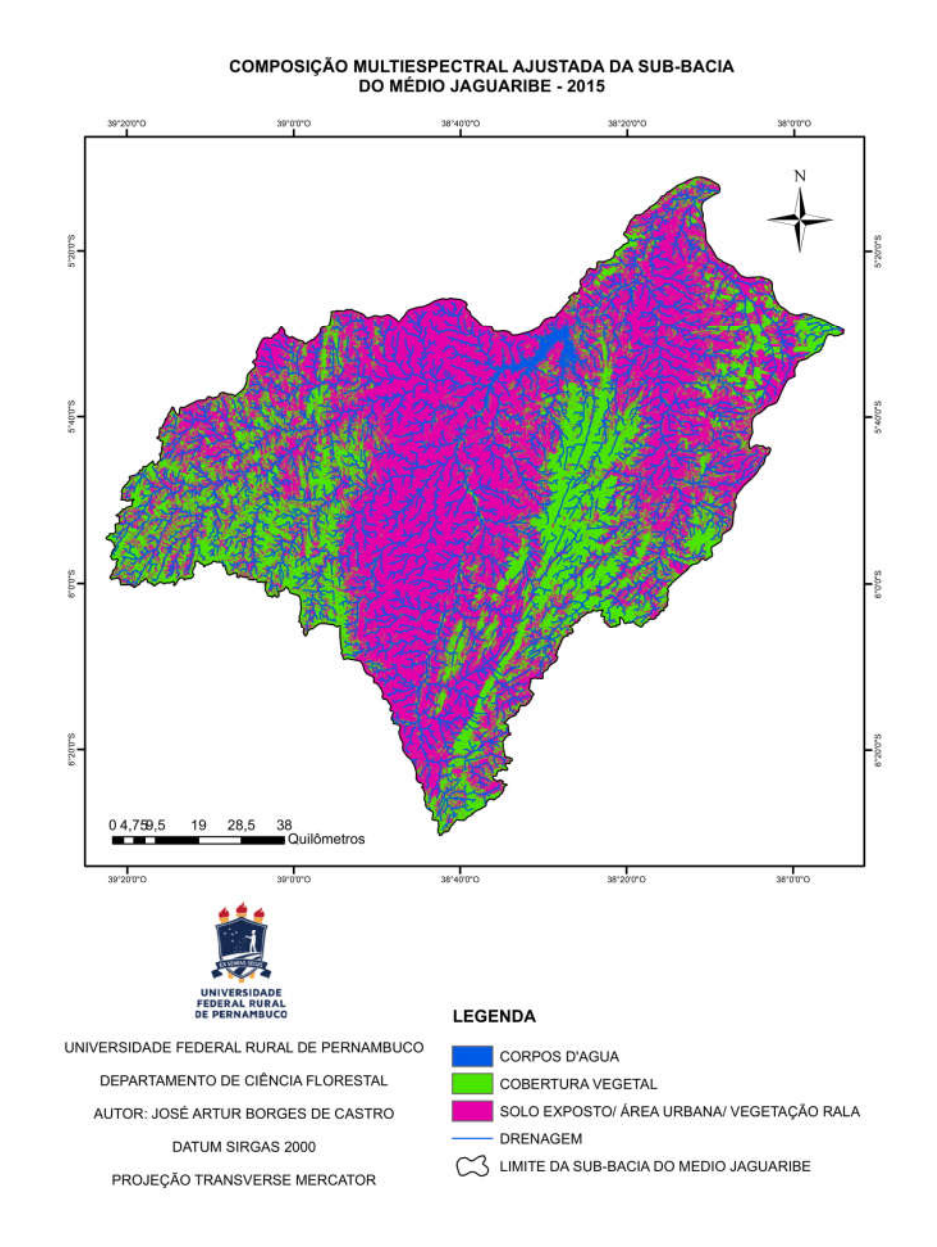

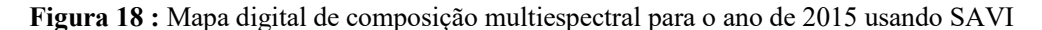

Pode-se fazer duas composições para cada ano, um utilizando o IVDN e o outro SAVI, percebe-se a redução da área que representa a cobertura vegetal e dos corpos d'água e o crescimento das áreas de solo exposto/ área urbana/ vegetação rala, comparando ano de 2006 ao 2015, esse fenômeno pode ser explicado pela redução da precipitação (gráfico 1) dos últimos anos na região e ação antrópica na região.

As composições feitas com diferentes índices de vegetação não apresentaram grandes diferenças visuais.

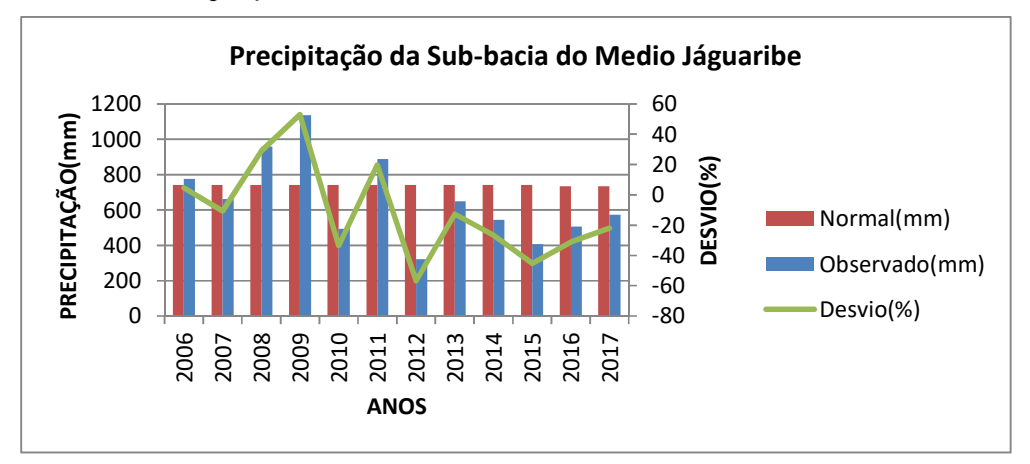

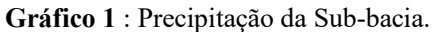

Fonte: FUNCEME (2018)

# 12.3 OBSERVAÇÕES DE CAMPO

Figura 19 : Estrada para o Açude Castanhão

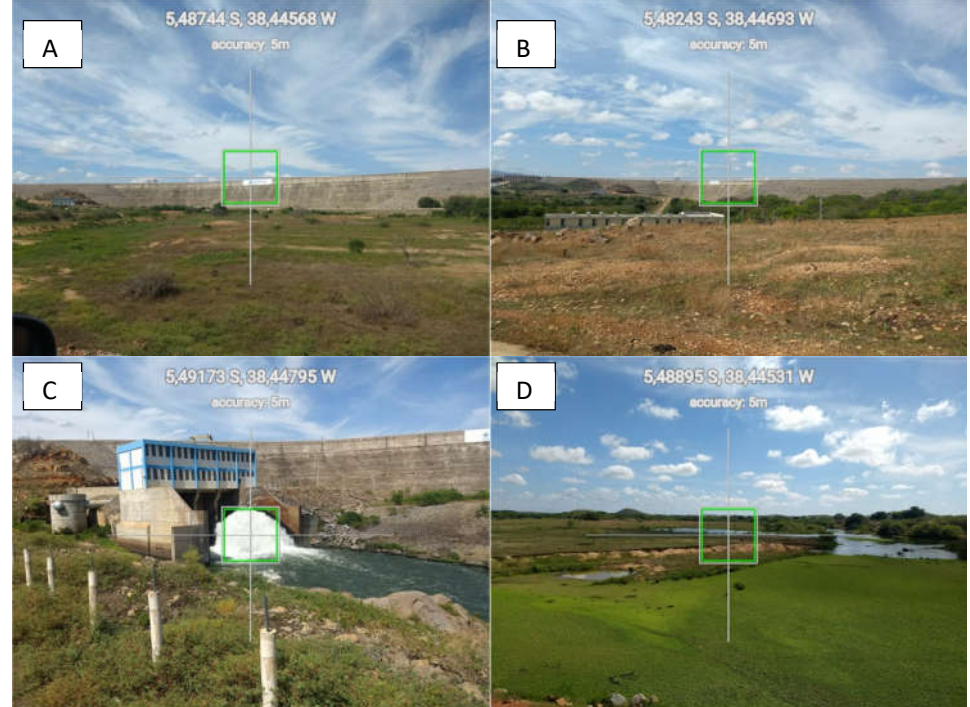

Fonte: O autor

A Figura 19 no ponto A o mostra a represa vista de longe, com uma área com gramíneas, e neste caminho ainda é possível encontrar solo exposto e vegetação arbórea em pequenos fragmentos como mostra o ponto B. Ponto C é a atual saída de água do açude, que também não conta com área com cobertura vegetal em volta. Já o ponto D é o lado oposto do ponto C, mostra o rio Jaguaribe, com vegetação o cobrindo e ao fundo uma área com solo exposto.

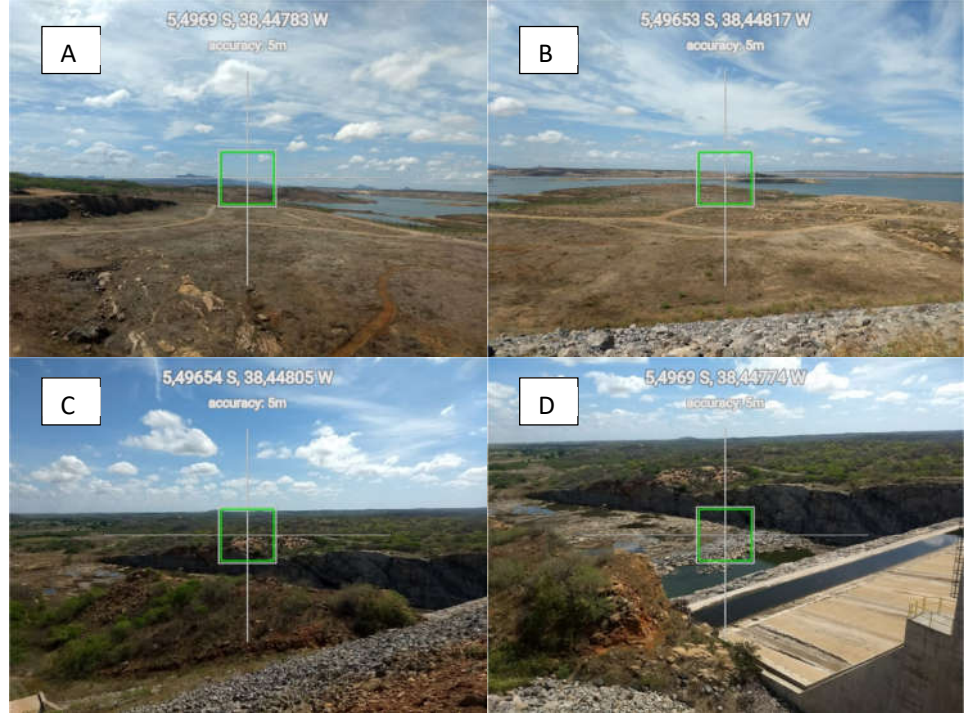

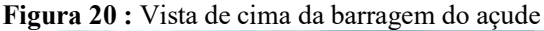

Fonte: O autor

Na Figura 20 os pontos A e B, mostrando o solo exposto, dentro da barragem e a água de ainda resta, menos de 3% da sua capacidade, os pontos C e D, demostram a saída principal de água, agora seca, com a vegetação que fica nas bordas, observa-se que a cobertura vegetal do lado direito ainda continua preservada.

Figura 21 : Estrada para o Açude Castanhão

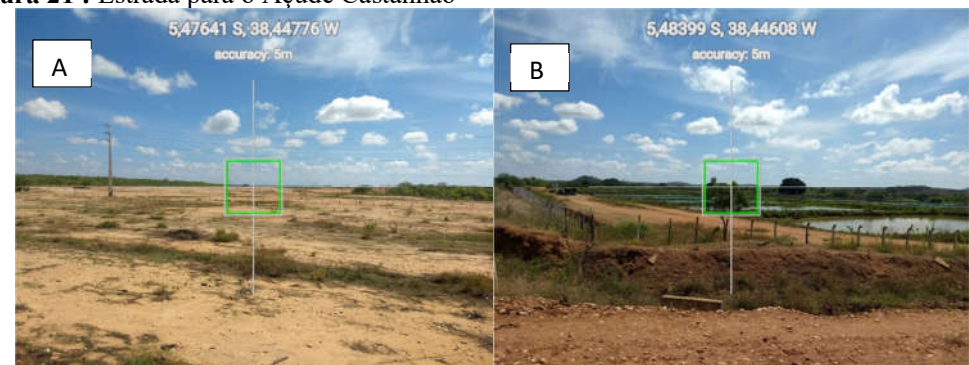

Na Figura 21 o ponto A área com solo exposto e o ponto B área com reservatórios para a criação de peixes, percebe-se a falta de vegetação no entorno dos pontos. Os pontos ficam na área do açude, o que permite inferir que o processo erosivo é mais intenso nessa área e pode provocar até mesmo assoreamento dos corpos hídricos.

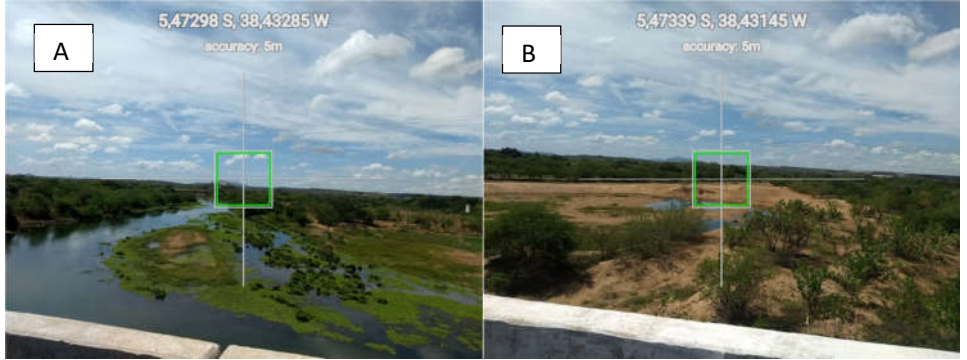

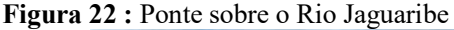

Fonte: O autor

Ponto A inicio da ponte eevidenciando a falta de mata ciliar na margem direita do Rio Jaguaribe, o ponto B demonstra a mesma situação, mas a presença de solo exposto evidencia que nessa área foi feita a remoção de areia, na mesma localidade, foi possível ver caminhões pipa, provavelmente abastecendo.

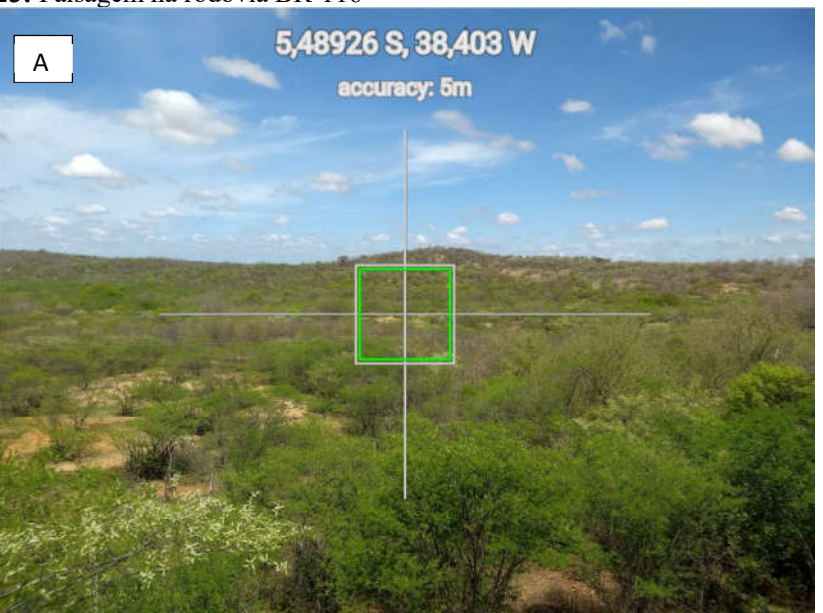

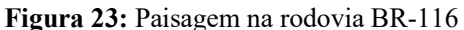
Figura 23 expressa a vegetação nativa bem preservada, é uma área significativa comparando as vistas anteriormente, sendo um ponto ainda próximo ao Castanhão.

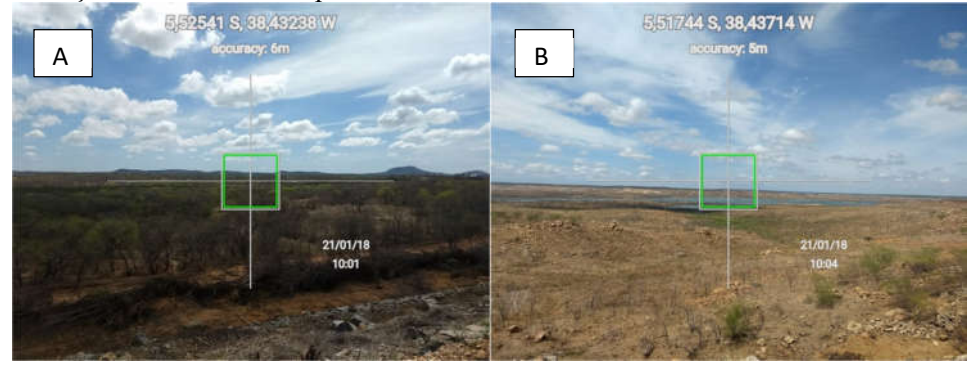

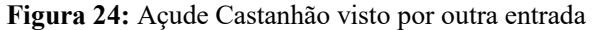

Fonte: O autor

Ponto A, vegetação nativa preservada, mas não totalmente, o entorno da pista de rolagem apresenta degradação. O Ponto B mostra mais claramente a área de solo exposto, que anteriormente era coberta com água.

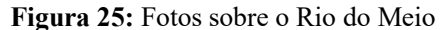

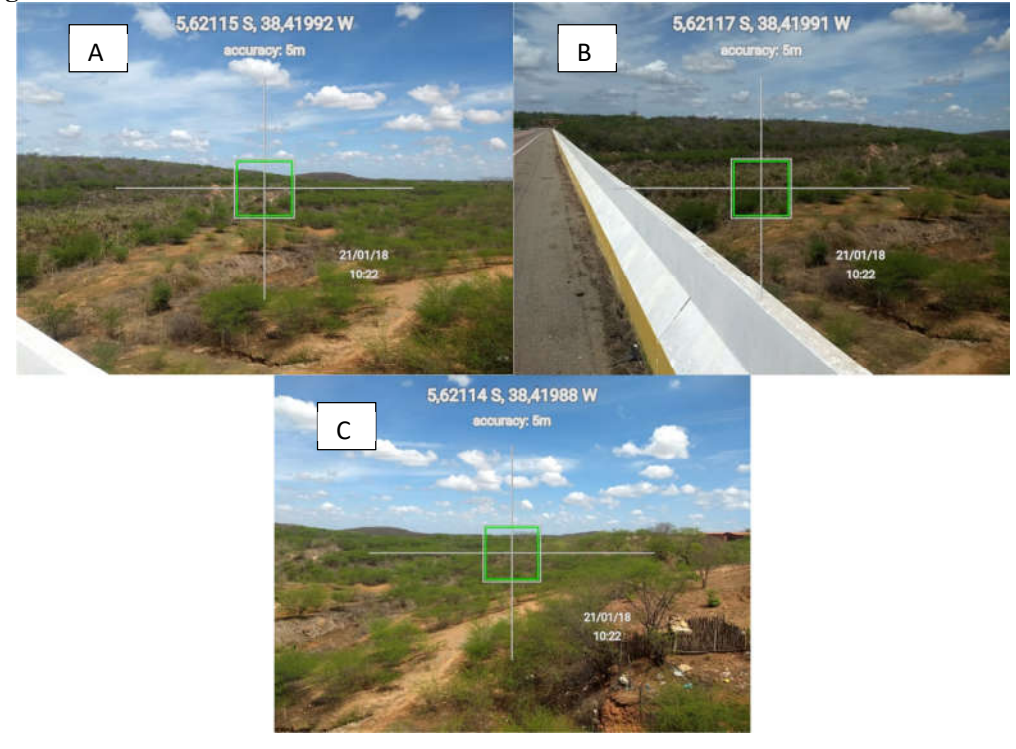

Fonte: O autor

A região que a ponte está localizada apresenta atividade antrópica, ponto A verifica-se presença de solo exposto e vegetação rala, o ponto B apresenta formações vegetacionais no leito do rio que passa sobre a ponte, que atualmente apresenta-se seco. E conforme visto no ponto C, a presença de lixo e construções. Figura 26: Vista da estrada para Cristas Residuais

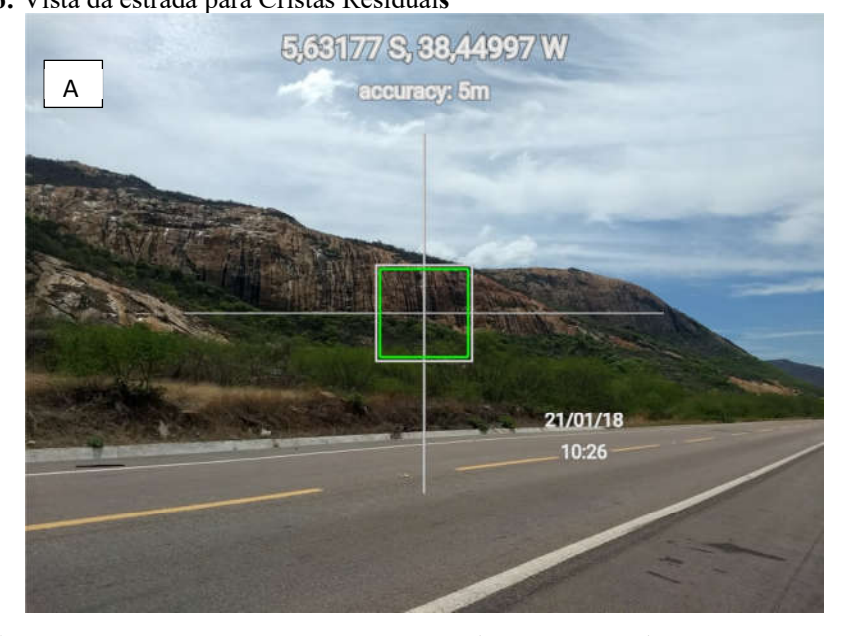

Figura 26 mostra a vegetação preservada, e com rochas expostas, essa região aparenta ser bastaste preservada, por causa da dificuldade de acesso.

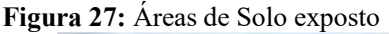

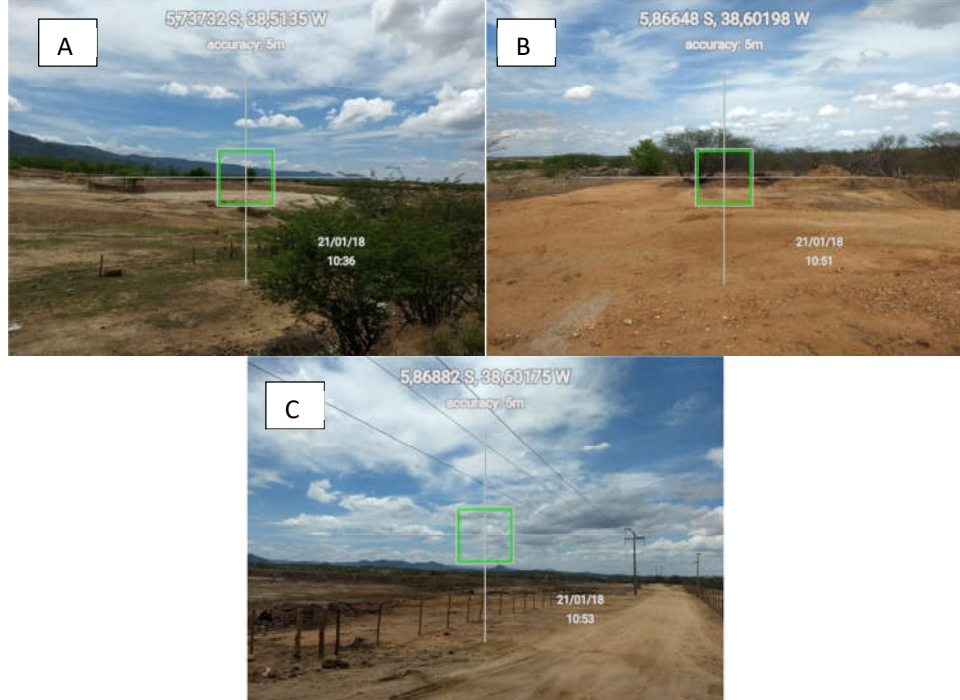

Fonte: O autor

O ponto A consiste em uma área de solo exposto, e com o agravante de remoção de material arenoso, as margens da BR-116, os pontos B e C foram coletados dentro do polo industrial da cidade de Jaguaribe, a localidade está com o solo exposto devido a implantação de diversas indústrias.

#### 13.4 MORFOMETRIA DA BACIA

Tabela 10 : Resultados cálculos morfometricos RESULTADOS

| <b>AREA TOTAL</b>                            | $10.352,31$ km <sup>2</sup>  |
|----------------------------------------------|------------------------------|
| <b>FATOR DE FORMA</b>                        | 0,48                         |
| PERÍMETRO TOTAL                              | 629,361 km                   |
| ÍNDICE DE CIRCULARIDADE (IC)                 | 0,328406484                  |
| <b>COEFICIENTE DE COMPACIDADE (KC)</b>       | 1,731902506                  |
| PADRÃO DE DRENAGEM                           | Dendrítica                   |
| ORDEM DOS CURSOS D'ÁGUA                      | Tabela 11                    |
| <b>COMPRIMENTO DO CURSO D'ÁGUA PRINCIPAL</b> | 9,784 km                     |
| <b>COMPRIMENTO TOTAL DOS CURSOS D'ÁGUA</b>   | 8243,518 km                  |
| <b>DENSIDADE DE DRENAGEM (DD)</b>            | $0,7962$ km/km <sup>2</sup>  |
| RAZÃO DE ELONGAÇÃO (RE)                      | 0,73                         |
| COEFICIENTE DE MANUTENÇÃO DOS CANAIS (CM)    | $1.255,97$ m <sup>2</sup> /m |

Fonte: O autor

O Fator de Forma da bacia apresentou de acordo com a Tabela 10, o valor de 0,48 que significa que a bacia não tem uma tendência á enchentes, e devido ao tamanho da bacia é improvável uma precipitação que cubra todo o território na mesma, o valor de referencia é quando o fator de forma < 0,5, para esse diagnostico.

O índice de circularidade encontrado foi de 0,33, o que significa que a forma da bacia não esta próxima da área de um circulo, sendo ela mais alongada, favorecendo o escoamento da água. O resultado obtido é similar ao de Lana, Alves e Castro (2001) que obtiveram o valor de 0,3411, na análise da bacia do Rio Tanque, e tiveram a seguinte conclusão sobre o índice obtido, que a área da bacia em questão afasta-se da área de um círculo apresentando um alto nível de escoamento e uma baixa propensão à ocorrência de cheias.

O coeficiente de compacidade que no caso da bacia fica acima de 1,5, valor de referência do índice, ou seja, significando que a mesma não está sujeita a grandes enchentes, pois quanto mais semelhante a um circulo, a bacia tem tendência maior a enchentes, esse não é o caso da bacia em estudo, que apresenta um formato alongado.

Conforme Cardoso *et al.* (2006) a forma da bacia, e a forma do sistema de drenagem, podem ser influenciadas por algumas características, principalmente geológicas. E podem atuar também sobre alguns processos hidrológicos ou sobre o comportamento hidrológico da bacia.

O resultado obtido para a densidade de drenagem foi 0,7962 Km/Km², segundo Tonello *et al.* (2006) citando Villela e Mattos (1975) diz que esse índice pode variar de 0,5 km/km² em bacias com drenagem pobre a 3,5 ou mais nas bacias excepcionalmente bem drenadas. Seguindo a mesma classificação a bacia em questão tem uma drenagem pobre, e segundo autor valores baixos de densidade de drenagem estão geralmente associados a regiões de rochas permeáveis e de regime pluviométrico caracterizado por chuvas de baixa intensidade ou pouca concentração da precipitação, o a área em questão é enquadrada na segunda opção.

E o padrão de drenagem é classificado como dendrítico, devido a sua forma semelhante a uma arvore, a etimologia da palavra, vem do grego dendros, que significa árvore. Bauer (2007) classifica como dendrítico os cursos dos rios distribuídos em todas as direções sobre a superfície e ao se juntarem formam ângulos agudos de graduação variada. A existência de ângulos retos no padrão dendrítico é atribuída normalmente a fenômenos tectônicos.

Para a razão de elongação não existe parâmetros para comparação, ele descreve a relação entre o diâmetro da área e o comprimento do eixo da bacia, como informa Coutinho e Nascimento (2013). E para o coeficiente de manutenção dos canais é bem alto chegando a um valor de 1255,97, Stipp *et al.* (2010), chegou em seu estudo a mesma conclusão, e atribuiu o seu resultado ao fato de baixas declividades e boa capacidade de recarga hídrica, e tal conclusão também se enquadra na área de estudo.

E a ordem dos cursos d'água da região de estudo, conforme Tabela 11, tem apresenta uma grande quantidade de cursos d'água, sendo a maioria deles temporários, até o de maior ordem tem também tinha essa característica, entretanto devido aos barramentos perdeu essa característica.

| <b>ORDEM DOS RIOS</b> |         |  |
|-----------------------|---------|--|
| <b>ORDEM</b>          | km      |  |
| 1ª ORDEM              | 3980,54 |  |
| 2ª ORDEM              | 2067,86 |  |
| 3ª ORDEM              | 1047,80 |  |
| 4ª ORDEM              | 533,32  |  |
| $5^{\circ}$ ORDEM     | 293,81  |  |
| <b>6ª ORDEM</b>       | 38,35   |  |
| 7ª ORDEM              | 104,45  |  |

Tabela 11 : Mensuração de ordenação dos rios

Fonte: O autor

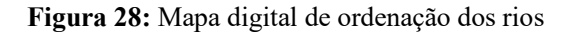

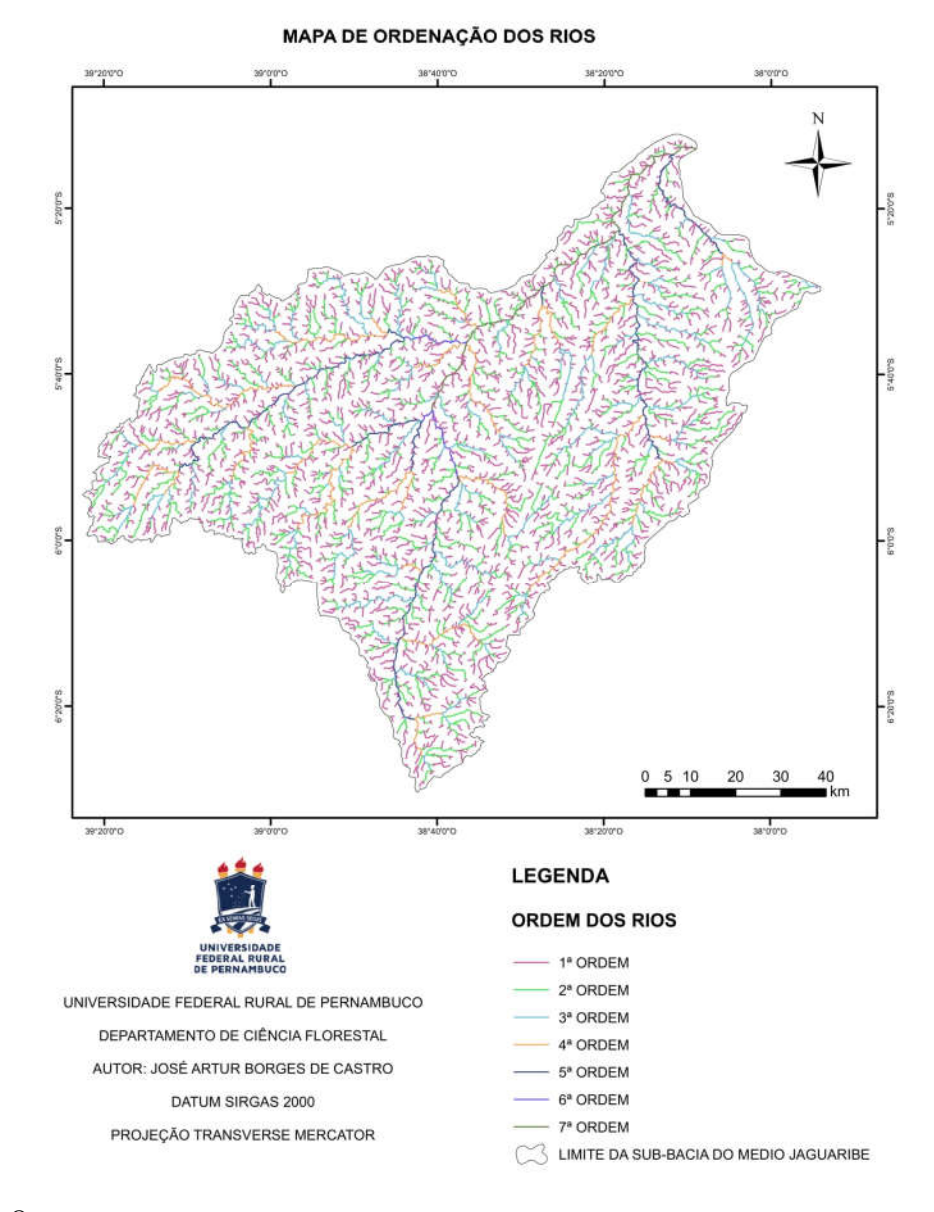

Fonte: O autor

#### 12.5 MAPAS DE COBERTURA DO SOLO

Para interpretar os mapas de cobertura do solo, foi necessário criar classes. As classes que foram utilizadas são: corpos d'água, vegetação nativa, área urbana, solo exposto/ outro uso e cultivos.

Souza, Melo e Da Silva (2013), constataram que em municípios no Médio Jáguaribe no uso e ocupação do solo, tem vegetação nativa, áreas de plantio, áreas desmatadas, pastagem, e corpos d'água, concordando com a classificação anteriormente citada.

A área de maior preservação no período estudado é encontrada nas maiores altitudes que são locais de difícil acesso da região. Veras (2008) relata que as áreas mais elevadas do município de Jaguaribe, são representadas por cristas residuais, posicionadas à sudoeste e à leste do município apresentam uma vegetação de caatinga arbórea, mais conservada. Esse padrão vegetacional deve-se não só a dificuldade de acesso e manejo da terra para as atividades agropecuárias, mas também devido ao comportamento da precipitação nessa área. Já parte plana é quase toda classificada com solo exposto ou outro uso.

Observando as Figuras 29 e 30 e a Tabela 12 verifica-se que, há mudança em todas as classes, as mais significativas são a redução da área dos corpos d'água, em 234,72 Km² e o crescimento da área de solo exposto, na ordem de 568,24 Km² , o esse desbalanceamento também influencia a classe, cultivos agricolas, com a redução da disponibilidade de água, a agricultura é prejudicada, e por fim reduzida.

## Figura 29: Mapa de uso 2006

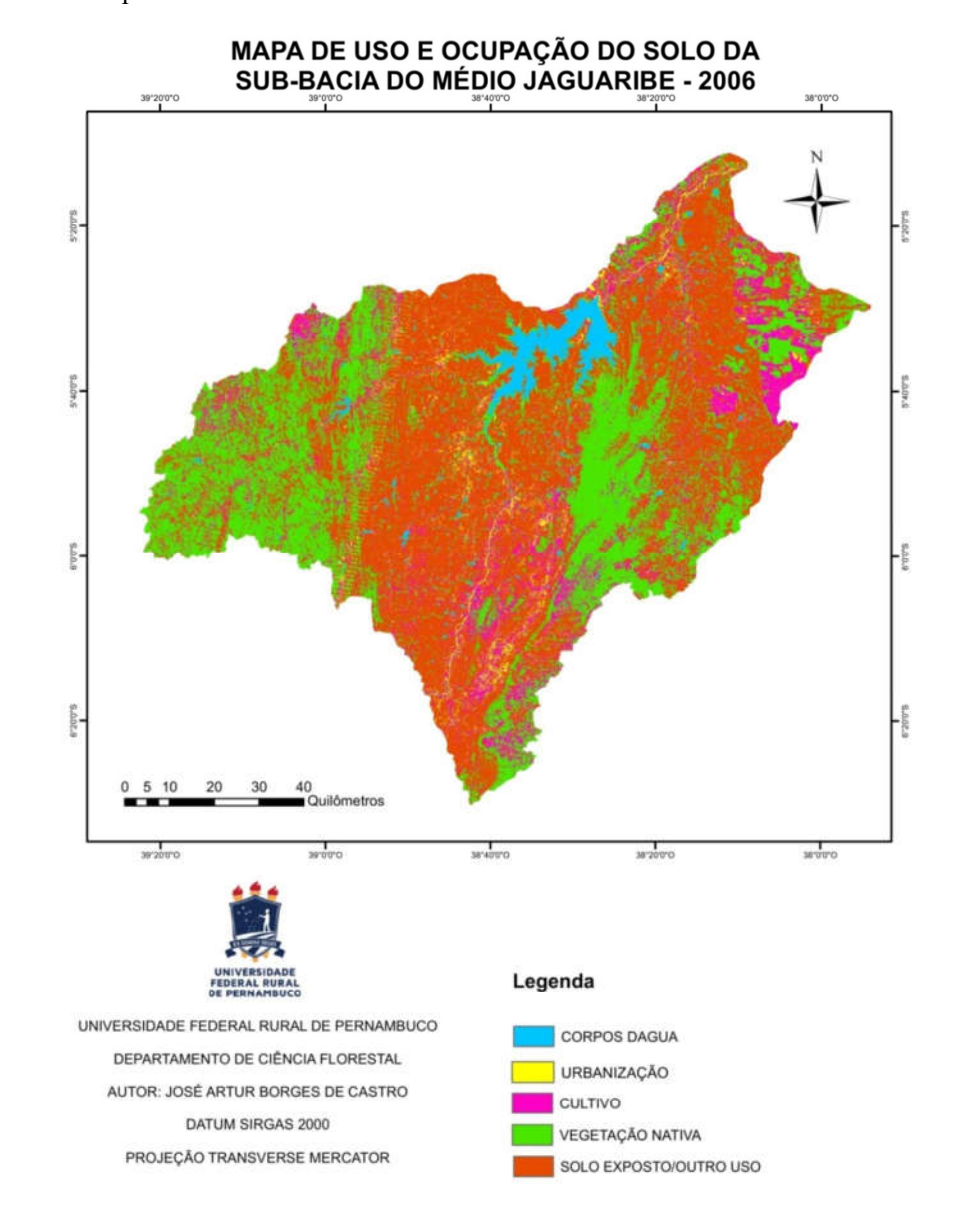

Fonte: O autor

#### Figura 30: Mapa de uso 2015

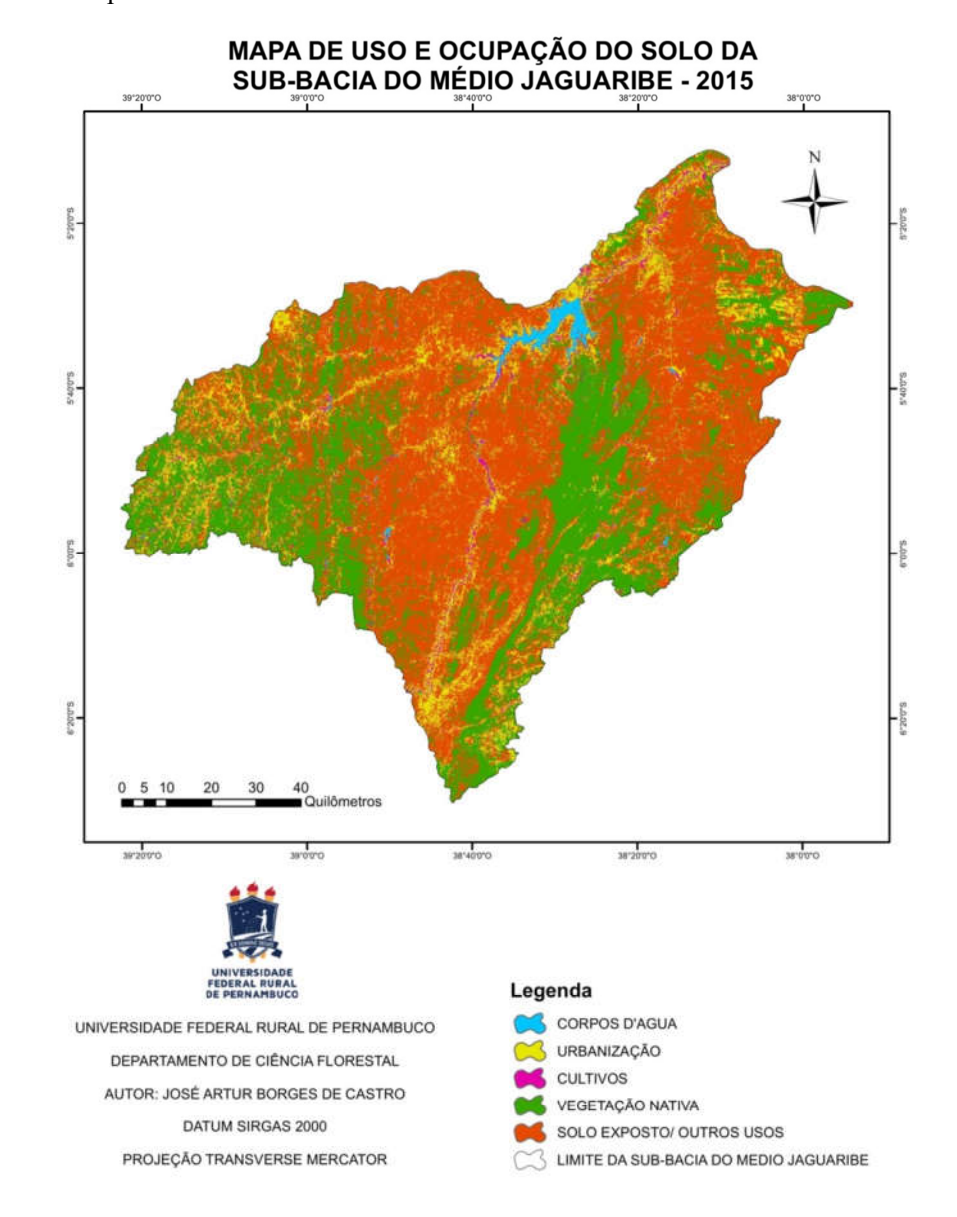

Fonte: O autor

| <b>CLASSES</b>             | <b>ANOS</b> |         |              |
|----------------------------|-------------|---------|--------------|
|                            | 2006        | 2015    | <b>SALDO</b> |
| <b>COPOS D'ÁGUA</b>        | 329,37      | 94,65   | $-234,72$    |
| <b>AREA URBANA</b>         | 218,23      | 1201,72 | 983,48       |
| <b>CULTIVOS AGRICOLAS</b>  | 1028,72     | 209,58  | $-819,14$    |
| VEGETAÇÃO NATIVA           | 3719,81     | 3221,90 | $-497,91$    |
| <b>SOLO EXPOSTO/OUTROS</b> | 5056,14     | 5624,37 | 568,24       |

Tabela 12 : Mensuração das classes atribuídas no uso e ocupação em km²

Fonte: O autor

Além dos outros usos que são prejudicados, como a piscicultura, praticada no Açude Castanhão, a redução dos corpos d'água na região, causada pela redução do regime pluviométrico nos últimos anos e o continuo uso dos recursos hídricos, provoca o aumento da pressão antrópica sobre outros bens naturais da região, que no caso seria a vegetação nativa, que como observado no mapa houve redução de sua área, principalmente a mata ciliar que já estava bastante prejudicada, devido a exploração de anos anteriores.

A redução da vegetação provocará, quando o regime pluviométrico retornar a um patamar, que consiga suprir a região com água suficiente para reabastecer os reservatórios e atender a população, problemas assoreamento dos rios, devido ao carreamento de material por causa da água da chuva, Entretanto se a vegetação nativa estivesse presente, ajudaria no processo de infiltração da água no solo, e por consequência a manutenção dos níveis de água nos reservatórios.

PANTALENA e MAIA (2014) chegaram ao mesmo entendimento que desmatamento da vegetação natural e o pisoteio do gado foram provocando a degeneração do solo e a erosão do terreno, o que contribui diretamente para a diminuição da capacidade produtiva (econômica e biológica) e da disponibilidade hídrica superficial/subterrânea, contribuindo diretamente, por fim, para o assoreamento dos cursos de água, a extinção da fauna e flora nativa e surgimento dos efeitos da desertificação.

VERAS (2008) citando DNOCS, UFC & CETREDE (2004), diz que a distribuição da Caatinga Arbórea no sertão do Médio Jaguaribe está atrelada principalmente às áreas conservadas seja por questões fundiárias, restrições de acessibilidade e outros fatores vinculados à intensidade de uso e ocupação, essa situação pode ser extrapolada para a área de estudo.

O Ceará esta em uma situação de grave crise hídrica, entretanto houve a divulgação das estimativas de chuvas do ano, a previsão para o período chuvoso é positiva, com chance das chuvas serem além da media pluviométrica da região. O órgão responsável prega o consumo consciente de água, e o governo também gasta recursos pra garantir o fornecimento de água para diversas regiões, ação que faz corretamente, contudo parece não haver serviços de cunho ambiental de longo prazo, para preservar áreas de interesse com cobertura vegetal.

### 13 CONCLUSÕES

- O uso de imagens de satélite como o LANDSAT 5 e o LANDSAT 8 contribuem para uma melhor análise do comportamento e das transformações ambientais que ocorrem num determinado espaço geográfico, ajudando na elaboração de diagnósticos ambientais.
- O crescimento do solo exposto durante o período é resultado de degradação antrópica e da redução da disponibilidade hídrica. Podendo ocasionar o assoreamento dos rios causados por processos erosivos.
- A redução da vegetação nativa atinge principalmente em áreas de nata ciliar, e nas áreas mais planas que ocupam cerca de 51,98% da area. Porem mas a degradação provocada nesse período, futuramente tornará a recuperação mais demorada e a restauração do nível de água dos reservatórios.
- Os aplicativos de SIG como ArcGis, e o QGIS, são ferramentas muito uteis, fornecendo diversos recursos, para o processamento digital de imagens.
- Trabalho de campo ainda constitui uma fase essencial para a realização do projeto.
- Houve pouca diferença na composição multiespectral feita com o NDVI e com o SAVI, mas é possível afirmar que a composição é de grande ajuda no acompanhamento do estado da vegetação durante um período de tempo.
- Os resultados dos índice de circularidade, coeficiente de compacidade, e fator de forma, indicam que a Sub-bacia não tem características que a tornam sujeita a inundações.
- A Sub-bacia conta com um grande número de cursos d'água, sendo a maioria temporária, incluíndo o de maior ordem, que após a barragem o mesmo é perenizado.
- Imagens SRTM, com boa resolução espacial, promovem uma rápida e confiável análise espacial.
- A análise morfométrica de uma bacia hidrográfica fornece diversas informações para a gestão de recursos hídricos, desde a manutenção de reservatórios até evitar desastres.

# REFERÊNCIAS BIBLIOGRÁFICAS

AEB. Agencia Espacial Brasileira. Sensoriamento Remoto. 48p. 2008

AGEITEC - Agência Embrapa de Informação Tecnológica. Disponível em: http://www.agencia.cnptia.embrapa.br/. Acesso em: 02-10-2017

ALBUQUERQUE, Paulo César Gurgel; SANTOS, Cláudia Cristina dos. GPS para iniciantes. INPE, 2003

ALVARES, C.A., STAPE, J.L., SENTELHAS, P.C., GONÇALVES, J.L.M.; SPAROVEK, G. Köppen's climate classification map for brazil. Meteorologische zeitschrift, v. 22, n. 6, p. 711-728, 2013.

ANDRADE, B. H.; BIAZI, M. S.; OLIVEIRA, P. T. S.; RODRIGUES, D. B. B.; ALVES SOBRINHO, T. Caracterização morfométrica de uma bacia hidrográfica utilizando Sistema de Informações Geográficas. In: XVIII Simpósio Brasileiro de Recursos Hídricos, 2009, Campo Grande. Disponível em: http://cpan.sites.ufms.br/wpcontent/blogs.dir/99/files/2015/08/Caracteriza%C3%A7%C3%A3omorfom%C3%A9trica-de-uma-bacia-hidrogr%C3%A1fica-utilizando-Sistema-de-Informa%C3%A7%C3%B5es-Geogr%C3%A1ficas.pdf .

ANTÔNIO IORIS. Desenvolvimento nacional e gestão de recursos hídricos no Brasil », Revista Crítica de Ciências Sociais [Online], 85 | Disponível em : http://rccs.revues.org/329 Acesso em: 13 nov. 2017

ANTUNES, M.A.H.; ASSAD, E.D.; BATISTA, G. T. Variação das medidas espectrais tomadas com radiômetro ao longo do ciclo de crescimento da soja (Glicine Max (L.) Merril.). *In:* SIMPÓSIO BRASILEIRO DE SENSORIAMENTO REMOTO, 7. (SBSR)., 1993,Curitiba, BR. Anais... São José dos Campos: INPE, 1993. v. 1, p. 01-09. Printed, On-line. ISBN978-85-17-00052-2. (INPE-7854-PRE/3694). Disponível em:

 $\langle$ http://marte.sid.inpe.br/col/sid.inpe.br/iris@1912/2005/07.20.00.31/doc/001-009.pdf  $>$ Acesso em: 10 nov. 2015

AZEVEDO, P.V., B.B. da Silva e M.F.G. Rodrigues, 1998. Previsão Estatística das Chuvas de Outono no Estado do Ceará. Rev. Bras. de Meteorologia. Disponível em < http://www.rbmet.org.br/port/revista/revista dl.php?id artigo=454&id arquivo=714> acesso em: 30 out. 2017

BARROS, R. S.; CRUZ, C. B. M.; REIS, R. B.; COSTA JÚNIOR, N. A. Avaliação do modelo digital de elevação do SRTM na ortorretificação de imagens Landsat, área de aplicação: Angra dos Reis, RJ. In: Simpósio Brasileiro de Sensoriamento Remoto (SBSR), 12, 2005, Goiânia. Anais... São José dos Campos: INPE, 2005. p.3997-400. Disponível em: <

http://marte.sid.inpe.br/col/dpi.inpe.br/sbsr@80/2006/11.16.00.20.01/doc/3057- 3064.pdf>. Acesso em: 12 dez. 2017

BAUER NETO, V. Caracterização geomorfológica da Bacia Hidrográfica da Lagoa da Conceição – Florianópolis – SC - Trabalho Conclusão do Curso de Graduação em Engenharia Sanitária e Ambiental, UFSC Florianópolis, SC. 2007. Disponivel em  $\lt$ 

https://repositorio.ufsc.br/bitstream/handle/123456789/92965/267428.pdf?sequence=1& isAllowed=y> acesso em 05 fev. 2018.

BLASCHKE, T.; KUX, H. (2005). Sensoriamento Remoto e SIG Avançados: Novos sistemas sensores: Métodos inovadores . São Paulo, Oficina de textos.

BORATTO, I. M. P.; GOMIDE, R. L. Aplicação dos Índices de Vegetação NDV, SAVI e IAF na Caracterização da Cobertura Vegetativa da Região Norte de Minas Gerais. In: XVI 102 Simpósio Brasileiro de Sensoriamento Remoto. Anais... Foz do Iguaçu: INPE, 2013. p.7345- 7352.

BORSATO, F.H; MARTONI, A.M. Estudo da fisiografia das bacias hidrográficas urbanas no município de Maringá, estado do Paraná. rev. Acta Scientiarum. Maringá -PR.v.26, n.2,p 273 –285.2004

BRASIL. AGENCIA NACIAONAL DE ÁGUAS. Região Hidrográfica do Atlântico Nordeste Oriental. Disponível em:

<http://www2.ana.gov.br/Paginas/portais/bacias/AtlanticoNordesteOriental.aspx> Acesso em: 30 set. 2017

BRASIL. Departamento Nacional de Obras Contra as Secas (DENOCS), Barragem Óros. Disponivel em < http://www.dnocs.gov.br/barragens/oros/oros.htm> Acesso em 15-09-2017

BRASIL. Departamento Nacional de Obras Contra as Secas (DENOCS), Brasil, Cstanhão. Disponivel em <http://www.dnocs.gov.br/barragens/castanhao/castanhao.html> Acesso em 15 set. 2017

BRASIL. LEI Nº 12.651, DE 25 DE MAIO DE 2012. Dispõe sobre a proteção da vegetação nativa; altera as Leis nos 6.938, de 31 de agosto de 1981, 9.393, de 19 de dezembro de 1996, e 11.428, de 22 de dezembro de 2006; revoga as Leis nos 4.771, de 15 de setembro de 1965, e 7.754, de 14 de abril de 1989, e a Medida Provisória no 2.166-67, de 24 de agosto de 2001; e dá outras providências. Brasília, DF, mai, 2012. Disponivel em: http://www.planalto.gov.br/ccivil 03/ ato2011-2014/2012/lei/l12651.htm. Acesso: 5 nov 2017

BRAZ et al. Análise de índices de vegetação ndvi e savi e índice de área folear (iaf) para a comparação da cobertura vegetal na bacia hidrográfica do córrego ribeirãozinho, município de Selvíria – MS. Revista Percurso, v. 7, n. 2, p. 05- 22,

2015. Disponível em: http://periodicos.uem.br/ojs/index.php/Percurso/article/view/28758 Acesso em: 5 nov. 2017

CALBETE, N. O.; SATYAMURTY,P.: Vórtices ciclônicos da alta troposfera que atuam sobre a região nordeste do brasil. 1996. Disponível em: < http://climanálise.cptec.inpe.br/~rclimanl/boletim/cliesp10a/dock.html> Acesso em 20 out. 2017

CÂMARA, G. *et al.* Anatomia de Sistemas de Informação Geográfica. 1996. Disponível em < http://www.dpi.inpe.br/geopro/livros/anatomia.pdf>. Acesso em: 02 out. 2017

CÂMARA, G. Sistema de informação geográfica para aplicações ambientais e cadastrais: uma visão geral. Publicado em 1998. Disponível em <http://www.dpi.inpe.br/geopro/trabalhos/análise.pdf>. Acesso em: 02 out. 2017

CÂMARA, G., BARBOSA, C. C. F., DAVIS, C., FONSECA, F. Conceitos Básicos em Geoprocessamento [on-line],1999. Disponível em <http://www.dpi.inpe.br/gilberto/livro/cap2-conceitos.pdf>. Acesso em: 01 out.2017

CAMPAGNOLO, Karla et al . Área de preservação permanente de um rio e análise da legislação de proteção da vegetação nativa. Ciênc. Florest., Santa Maria , v. 27, n. 3, p. 831-842, Sept. 2017 . Disponível em <http://www.scielo.br/scielo.php?script=sci\_arttext&pid=S1980- 50982017000300831&lng=en&nrm=iso>. Acesso em 09 Nov. 2017.

CARDOSO, Christiany Araujo et al . Caracterização morfométrica da bacia hidrográfica do rio Debossan, Nova Friburgo, RJ. Rev. Árvore, Viçosa , v. 30, n. 2, p. 241-248, Apr. 2006 . Disponível em <http://www.scielo.br/scielo.php?script=sci\_arttext&pid=S0100- 67622006000200011&lng=en&nrm=iso>. access on 23 Jan 2018.

CARDOSO, Christiany Araujo; DIAS, Herly Carlos Teixeira; SOARES, Carlos Pedro Boechat and MARTINS, Sebastião Venâncio. Caracterização morfométrica da bacia hidrográfica do rio Debossan, Nova Friburgo, RJ. Rev. Árvore [online]. 2006, vol.30, n.2, pp.241-248. ISSN 1806-9088. CARVALHO E. A. & ARAÚJO P. C. (2009). Noções básicas de sistema de posicionamento global GPS. Universidade Federal do Rio Grande do Norte, Natal

CEARA, Fundação Cearense de Meteorologia e Recursos Hídricos - FUNCEME . Para Entender Melhor a Previsão Meteorológica Para a Estação Chuvosa no Ceará, 2009

COMITÊ DA SUB-BACIA HIDROGRÁFICA – CSBH do Médio Jáguaribe-CE. Disponível em <http://www.csbhmj.com.br/> Acesso em: 15 Set. 2017

CORDEIRO, Ana Paula Assumpção et al . Regiões homogêneas de vegetação utilizando a variabilidade do ndvi. Ciênc. Florest., Santa Maria , v. 27, n. 3, p. 883- 896, Sept. 2017 . Disponível em <http://www.scielo.br/scielo.php?script=sci\_arttext&pid=S1980- 50982017000300883&lng=en&nrm=iso>.Acesso em 13 Nov. 2017.

DEMARCHI, J. C.; PIROLI, E. L.; ZIMBACK, C. R. L.. Análise temporal do uso do solo e comparação entre os índices de vegetação NDVI e SAVI no município de Santa Cruz do Rio Pardo - SP usando imagens Landsat-5. Ra'ega (UFPR), v. 21, p. 234-271, 2011. Disponível em: < http://revistas.ufpr.br/raega/article/viewFile/17416/14028> Acesso em: 11 nov. 2017

DULLEY, R. D. Noção de natureza, ambiente, meio ambiente, recursos ambientais e recursos naturais. Agric. São Paulo, vol. 51, nº 2, 2004.

EMBRAPA MONITORAMENTO POR SATÉLITE. Satélites de Monitoramento. Campinas: Embrapa Monitoramento por Satélite, 2013. Disponível em: <http://www.sat.cnpm.embrapa.br>. Acesso em: 10 nov. 2017

EMBRAPA MONITORAMENTO POR SATÉLITE. Satélites de Monitoramento. Campinas: Embrapa Monitoramento por Satélite, 2013. Disponível em: <http://www.sat.cnpm.embrapa.br>. Acesso em: 12 dez. 2017

EMBRAPA. Fundamentos de sistemas de informações geográficas. 2. ed., rev. e atual. Brasília: Embrapa Informação Tecnológica, 2010. 433 p. ISBN 9788573834819 (broch).

EPIPHANIO, J. C. N.; GLERIANI, J. M.; FORMAGGIO, A. R.; RUDORFF, B. F. T. Índices de vegetação no sensoriamento remoto da cultura do feijão. Pesquisa Agropecuária Brasileira, Brasília, v. 31, n. 6, p. 445-454, 1996.

EPIPHANIO, J. C. Satélites de sensoriamento remoto. INPE - INSTITUTO NACIONAL DE PE SQUISAS ESPACIAIS. (2002)

FAVRIN, V. G. : "As Geotecnologias como Instrumentos de Gestão Territorial Integrada e Participativa". En *Programa de pós-graduação em geografia humana – USP*. São Paulo, 2009. Disponível em:

FELGUEIRAS, C.A. e CÂMARA, G. Modelagem numérica do terreno.

FELGUEIRAS, CARLOS ALBERTO e CÂMARA, GILBERTO. Introdução a ciência da geoinformação. Cap. 7. São José dos Campos, INPE, 2005. 38p. Disponível em: < http://www.dpi.inpe.br/gilberto/livro/introd/cap7-mnt.pdf>. Acesso em: 12 dez. 2017

FERREIRA, Antônio Geraldo; MELLO, Namir Giovanni da Silva. Principais sistemas atmosféricos atuantes sobre a Região Nordeste do Brasil e a influência dos oceanos

Pacífico e Atlântico no clima da região. Revista Brasileira de Climatologia, Presidente Prudente, v. 1, n. 1, p. 15-28, dez., 2008.

FERREIRA, N. C. Apostila de sistema de informações geográficas. Centro Federal de Educação Tecnológica de Goiás – Sistemas de Informações Geográficas. 2006, 113 p

FIGUEIREDO, D. 2005. Conceitos Básicos de Sensoriamento Remoto. Disponível em<http://www.conab.gov.br/conabweb/download/SIGABRASIL/manuais/conceitos\_s m.pdf>. Acesso em: 08 nov. 2017

FREIRE, Aline Jardim; LAGE, Gustavo Bretas; CHRISTÓFARO, Lage Cristiano. Comparação entre parâmetros morfométricos de bacias hidrográficas gerados por dados SRTM e ASTER GDEM: estudo de caso para bacias do Vale do Jequitinhonha-MG. In: XVI Simpósio Brasileiro de Sensoriamento Remoto – SBSR. Anais... Foz do Iguaçu (PR), Brasil, 2013. p. 5443

GATTO, Luiz Carlos Soares. Diagnóstico Ambiental da Bacia do rio Jaguaribe: Diretrizes Gerais para a Ordenação Territorial. Disponível em: <https://biblioteca.ibge.gov.br/visualizacao/livros/liv95788.pdf> Acesso em : 05 Out 2107

GONÇALVES, J., 2009. Conversões de Sistemas de Coordenadas Nacionais para ETRS89 utilizando Grelhas. Faculdade de Ciências da Universidade do Porto (FC-UP). Porto. Disponível em <http://www.fc.up.pt/pessoas/jagoncal/coordenadas/paper\_cncg2009.pdf> Aceso em: 10 nov. 2017

GOUVEIA, JOSÉ MARIANO CACCIA. A métrica da sustentabilidade na perspectiva da geografia: aplicação e avaliação do Painel da Sustentabilidade (Dashboard of Sustainability) na comunidade quilombola do Mandira - Cananéia/SP. 2010. Tese (Doutorado em Geografia Física) - Faculdade de Filosofia, Letras e Ciências Humanas, Universidade de São Paulo, São Paulo, 2010. doi:10.11606/T.8.2010.tde-08122010-160733. Acesso em: 11 out. 2017.

GOVERNO DO ESTADO DO CEARÁ, Caderno Regional da Sub-bacia do Médio Jáguaribe. Disponível em < https://portal.cogerh.com.br/downloads/category/83-pactodas-águas-plano-estrategico.html> acesso dia: 15 set. 2017

GUILHERME, Adriano Pereira et al . Uso De Índice De Vegetação Para Caracterizar A Mudança No Uso Do Solo Em Coari-AM. Soc. nat., Uberlândia, v. 28, n. 2, p. 301-310, Aug. 2016. Disponível em <http://www.scielo.br/scielo.php?script=sci\_arttext&pid=S1982- 45132016000200301&lng=en&nrm=iso>. Acesso em 13 nov. 2017. http://dx.doi.org/10.1590/1982-451320160209

HAMADA, Emília; GONÇALVES, Renata Ribeiro do Valle; Introdução ao Geoprocessamento: princípios básicos e aplicação. Jáguariúna-SP. Embrapa Meio Ambiente. Dez. 2007. Disponivel em <http://www.cnpma.embrapa.br/download/documentos\_67.pdf> Acesso em 05 fev.2018

HIDROLOGIA: ciência e aplicação. Porto Alegre: Editora da UFRGS/ABRH, 2012. 943 P. (Coleção ABRH de Recursos Hídricos ; 4). ISBN 9788570259240 (broch.).

HIRUMA, S. T. & PONÇANO, W. L. Densidade de drenagem e sua relação com fatores geomorfo-pedológicos na área do Alto Rio Pardo, SP e MG. Revista do Instituto Geológico, v. 15, p. 49 – 57, 1999. Disponível em: http://www.igeologico.sp.gov.br/downloads/revista\_ig/15\_1-2\_4.pdf. Acesso em: 13 Nov. 2017

HUETE, A.R. A soil-adjusted vegetation index (SAVI). Remote Sensing of Environment , Philadelphia, v. 25, p. 295-309, 1988.

IBGE [Instituto Brasileiro de Geografia e Estatística]. 2004. Mapa de biomas do Brasil: primeira aproximação. IBGE, Rio de Janeiro.

IBGE- Instituto Brasileiro de Geografia e Estatística. 2004. Vocabulário Básico de Recursos Naturais e Meio Ambiente. 2ª ed.

INPE. Instituto Nacional de Pesquisas Espaciais. Disponível em : < http://www.inpe.br/> Acesso em: 2-10-2017

INPE. Introdução Ao Sensoriamento Remoto. Disponível em: <http://www.inpe.br/unidades/cep/atividadescep/educasere/apostila.htm> Acesso em: 07 nov. 2017

INPE. Teoria : Modelagem Digital de Terreno. Disponível em:< http://www.dpi.inpe.br/spring/teoria/mnt/mnt.htm> Acesso em: 07 nov. 2017

INPE. Teoria : Sistemas de Radar. Disponível em:< http://www.dpi.inpe.br/spring/teoria/radar/radar.htm> Acesso em: 07 nov. 2017

KOBIYAMA, M.; MOTA, A.A.; CORSEUIL, C.W. Recursos hídricos e saneamento. Curitiba: Ed. Organic Trading, 2008. 160p.

LANA, CLÁUDIO EDUARDO; ALVES, JÚLIA MARIA DE PAULA; CASTRO, PAULO DE TARSO AMORIM. Análise morfométrica da bacia do Rio do Tanque, MG - Brasil. Rem: Rev. Esc. Minas, Ouro Preto , v. 54, n. 2, p. 121-126, Junho 2001 . Dísponivel em: <http://www.scielo.br/scielo.php?script=sci\_arttext&pid=S0370-44672001000200008&lng=en&nrm=iso>. Acesso em: 9 Nov. 2017. http://dx.doi.org/10.1590/S0370-44672001000200008.

LIMA, Gabriela Camargos et al. Avaliação da cobertura vegetal pelo índice de vegetação por diferença normalizada (IVDN). Rev. Ambient. Água [online]. 2013, vol.8, n.2, pp.204-214. ISSN 1980-993X. http://dx.doi.org/10.4136/ambi-água.959.

LIMA, MÁRIO IVAN CARDOSO. Apostila análise de drenagem e seu significado geológico-geomorfológico. UFPR. 2006

LISBOA FILHO, J.; IOCHPE, C. . Introdução a Sistemas de Informações Geográficas com Ênfase em Banco de Dados. XV JAI - Jornada de Atualização em Informática, XVI Congresso da SBC. Recife-PE: SBC, 1996 (Apostila).

MACHADO , A. S. et al. Análise morfométrica de bacias hidrográficas como suporte a definição e elaboração de indicadores para a gestão ambiental a partir do uso de geotecnologias. Anais XV Simpósio Brasileiro de Sensoriamento Remoto - SBSR, Curitiba, 5 Maio 2011. 1441-1448.

MACHADO, Oscar Domingos Bergamaschi. Técnicas de geotecnologia na avaliação na área erodida na Bacia Hidrográfica Dois Córregos, Selviria-MS. 2013. 48 f. Dissertação (mestrado) - Universidade Estadual Paulista Júlio de Mesquita Filho, Faculdade de Engenharia, 2013. Disponível em: <http://hdl.handle.net/11449/123151>. Acesso em: 05 out 2017

MARCUSSI, Aline Braga et al. Utilização de índices de vegetação para os sistemas de informação geográfica - USE OF ÍNDEX VEGETATION FOR THE GEOGRAPHIC INFORMATION SYSTEM. Caminhos de Geografia, [S.l.], v. 11, n. 35, nov. 2010. ISSN 1678-6343. Disponível em: <http://www.seer.ufu.br/index.php/caminhosdegeografia/article/view/16000>. Acesso em: 06 nov. 2017

MARCUZZO, F. F. N.; OLIVEIRA, N. L.; CARDOSO, M. R. D.; TSCHIEDEL, A. F., 2012. Detalhamento hidromorfológico da bacia do Rio Paraíba. XI Simpósio de Recursos Hídricos do Nordeste. João Pessoa PB

MENESES, P. R.; ALMEIDA, T. Introdução ao processamento de imagens de sensoriamento remoto. UnB/CNPq, 2012. Disponível em: <https://s3.amazonaws.com/academia.edu.documents/33333156/MENESES\_\_\_ALMEI

DA\_2012\_INTRO\_AO\_PROCESSAMENTO\_DE\_IMAGEM.pdf?AWSAccessKeyId= AKIAIWOWYYGZ2Y53UL3A&Expires=1510615285&Signature=%2FwMxMhTPvc B2OPPXwLYfNf5MaqU%3D&response-content-

disposition=inline%3B%20filename%3DMENESES\_and\_ALMEIDA\_2012\_INTRO\_ AO\_PROCES.pdf > aceso em:

MENESES, P. R.; ALMEIDA, T.. Introdução ao Processamento de Imagens de Sensoriamento Remoto . 1. ed. Brasilia: CNPq, 2012. v. 1. 1p . 256p

MORAES, E.C. Capítulo 1: Fundamentos de Sensoriamento Remoto. INPE,São José dos Campos, 2002.

MORO, MARCELO FREIRE *et al*. Vegetação, unidades fitoecológicas e diversidade paisagística do estado do Ceará. Rodriguésia [online]. 2015, vol.66, n.3, pp.717-743. ISSN 0370-6583. http://dx.doi.org/10.1590/2175-7860201566305

NIMER, Edmon. Circulação atmosférica do Nordeste e suas consequências: o fenômeno das secas. Revista Brasileira de Geografia, Brasília, v. 26, n. 2, p.03-13, abril- junho 1964. Disponível em: <http://biblioteca.ibge.gov.br/visualizacao/ monografias/ GEBIS%20- %20RJ/ 201964%20v26\_n2.pdf>. Acesso em 09 out.2017

OLIVEIRA, L. C. DE; PEREIRA, R.; VIEIRA, J. R. G. Análise da degradação ambiental da mata ciliar em um trecho do rio Maxaranguape, RN: Uma contribuição à gestão dos recursos hídricos do Rio Grande do Norte - Brasil. Holos Environment, v.5, p.49-66, 2011.

OLSZEVSKI, N. Ambientes na Bacia Hidrográfica do Rio Preto, com ênfase à porção do médio Rio Preto. 2004. 107 f. Tese (Doutorado)- Faculdade de Agronomia, Universidade Federal de Viçosa, Viçosa – MG

OLSZEVSKI, Nelci et al. Morfologia e aspectos hidrológicos da bacia hidrográfica do rio Preto, divisa dos estados do Rio de Janeiro e de Minas Gerais. Rev. Árvore [online]. 2011, vol.35, n.3, pp.485-492. ISSN 1806-9088.

PANTALENA, ANA FLÁVIA; MAIA, LUIS PARENTE. Marcas da ação antrópica na história ambiental do Rio Jáguaribe, Ceará, Brasil. RGCI, Lisboa , v. 14, n. 3, p. 459-470, set. 2014 . Disponível em <http://www.scielo.mec.pt/scielo.php?script=sci\_arttext&pid=S1646- 88722014000300008&lng=pt&nrm=iso>. Acesso: em 06 jan. 2018.

PAZ, A.R. Hidrologia aplicada. Universidade Estadual do Rio Grande do Sul. 2004. 138p. Disponível em: http://www.ct.ufpb.br/~adrianorpaz/artigos/apostila\_HIDROLOGIA\_APLICADA\_UE RGS.pdf. Acesso em: 15 set. 2017

PAZ, S. M., CUGNASCA, C. E. O Sistema de Posicionamento Global (GPS) e suas Aplicações. Boletim Técnico da Escola Politécnica da USP - Departamento de Engenharia de Computação e Sistemas Digitais, 1997.

PEIXINHO, F.C. Gestão sustentável dos recursos hídricos. XVI CONGRESSO BRASILEIRO DE ÁGUAS SUBTERRÂNEAS, 2010, São Luís, MA

PEREIRA JÚNIOR, José de Sena. Recursos hídricos: Conceituação, disponibilidade e usos. Brasília: Câmara dos Deputados, 2004. Disponível em: http://www2.camara.leg.br/a-camara/documentos-e-pesquisa/estudos-e-notastecnicas/areas-da-conle/tema14/2004\_2687.pdf. Acesso em 15 set. 2017

PINTO, Nelson Luiz de Sousa. Hidrologia básica. São Paulo: E. Blücher, 2000. 278p. ISBN (Broch.).

PISSARRA, T. C. T.; POLITANO, W. and FERRAUDO, A. S.. Avaliação de características morfométricas na relação solo-superfície da Bacia Hidrográfica do Córrego Rico, Jaboticabal (SP). Rev. Bras. Ciênc. Solo [online]. 2004, vol.28, n.2, pp.297-305. ISSN 1806-9657. http://dx.doi.org/10.1590/S0100-06832004000200008.

PORTO, Monica F. A.; PORTO, Rubem La Laina. Gestão de bacias hidrográficas. Estud. av., São Paulo , v. 22, n. 63, p. 43-60, 2008 . Disponível em: <http://www.scielo.br/scielo.php?script=sci\_arttext&pid=S0103- 40142008000200004&lng=en&nrm=iso>. Acesso em 05 nov. 2017. http://dx.doi.org/10.1590/S0103-40142008000200004

Prates, R. O., Barbosa, S. D. J. (2003). Avaliação de Interfaces de Usuário - Conceitos e Métodos. Cap.6. Disponível em: < http://www-di.inf.pucrio.br/~simone/files/JAI2003\_avaliacao\_s.pdf> Acesso em: 10 out. 2017

QUEIROZ, Gilberto Ribeiro. Tutorial sobre Bancos de Dados Geográficos – GeoBrasil, 2006.

RODRIGUES, Dalto Domingos. Rede geodésica de precisão no Estado de Minas Gerais: avaliação de diferentes estratégias de processamento e ajustamento. 2002. Tese (Doutorado em Engenharia de Transportes) - Escola Politécnica, Universidade de São Paulo, São Paulo, 2002. doi:10.11606/T.3.2002.tde-06122002-115813. Acesso em: 2017-11-14.

ROSA, Roberto. Geotecnologias na Geografia aplicada. Revista do Departamento de Geografia, São Paulo, v. 16, p. 81-90, apr. 2011. ISSN 2236-2878. Disponível em: <http://www.revistas.usp.br/rdg/article/view/47288>. Acesso em: 21 sep. 2017. doi:http://dx.doi.org/10.7154/RDG.2005.0016.0009.

ROSA, Roberto. Introdução ao Geoprocessamento. UFU: Apostila. Uberlândia. 2013. 142p. Disponível em < http://repositorio.ufu.br/bitstream/123456789/18469/1/sustentabilidadeUrbanaAvaliaca

o.pdf> Acesso em: 08 nov. 2017

ROSA, Roberto. O USO DE TECNOLOGIAS DE INFORMAÇÃO GEOGRÁFICA NO BRASIL. Revista Geográfica de América Central, [S.l.], v. 2, n. 47E, feb. 2012. ISSN 2215-2563. Disponivel em: <http://www.revistas.una.ac.cr/index.php/geografica/article/view/2018>. Fecha de acesso em: 05 jan. 2018

ROSENDO, J. dos S.; ROSA, R. Exemplo de aplicação do Produto MOD13Q1 disponibilizado pelo sensor MODIS/Terra. In: SIMPÓSIO BRASILEIRO DE SENSORIAMENTO REMOTO, 12., 2005, Goiânia. Anais... Goiânia: INPE, 2005. p. 3285-3292. Disponível em:

http://marte.sid.inpe.br/col/ltid.inpe.br/sbsr/2004/11.19.17.37.49/doc/3285.pdf. Acesso em: 20 out. 2017

ROSENDO, J. S. Índice de vegetação e monitoramento do uso do solo e cobertura vegetal na bacia do Rio Aráguari – MG utilizando dados do sensor MODIS. 2005. 152. p. Dissertação (Mestrado em Geografia e Gestão do Território) – Universidade de Uberlândia, MG, Uberlândia, 2005.

SANTIAGO, M. M.; SILVA, H. A.; GALVINCIO, J. D.; OLIVEIRA, T. H. Análise da Cobertura Vegetal Através dos Índices de Vegetação (NDVI, SAVI e IAF) no Entorno da Barragem do Botafogo -PE. XIV Simpósio Brasileiro de Sensoriamento Remoto, 2009, Natal. Anais... p. 3003 - 3009, INPE, 2009

SECRETARIA ESTADUAL DO MEIO AMBIENTE E DESENVOLVIMENTO SUSTENTÁVEL - SEMAD. Glossário de termos relacionados à gestão de recursos hídricos. 2008. Disponível em: < https://www.periodicos.unifra.br/index.php/disciplinarumNT/article/viewFile/1303/123 5>. Acesso em: 12 dez. 2017

SILVA, A. J. P. A. da, O uso do GPS nas medições geodésicas de curta distância. Curitiba, Dissertação (mestrado) - Universidade Federal do Paraná, Curso de Pós-Graduação em Ciências Geodésicas. 1990. Disponivel em: <http://acervodigital.ufpr.br/bitstream/handle/1884/48789/D%20- %20ANTONIO%20JOSE%20PRATA%20AMADO%20DA%20SILVA.pdf?sequence  $=1\&$ isAllowed=y> Acesso em: 05 nov. 2017

SILVA, M. Sistemas de Informações Geográfcas: elementos para o desenvolvimento de bibliotecas digitais geográfcas distribuídas. Marília: Universidade Estadual Paulista, 2006. (Mestrado em Ciência da Informação), Universidade Estadual Paulista – Campus Marília

SOARES, Lucas Pereira. Caracterização climática do Estado do Ceará com base nos agentes da circulação regional produtores dos tipos de tempo. 2015. 240 f. Dissertação (Mestrado em geografia)- Universidade Federal do Ceará, Fortaleza-CE, 2015.

SOUZA, ALINE BEZERRA DE; MELO, RAFAELA ALVES DE & DJANE FONSECA DA DA SILVA. Avaliação climática e dos recursos hídricos da bacia hidrográfica do Rio Jáguaribe (CE). Revista Brasileira de Geografia Física V. 6 N. 5 (2013). P.1115-1140. Disponivel em:

http://www.periodicos.ufc.br/geologia/article/viewFile/1403/1308. Acesso em: 23 jan. 2018

TEMBA, P. Fundamentos da Fotogrametria. Departamento de cartografia. Apostila. UFMG, 2000.

TEODORO, V. L. I.; TEIXEIRA, D.; COSTA, D. J. L.; FULLER, B. B. O conceito de bacia hidrográfica e a importância da caracterização morfométrica para o entendimento da dinâmica ambiental local. Revista Uniara, v.20, p.137-157, 2007.

TIMBÓ, Marcos Elmiro. Elementos de Cartografia. Departamento de Cartografia. UFMG, 2001. (Apostila da Especialização em Geoprocessamento).

TONELLO, K.C. Análise hidroambiental da bacia hidrográfica da cachoeira das Pombas, Guanhães, MG. 2005. 69p. Tese (Doutorado em Ciências Florestal) – Universidade Federal de Viçosa, Viçosa, 2005. Disponível em: http://vampira.ourinhos.unesp.br:8080/cediap/material/análise\_hidroambiental\_em\_mic robacias.pdf. Acesso em: 05 nov. 2017

TONELLO, KELLY CRISTINA *et al* . Morfometria da bacia hidrografica da Cachoeira das Pombas, Guanhães - MG. Rev. Árvore, Viçosa , v. 30, n. 5, p. 849- 857, Oct. 2006 . Available from <http://www.scielo.br/scielo.php?script=sci\_arttext&pid=S0100- 67622006000500019&lng=en&nrm=iso>. Acesso em 20 Jan. 2018. http://dx.doi.org/10.1590/S0100-67622006000500019.

VERAS, Marcia Neves. Características geoambientais do município de Jáguaribe – CE e suas implicações nos processos de degradação ambiental. Dissertação (Mestrado Acadêmico em Geografia) – Universidade Estadual do Ceará, Centro de Ciência e Tecnologia Fortaleza, 2008. Disponivel em : http://www.uece.br/mag/dmdocuments/marcia\_neves\_veras.pdf. Acesso em : 06 jan. 2018

VITAL, S.R.O. *et al*. Uso de imagem SRTM (shuttle radar topographymission) para o Mapeamento Geomorfológico na Microbacia do Açude Taperoá II. Paraíba, Brasil-Universidade Federal de Pernambuco-UFPE. Disponível em: < arquivos.info.ufrn.br/arquivos/2016060166352133916417fd08620f659/A\_37.pdf>. Acesso em: 12 dez. 2017

YASSUDA, E. R. Gestão de recursos hídricos: fundamentos e aspectos institucionais. *Rev. Adm. Púb.*, v.27, n.2, p.5-18, 1993.

ZANZARINI, FABRICIO V.; PISSARRA, TERESA C. T.; BRANDAO, FLAVIA J. C. AND TEIXEIRA, DANIEL D. B.. Correlação espacial do índice de vegetação (NDVI) de imagem Landsat/ETM+ com atributos do solo. Rev. bras. eng. agríc. ambient. [online]. 2013, vol.17, n.6, pp.608-614. ISSN 1415-4366. http://dx.doi.org/10.1590/S1415-43662013000600006.